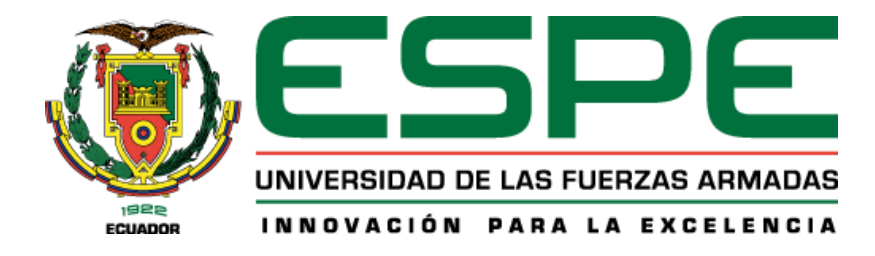

# **Evaluación de los volúmenes de tráfico vehicular que se desarrollan en el distribuidor de tráfico del sector el Trébol cantón Quito y su influencia en el incremento de niveles de contaminación de Dióxido de Nitrógeno (NO2)**

Santana Flecher, Pablo Alejandro

Departamento de Ciencias de la Tierra y de la Construcción

Carrera de Ingeniería Civil

Trabajo de titulación, previo a la obtención del título de Ingeniero Civil

Ing. Morales Muñoz, Byron Omar MSc.

12 de julio del 2023

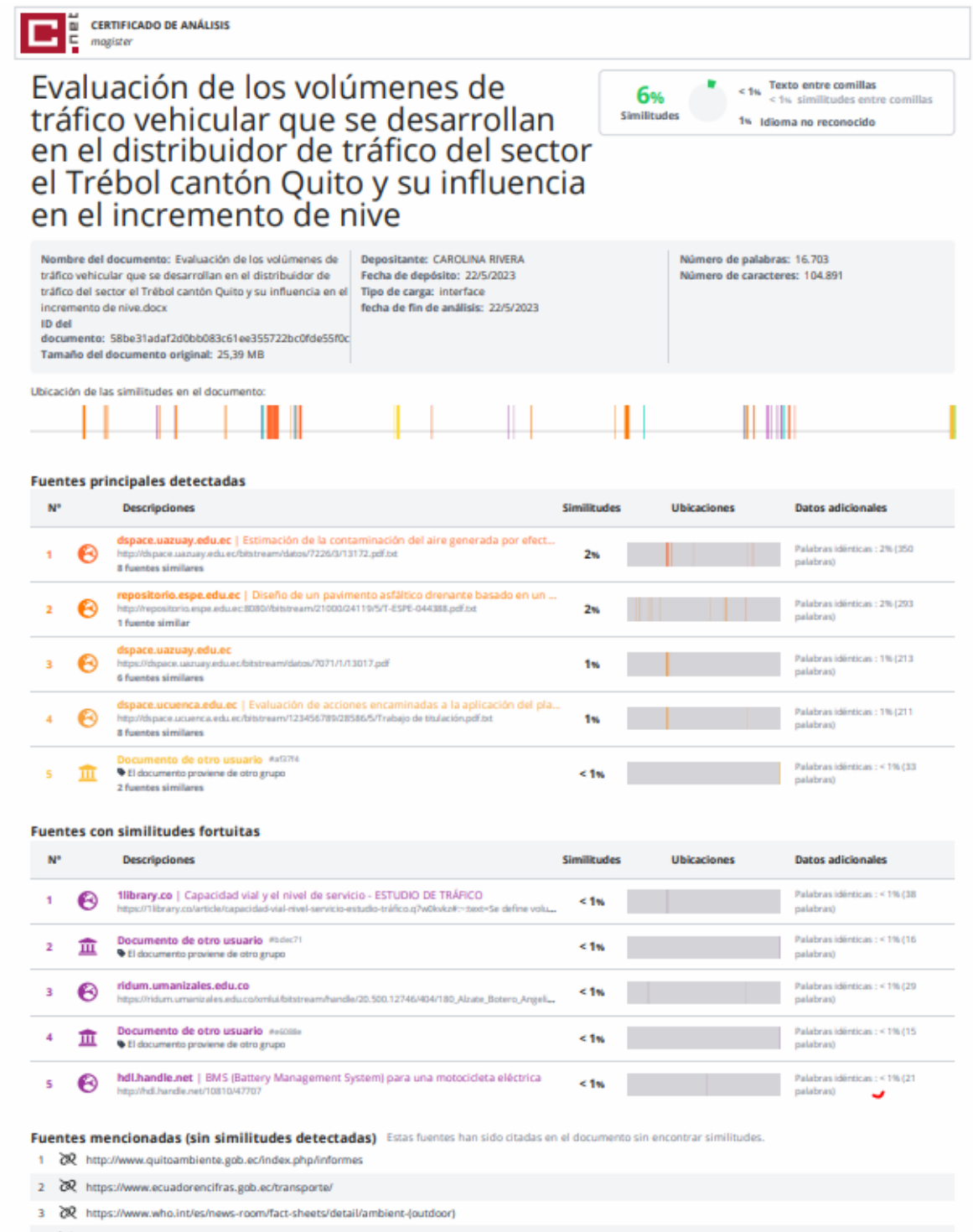

4 Z https://doi.org/10.1016/j.scitotenv.2006.08.017

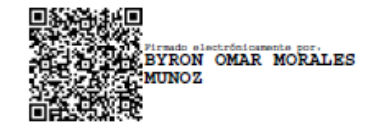

Ing. Morales Muñoz, Byron Omar Msc. CC. 171256590

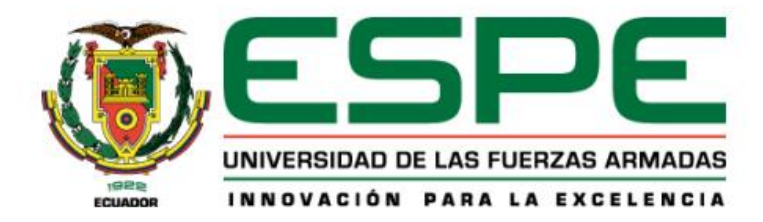

#### Departamento de Ciencias de la Tierra y de la Construcción

Carrera de Ingeniería Civil

#### Certificación

Certifico que el trabajo de titulación: "Evaluación de los volúmenes de tráfico vehicular que se desarrollan en el distribuidor de tráfico del sector el Trébol cantón Quito y su influencia en el incremento de niveles de contaminación de Dióxido de Nitrógeno (NO2)" fue realizado por el señor Santana Flecher Pablo Alejandro; el mismo que cumple con los requisitos legales, teóricos, científicos, técnicos y metodológicos establecidos por la Universidad de las Fuerzas Armadas ESPE, además fue revisado en su totalidad por la herramienta de prevención y/o verificación de similitud de contenidos; razón por la cual me permito acreditar y autorizar para que se lo sustente públicamente.

Sangolquí, 05 de julio del 2023

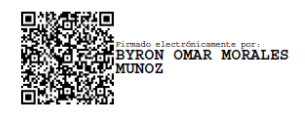

Ing. Morales Muñoz, Byron Omar Msc. CC. 1712565900

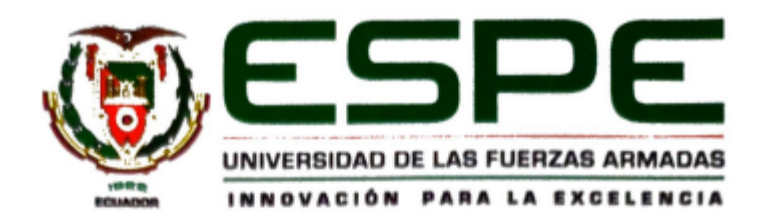

Departamento de Ciencias de la Tierra y de la Construcción

Carrera de Ingeniería Civil

#### Responsabilidad de autoría

Yo, Santana Flecher, Pablo Alejandro, con cédula de ciudadanía Nº 1723069058. declaro que el contenido, ideas y criterios del trabajo de titulación: "Evaluación de los volúmenes de tráfico vehicular que se desarrollan en el distribuidor de tráfico del sector el Trébol cantón Quito y su influencia en el incremento de niveles de contaminación de Dióxido de Nitrógeno (NO2)<sup>"</sup> es de mi autoría y responsabilidad, cumpliendo con los requisitos legales, teóricos, científicos, técnicos, y metodológicos establecidos por la Universidad de las Fuerzas Armadas ESPE, respetando los derechos intelectuales de terceros y referenciando las citas bibliográficas.

Sangolquí, 05 de julio del 2023

Santana Flecher, Pablo Alejandro C.C: 1723069058

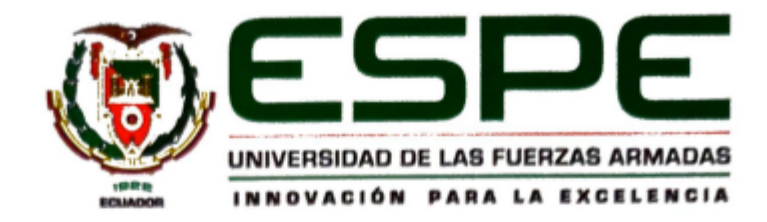

Departamento de Ciencias de la Tierra y de la Construcción

Carrera de Ingeniería Civil

Autorización de Publicación

Yo, Santana Flecher, Pablo Alejandro, con cédula de ciudadanía Nº 1723069058, autorizo a la Universidad de las Fuerzas Armadas ESPE publicar el trabajo de titulación: "Evaluación de los volúmenes de tráfico vehicular que se desarrollan en el distribuidor de tráfico del sector el Trébol cantón Quito y su influencia en el incremento de niveles de contaminación de Dióxido de Nitrógeno (NO2)" en el Repositorio Institucional, cuyo contenido, ideas y criterios son de mi responsabilidad.

Sangolquí, 05 de julio del 2023

Santana Flecher, Pablo Alejandro C.C: 1723069058

## **Dedicatoria**

<span id="page-5-0"></span>A mi mamá, por brindarme su cariño y apoyo incondicional durante mis años de vida, por su sacrificio y ganas de salir adelante que me enseñaron a nunca rendirme, por haberme sabido educar con su buen ejemplo para ser una persona de bien.

A mis hermanos Mauro y Darwin, quienes a pesar de la distancia siempre han estado presentes para alentarme a superar cualquier obstáculo que se ha presentado en mi vida, por su apoyo y cariño, y sobre todo por ser parte de este sueño.

A mi papá que me apoyo desde niño, a pesar de estar en otro país ha sabido transmitirme su cariño desde tan lejos para poder alcanzar mis metas.

A mi novia Daniela Calle, que ha sabido darme aliento durante la creación de este proyecto para no rendirme y lograr la meta que me he propuesto, que con su amor y esfuerzo he podido lograr salir adelante.

A mis amigos Adrián Pogo, Erick Gordillo, Raúl Paredes, Gabriel Montaquiza, Erick Castillo, Lizeth Zambrano, Matías Saico, Francisco Perez, Karol Paredes, Erick Huiracocha y todas las personas que me han acompañado durante mi viaje, la lista es larga, pero los guardo con mucho aprecio y agradezco cada momento que me prestaron para lograr hacer mi vida universitaria un poco mejor.

**Pablo Alejandro Santana Flecher**

## **Agradecimiento**

<span id="page-6-0"></span>A mis padres, por brindarme todo lo necesario para poder culminar mis estudios, por apoyarme y confiar en mis decisiones. Gracias por todo el amor que me han demostrado al estar siempre a mi lado.

A mis hermanos, por estar siempre al pendiente de mis necesidades, compartiendo conmigo buenos y malos momentos, brindándome todo su apoyo y cariño.

A mi tutor, Ing. Byron Morales, MSc, un profundo agradecimiento por guiarme con paciencia y gran compromiso en la elaboración del presente trabajo, compartiéndonos su conocimiento y dedicando el tiempo para enseñarme todo lo necesario para culminar el presente trabajo.

A mis maestros de la Universidad de las Fuerzas Armadas ESPE, que han aportado con su conocimiento en mi formación profesional y sin los cuales, nada de esto sería posible, me llevo el recuerdo de los días de clase donde, aunque no era el mejor alumno, logre capturar todo el conocimiento que me pudieron brindar.

**Pablo Alejandro Santana Flecher**

# Índice de Contenido

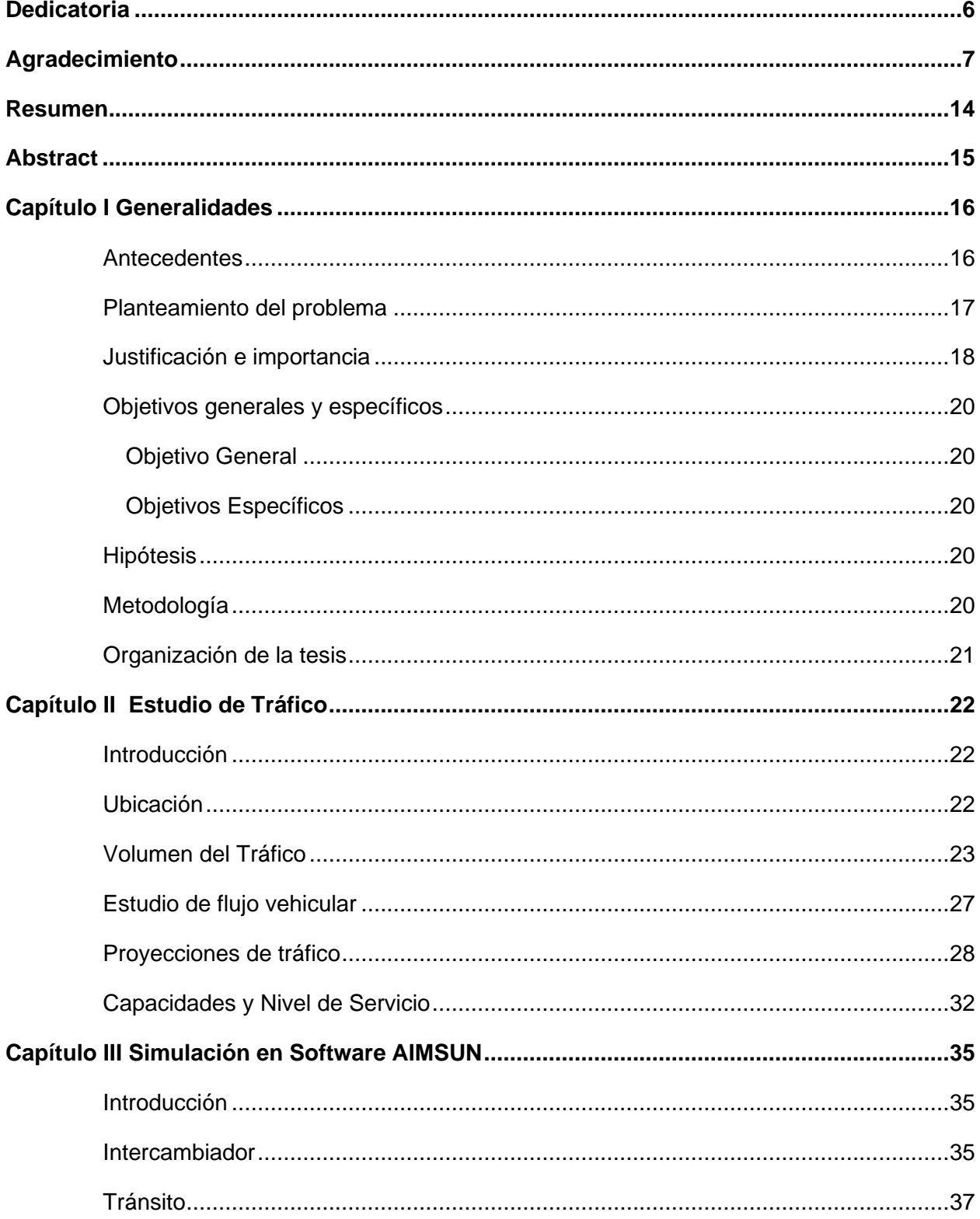

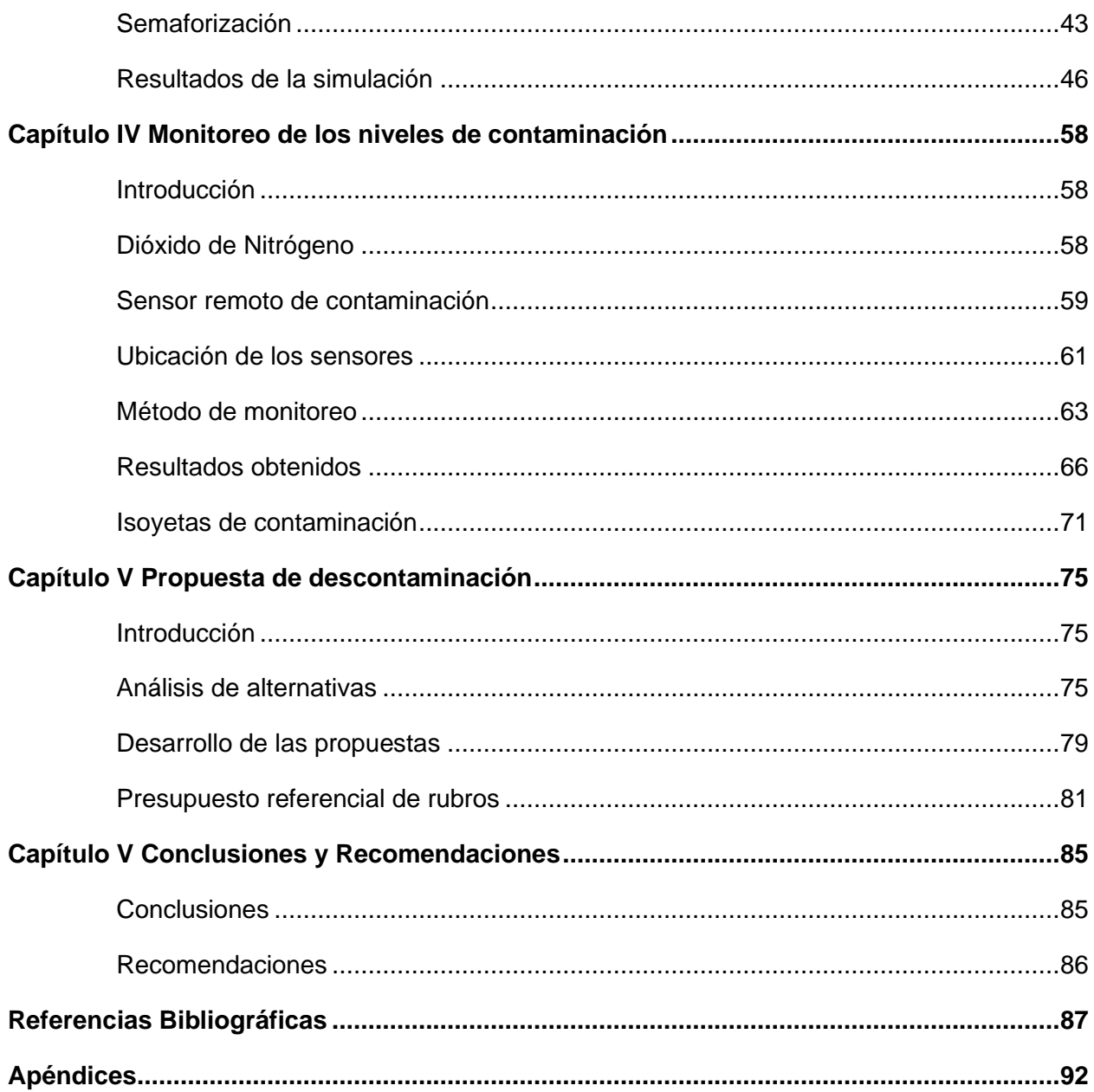

# **Índice de Tablas**

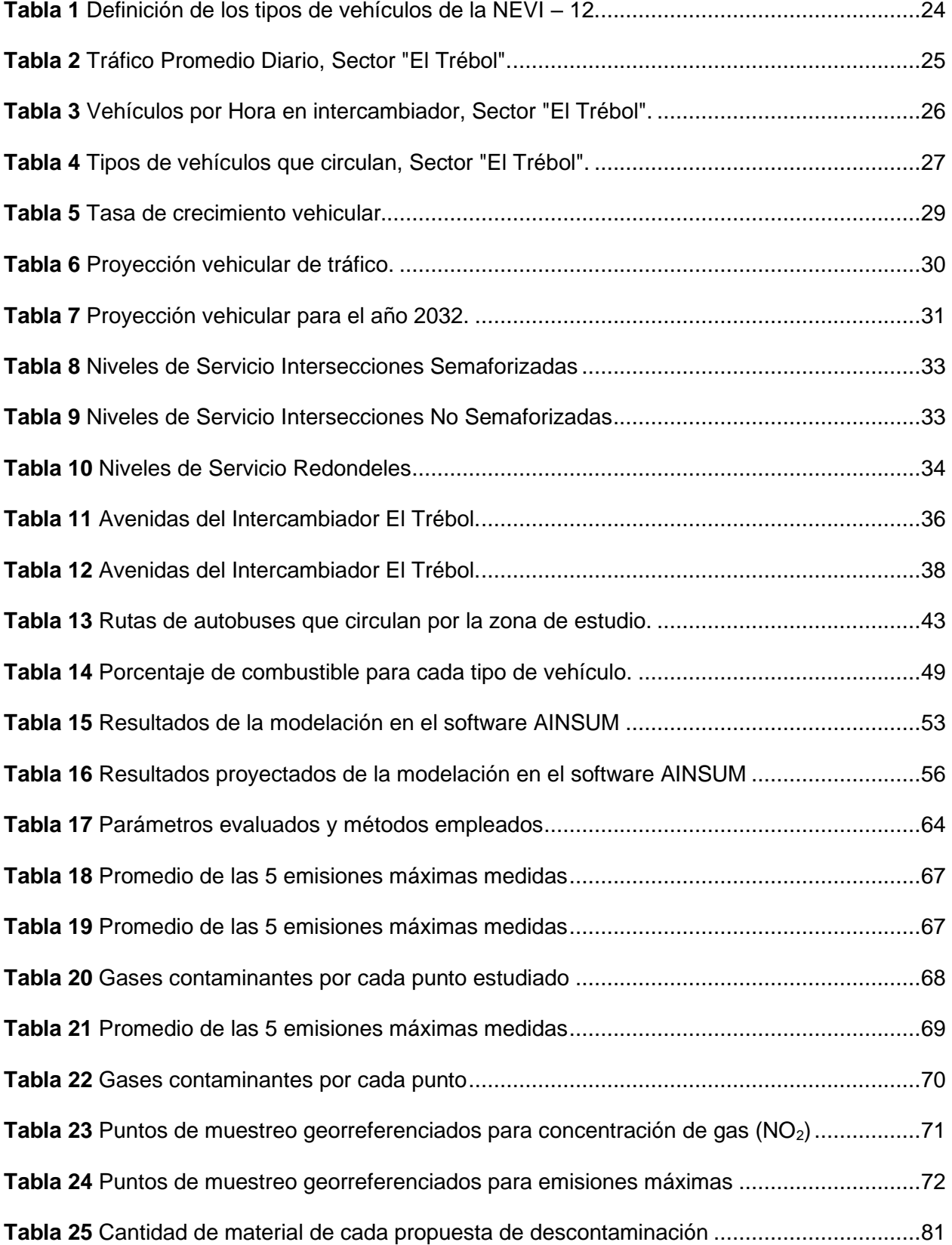

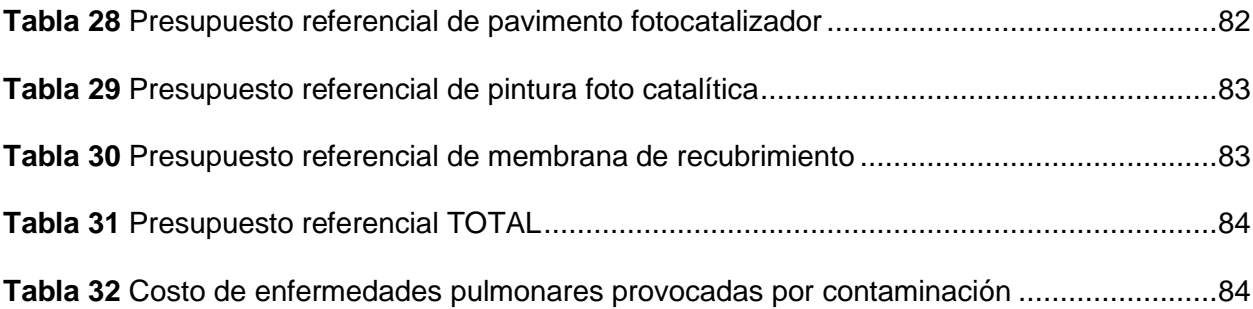

# **Índice de Figuras**

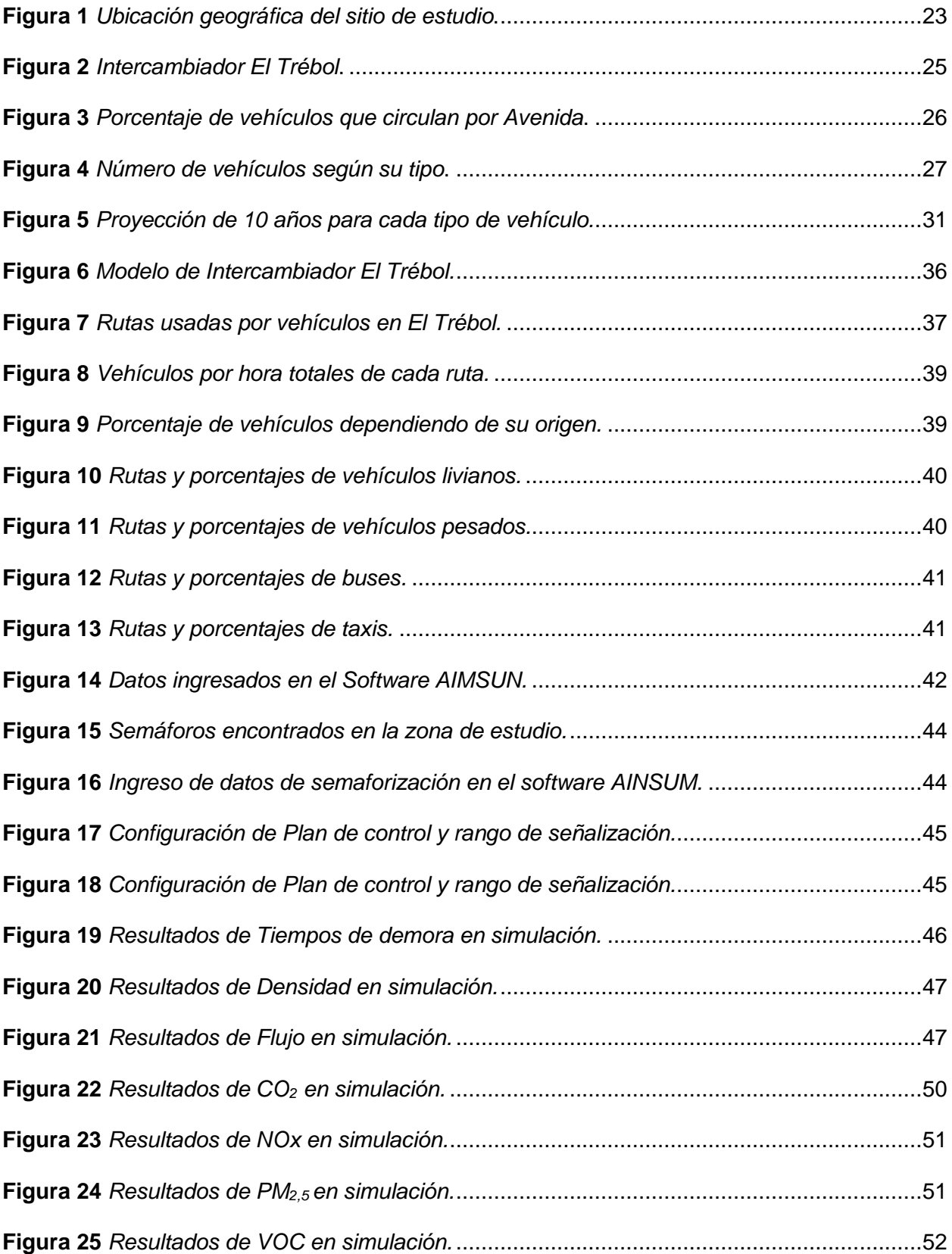

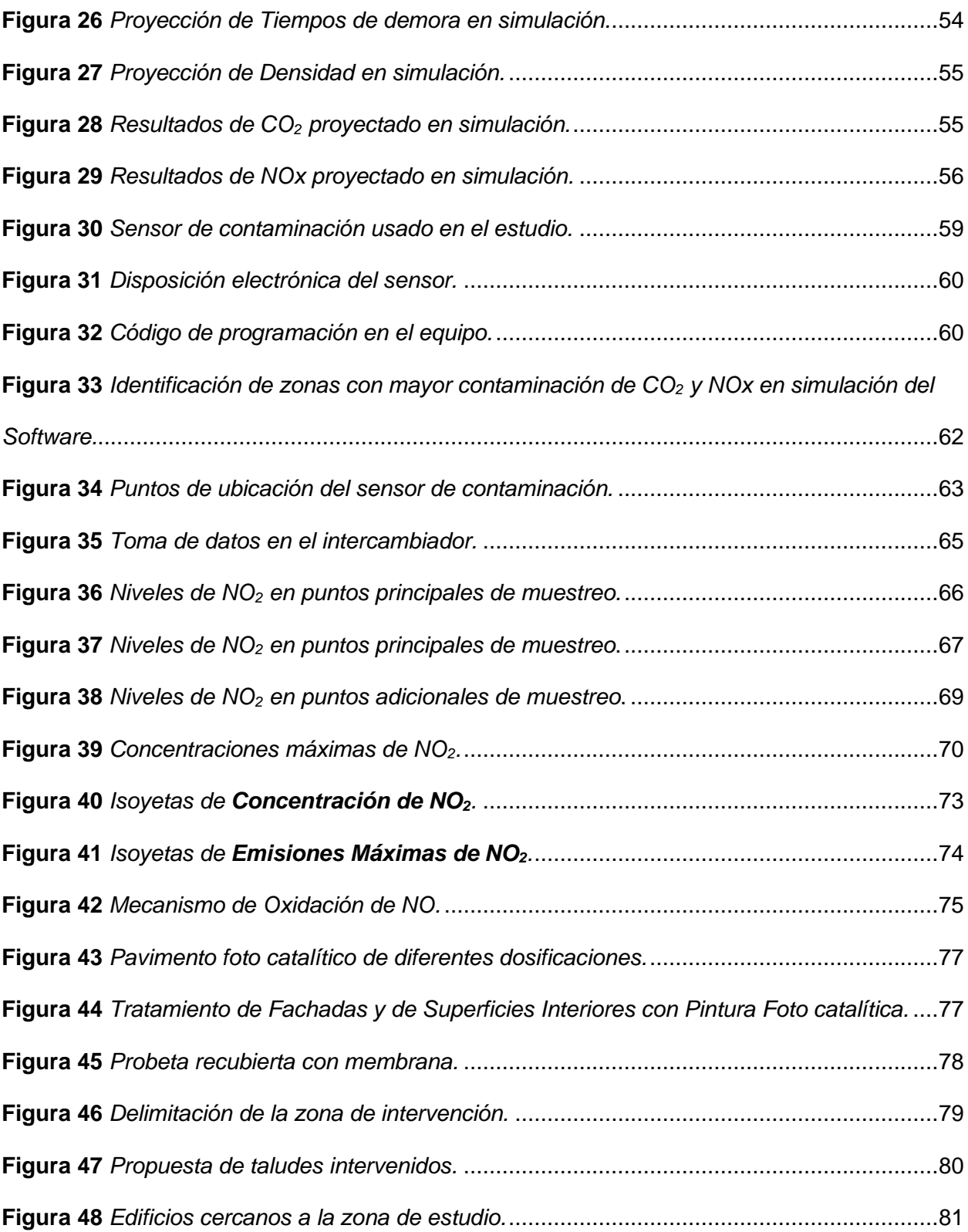

13

#### **Resumen**

<span id="page-13-0"></span>En el presente trabajo se realizó un análisis de tráfico en el sector de "El Trébol" perteneciente al Distrito Metropolitano de Quito, de la provincia de Pichincha, en Ecuador. Este sitio fue escogido ya que es un sector de alto flujo vehicular y, por ende, de alta producción de gases contaminantes, esto hace posible el estudio de la producción de  $NO<sub>2</sub>$  y su relación con el tráfico presente en el sector. Con datos de tráfico otorgados por la Secretaría de Movilidad, se pudo analizar las distintas Avenidas que desembocan en el sector de "El Trébol", y simular el intercambiador dentro del software AINSUM que usa los datos de tráfico para crear una recreación matemática de la zona de estudio donde se mide el flujo y la densidad vehicular, además el software proporciona datos de emisiones provocadas por los vehículos que transitan por la vía. Esta simulación mostró que con la proyección de 10 años se tenía volúmenes más altos en densidad vehicular y flujo, lo que provocaba tiempos de demora más altos, además de niveles más altos de emisiones de CO y NO2. Para corroborar estos datos se realizó una medición en campo con un equipo de captación de gases que se llevó al sector, este equipo mide la concentración de  $NO<sub>2</sub>$  en el sector al entrar en contacto con el ambiente, con este se pudo graficar isoyetas de contaminación de gases y con los datos más altos se determinó emisiones máximas para realizar isoyetas de las mismas, estos datos comprobaron que en el sector existen niveles altos de contaminación pero que no sobrepasan los estándares de la Norma Ecuatoriana de contaminación Ambiental (NECA) donde no se tiene que superar los 200 ug/m<sup>3</sup>. Para finalizar se hizo un análisis financiero con 3 propuestas de descontaminación usando materiales foto catalíticos que servirían como descontaminantes para los altos niveles de NO2, se pudo concluir que la inversión en proyectos de descontaminación puede llegar a ser menor que el gasto generado para tratar enfermedades respiratorias provocadas por los gases contaminantes mencionados en este estudio.

*Palabras clave*: fotocatalizador, dióxido de nitrógeno, simulación de tráfico.

#### **Abstract**

<span id="page-14-0"></span>In the present work, a traffic analysis was carried out in the sector of "El Trébol" belonging to the Metropolitan District of Quito, in the province of Pichincha, Ecuador. This site was chosen because it is a sector of high vehicular flow and, therefore, of high production of pollutant gases, which makes possible the study of  $NO<sub>2</sub>$  production and its relation with the traffic present in the sector. With traffic data provided by the Secretariat of Mobility, it was possible to analyze the different Avenues that lead to the sector of "El Trébol", and simulate the interchange within the AINSUM software that uses traffic data to create a mathematical recreation of the study area where the flow and vehicle density is measured, in addition the software provides data on emissions caused by vehicles traveling on the road. This simulation showed that with the 10 year projection there were higher volumes in vehicle density and flow, which resulted in higher delay times, in addition to higher levels of CO and  $NO<sub>2</sub>$  emissions. To corroborate this data, a field measurement was made with gas collection equipment that was taken to the sector. This equipment measures the concentration of  $NO<sub>2</sub>$  in the sector when it comes into contact with the environment, with which it was possible to plot isohyets of gas contamination, and with the highest data, maximum emissions were determined to make isohyets of the same. These data showed that there are high levels of contamination in the sector, but they do not exceed the standards of the Ecuadorian Environmental Contamination Standard (NECA), which does not exceed 200 ug/m<sup>3</sup>. Finally, a financial analysis was made with 3 decontamination proposals using photocatalytic materials that would serve as decontaminants for the high levels of  $NO<sub>2</sub>$ . It was concluded that the investment in decontamination projects can be less than the expenses generated to treat respiratory diseases caused by polluting gases such as those mentioned in this study.

*Keywords:* Traffic study, photocatalytic materials, pollution, simulation.

### **Capítulo I**

### **Generalidades**

## <span id="page-15-1"></span><span id="page-15-0"></span>**Antecedentes**

En la actualidad la Ingeniería de Tráfico se ha visto en la necesidad de usar métodos constructivos que reduzcan la contaminación producida por el ser humano. El reto de la Ingeniería Civil es investigar métodos más eficientes, renovables, autosustentables y sobre todo que reduzcan la huella de carbono que dejamos como sociedad.

Una alternativa que ha estado presente y se ha venido implementando en la construcción son los fotocatalizadores, como el dióxido de titanio (TiO2), que hoy en día es el fotocatalizador más utilizado en la actualidad y ha tenido un constante crecimiento debido a su capacidad auto-limpiable, descontaminante, económico a largo plazo y durable en el tiempo (Medina, 2017).

Estas opciones son llamativas para ciudades como Quito, donde los niveles de contaminación de aire se han convertido en un tema de preocupación, debido al aumento poblacional que a su vez viene acompañado de aumento de la circulación vehicular y de las emisiones de Gases como el Dióxido de Nitrógeno  $(NO<sub>2</sub>)$  y Dióxido de Carbono  $(O<sub>2</sub>)$ , cuyas concentraciones se presentan en horas pico de tráfico de lunes a viernes (Franco, 2015).

Se ha determinado que en Quito las mayores concentraciones de  $NO<sub>2</sub>$  se registran durante los periodos de lluvias y temperaturas bajas. En lugares como el intercambiador del Trébol se encontró una tendencia de lluvias ligeramente ácidas que aportan al deterioro de las estructuras del sector que con los años van perdiendo sus propiedades (Cozar, 2016).

Este tema ha sido tópico de diversas investigaciones, en donde se ha introducido estos fotocalizadores como aditivos en mezclas asfálticas dando como resultado una reducción de los niveles de contaminación por  $NO<sub>2</sub>$ , equivalente al límite máximo dado por la Norma Ecuatoriana de la Calidad del Aire (NECA) publicada en el Acuerdo Ministerial 097-A (AM097- A) del 2015 y con una autolimpieza que cumple con los límites dados por la Organización

Mundial del Medioambiente (OMM) y la Agencia de Protección ambiental (EPA) (Amagua, 2021).

#### <span id="page-16-0"></span>**Planteamiento del problema**

La contaminación ambiental representa un riesgo importante para la salud, esta polución provoca cada año 4,2 millones de defunciones prematuras que se pueden evitar al disminuir los niveles de contaminación del aire, en el año 2019 el 99% de la población vivía en lugares donde no se respetaba la normativa de calidad de aire. Los contaminantes como el Dióxido de Nitrógeno (NO<sub>2</sub>), el Ozono (O<sub>3</sub>), el Dióxido de azufre (SO<sub>2</sub>) y la materia particulada  $(PM_{2.5}$  y PM<sub>10</sub>) son responsables de diversas enfermedades respiratorias, cardio y cerebrovasculares, además de cáncer y enfermedades crónicas (OMS, 2021).

El crecimiento demográfico que enfrentan las ciudades a nivel mundial contribuye a esta amenaza. El crecimiento poblacional está directamente relacionado con el incremento de actividades industriales, mayores tasas de motorización, aumento en el de combustible, y como resultado mayores emisiones de contaminantes al aire. El crecimiento económico ha provocado nuevas tendencias de consumo, así como, hábitos del ser humano que tienen graves consecuencias en su entorno y el medio ambiente en general (Monge, 2020).

Según el Informe Anual del Distrito Metropolitano de Quito (DMQ, 2019), si bien, Quito no es una ciudad con índices ambientales de contaminación altos, existen meses (agosto y septiembre) donde la calidad de aire alcanza condiciones de precaución. Además, en interiores de edificios donde existe tránsito vehicular como es el ejemplo de los parqueaderos del DMQ, se puede encontrar valores altos en  $NO<sub>2</sub>, CO<sub>2</sub>, O<sub>3</sub>$  y CO, gases que tienen serias repercusiones en la salud de los habitantes, además de un impacto económico por el aumento de costos médicos y reducción de la productividad debido al ausentismo laboral (López, Correa, Cano, & Bermúdez , 2022).

En el Ecuador el parque automotor se ha incrementado un 2,1% luego de sufrir una disminución por la pandemia del COVID-19, siendo Pichincha la segunda provincia con más vehículos matriculados, esto refleja que para los próximos años se recupere el aumento contante de vehículos en la provincia y sobre todo el en DMQ onde el transporte público en su mayoría opera a Diesel (INEC, 2020). Este tipo de combustión produce afectaciones a la salud de los pobladores en donde el alto índice de enfermedades cardiovasculares y respiratorias está relacionado con la calidad del aire (Amagua, 2021).

El sector del trébol es una zona con alto índice de contaminación ambiental, esto es generado por la gran concentración y demanda de vehículos que transitan por el lugar, provocando a lo largo de los años, que se note una capa color gris en las señales de tránsito que es originada por los gases tóxicos resultado de la circulación de automóviles, y sobre todo, transporte público que conecta la ciudad de Quito con el Valle de los Chillos, siendo este punto la principal conexión entre estos sitios (Amagua, 2021).

En este sector se ha encontrado registro de lluvias ligeramente ácidas que son causante del deterioro de las estructuras, causando daños en los taludes recubiertos de hormigón lanzado que existen en el lugar, además de las viviendas cercanas que sufren el deterioro de sus pinturas y ven mermada la resistencia de sus elementos por la corrosión que existe debido los contaminantes (Cozar, 2016).

Por estas razones, ha sido sitio de estudio de estudiantes e instituciones donde se ha investigado alternativas que reduzcan los niveles de contaminación, pero que se quedan en ensayos de laboratorio, faltando aun, un estudio de aplicación en campo con un análisis de la viabilidad de la aplicación de la tecnología estudiada, así como, un análisis costo beneficio que respalde y sea un incentivo hacia las entidades gubernamentales para implementar estas tecnologías en los proyectos que se realizan en beneficio para la población.

#### <span id="page-17-0"></span>**Justificación e importancia**

La contaminación es un tema de preocupación dentro del mundo, cada día se aumenta la necesidad de que las estructuras que diseñan los ingenieros sean sostenibles, renovables y ecoeficientes, generando menos residuos o de alguna forma disminuyendo la huella de

carbono que llevamos años originando. Es por eso que cada vez existen más proyectos de materiales reciclables o que reducen los contaminantes, creando una tendencia a preocuparnos por el cambio climático dentro del mundo de la Ingeniería Civil.

Muchos proyectos de nuevos materiales afines con la conservación del ambiente, no se complementan con un estudio de implementación en campo o una propuesta de viabilidad para que las empresas generadoras de proyectos o los municipios sean capaces de utilizarlos en sus obras. Esto hace que estos proyectos requieran de una segunda fase, donde, después de realizar los ensayos en los respectivos prototipos y que los resultados sean positivos, se haga una evaluación de la viabilidad que tendría la implementación de estos materiales, dentro de una zona de estudio real.

Este estudio de viabilidad puede proveer de una referencia para los proyectistas donde pueden encontrar una alternativa, no solo amigable con el ambiente, sino también viable económicamente, con beneficios que justifiquen la inversión en una obra que ayude a la comunidad y reducción de los costos indirectos que puede provocar la contaminación producida por el tráfico vehicular que pueden ser: aumento de costos en salud de la población, mantenimiento de las zonas maculadas por la contaminación, descontento de los moradores y en un futuro costos de reparación ambiental.

Estas razones avalan la necesidad de esta investigación donde se dará continuidad a los estudios previos de diseño y prueba de un pavimento fotocatalizador incorporando el dióxido de titanio como un aditivo de la mezcla asfáltica, con la característica de reducir los niveles de NO2. Se recolectará datos de contaminación utilizando sensores que ofrezcan cifras periódicas cuantificables que se puedan respaldar con otras fuentes, para realizar una representación a través de Isoyetas de contaminación, y se logre dar alternativas para solucionar los problemas del sector haciendo hacer un análisis financiero de la factibilidad que se pueden llegar a tener en beneficio de la comunidad y el proyectista.

## <span id="page-19-0"></span>**Objetivos generales y específicos**

## <span id="page-19-1"></span>*Objetivo General*

Evaluar los volúmenes de tráfico vehicular del sector El Trébol y su influencia en los niveles de contaminación de Dióxido de Nitrógeno (NO<sub>2</sub>), mediante sistemas de monitoreo de inteligencia artificial para la definición de alternativas de implementación con tecnología de materiales catalíticos.

#### <span id="page-19-2"></span>*Objetivos Específicos*

- Realizar un estudio de tráfico en el sector de estudio, por medio de un conteo donde se pueda determinar los picos de circulación y encontrar sitios estratégicos para el monitoreo de contaminación.
- Diseñar una simulación computacional con los datos de tráfico, en donde se pueda observar la capacidad de circulación del distribuidor de tráfico y calcular los combustibles que son usados por los vehículos circundantes.
- Implementar sistemas de instrumentación y monitoreo en el sector el Trébol que cuantifiquen los datos de contaminación para generar una representación de la contaminación en el sector.
- Proponer tecnología de materiales catalíticos en el área de influencia de la zona de estudio.

## <span id="page-19-3"></span>**Hipótesis**

El distribuidor de tráfico del sector el Trébol, presenta volúmenes de polución de Dióxido de Nitrógeno (NO2), motivado por el incremento progresivo y no controlado del tráfico vehicular.

### <span id="page-19-4"></span>**Metodología**

Para el análisis del tráfico se utiliza el método de conteo vehicular manual, para realizarlo cada persona debe registrar en una hoja de campo el paso de cada vehículo que circula por el punto de estudio, en un intervalo de tiempo, tomando en cuenta la dirección y tipo de vehículo. En este análisis se considerará las características de diseño de la MOP 2003 y de

la norma AASHTO.

Al realizar el modelado en el software de estudio se empleará Object Modeling Technique (OMT) que es una técnica que detalla la metodología mediante la cual se pretende llevar un sistema del mundo real a una serie de modelos que representen su funcionamiento como sistema informático (Alzate, 2007).

En consecuencia, se procederá a implementar los sensores de contaminación que servirán para realizar un esquema gráfico de las zonas de más niveles de contaminación siguiendo los límites dados por la Organización Mundial del Medioambiente (OMM) y la Agencia de Protección ambiental (EPA) y así lograr dar una propuesta de solución para el problema presentado.

## <span id="page-20-0"></span>**Organización de la tesis**

La presente investigación está dividida en seis capítulos. El capítulo 2 presenta el estudio de tráfico realizado con datos reales de conteos vehiculares realizados en el sector de estudio. En el capítulo 3 se detalla el proceso para realizar la simulación de los estados de tráfico dentro del intercambiador en el software AIMSUN. El capítulo 4 describe el estudio en campo con un sensor portátil capaz de captar la contaminación ambiental y sobre todo los niveles de NO2. En el capítulo 5 se muestra un estudio financiero con 6 propuestas de descontaminación para el sector. Dentro del capítulo 6 se presentan las conclusiones y recomendaciones obtenidas del desarrollo del proyecto de investigación.

## **Capítulo II**

## **Estudio de Tráfico**

## <span id="page-21-1"></span><span id="page-21-0"></span>**Introducción**

Según la Real Academia Española (RAE, 2022) el tráfico se define como el "*tránsito o circulación de vehículos, personas y anímales por las vías y terrenos de utilización general*". En Ingeniería vial el tráfico se define como los vehículos de todo tipo, con sus respectivas cargas, que se consideran individualmente o en conjunto mientras utilizan cualquier vía (Corros, Urbáez, & Corredor, 2009).

El tráfico es de las variables más importantes dentro del diseño de la estructura del pavimento de una vía, el estudio de este consiste en determinar el número de vehículos que circulan en esta mediante diversos métodos como conteos manuales y automáticos. Los pavimentos se diseñan en función del efecto del daño que produce el paso de un eje con una carga establecida y la resistencia que debe tener a un número de cargas (Cárdenas, 2014). **Ubicación**

<span id="page-21-2"></span>El intercambiador "El Trébol" está ubicado en el centro oriente de la ciudad de Quito, cantón Quito, en el sector conocido como el Censo. Esta obra vial es de gran importancia, ya que distribuye el tráfico vehicular del norte, centro y sur de Quito, además del Valle de Los Chillos. Este se encuentra en las coordenadas UTM WG84: 7778999,66m Este y 9974315,72m Norte.

## <span id="page-22-1"></span>**Figura 1**

**ECUADOR PICHINCHA** 

**UBICACIÓN DE LA ZONA DE ESTUDIO** 

*Ubicación geográfica del sitio de estudio.*

*Nota:* Elaborado por Gilces y Beltrán, 2023

## <span id="page-22-0"></span>**Volumen del Tráfico**

Previo a la simulación de software en este estudio, requerimos datos de tráfico que nos indiquen el comportamiento del tráfico en el intercambiador estudiado, esto lo realizaremos mediate indicadores que definiremos en esta sección y los cuales se han determinado de datos provistos de instituciones en el Ecuador como la Secretaría de Movilidad (SM).

El *Tráfico Promedio Diario Anual* (TPDA), se define como el volumen de tráfico durante un periodo de tiempo, dividido para la cantidad de días de un año (365 días). Esta es una medida usada a nivel mundial en ingeniería de carreteras donde se utilizan métodos de conteo manual o automático para determinar un parámetro significativo de los vehículos que transitan por una vía (Cárdenas, 2014).

Para realizar el análisis de tráfico se debe diferenciar los tipos de vehículos que circulan por el sector, lo cual se realiza en base a los datos de la Norma Ecuatoriana vial que nos muestra la siguiente tabla:

# <span id="page-23-0"></span>**Tabla 1**

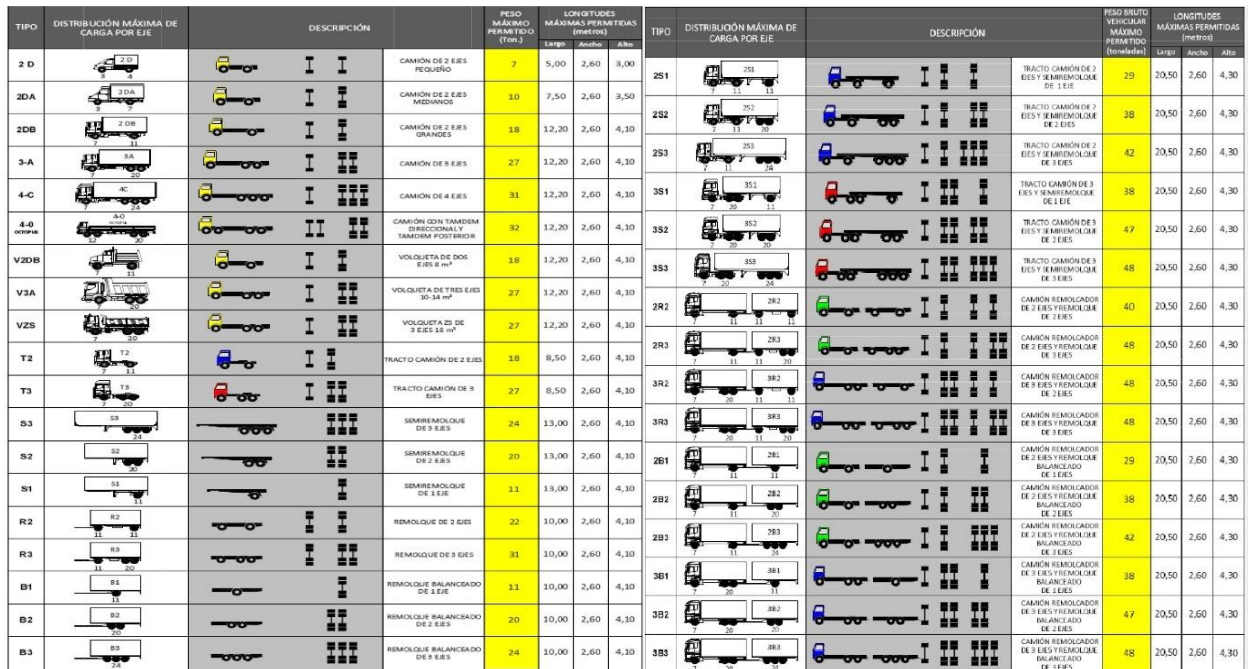

*Definición de los tipos de vehículos de la NEVI – 12.*

Nota: Recuperado de la Norma Ecuatoriana Vial – 12 (NEVI 12) - 2013

Se emplearon datos proporcionados por la Secretaría de Movilidad sobre conteos vehiculares en las principales vías que cruzan el intercambiador "El Trébol", estás son la Av. General Rumiñahui, la Av. Velasco Ibarra y la Av. Pichincha, como se detalla en el siguiente gráfico:

# <span id="page-24-1"></span>**Figura 2**

*Intercambiador El Trébol.*

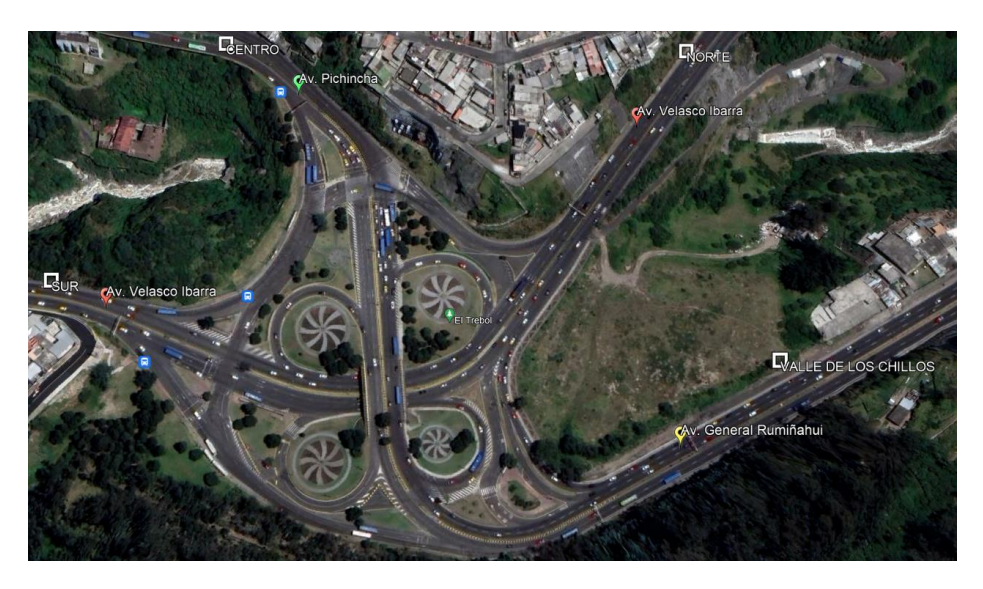

*Nota:* Recuperado de Google Earth, 2023

Los datos proporcionados por la Secretaría fueron tomados en el año 2022 en modalidad de conteo automático, esta información se ha resumido en las siguientes tablas donde se observa el número de vehículos diarios que circulan en las diferentes Avenidas del intercambiador de la zona de estudio.

# <span id="page-24-0"></span>**Tabla 2**

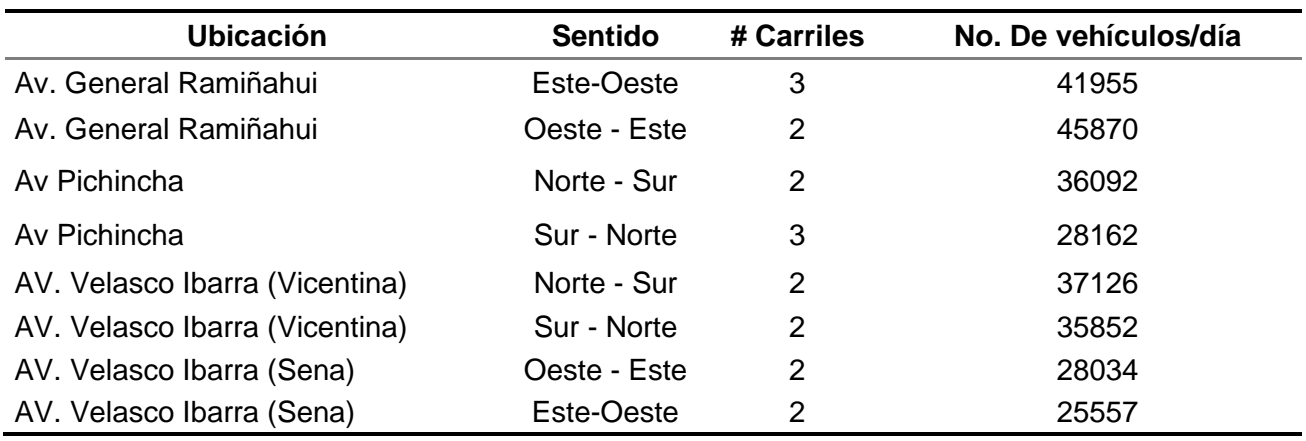

*Tráfico Promedio Diario, Sector "El Trébol".*

*Nota:* Recuperado de Secretaría de Movilidad, 2022

Otros datos necesarios al momento de validar los datos dentro de la simulación son el número de vehículos a la hora máxima de circulación de cada una de las vías que componen el intercambiador, estos datos nos ayudarán a medir la capacidad máxima de las rutas que existen en la zona de estudio dentro del software.

## <span id="page-25-0"></span>**Tabla 3**

*Vehículos por Hora en intercambiador, Sector "El Trébol".*

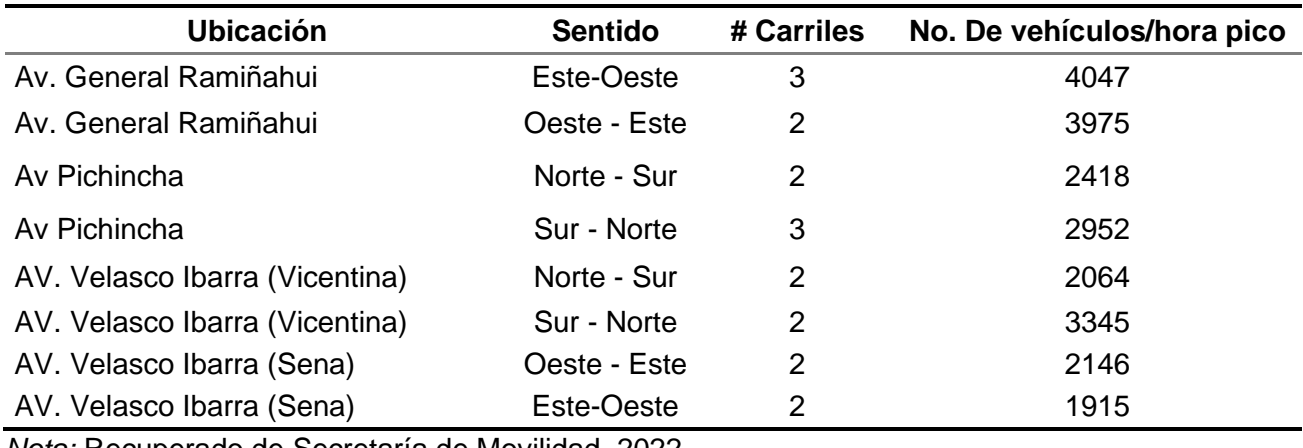

*Nota:* Recuperado de Secretaría de Movilidad, 2022

## <span id="page-25-1"></span>**Figura 3**

*Porcentaje de vehículos que circulan por Avenida.*

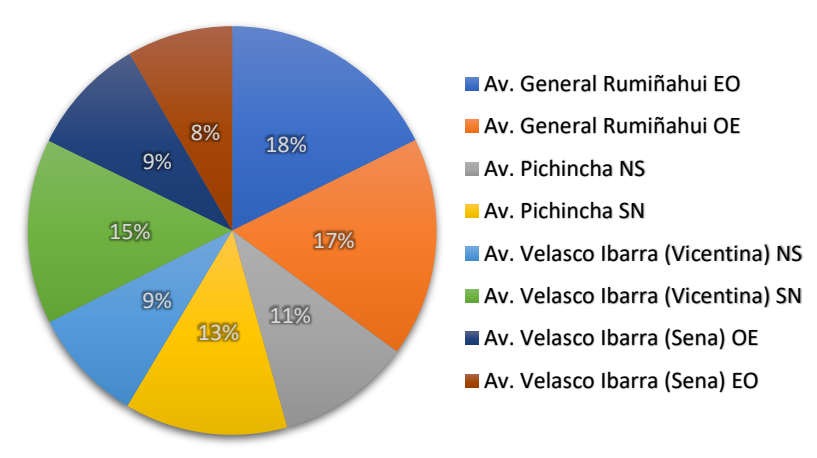

# VEHÍCULOS/HORA PICO

Como último paso se discretiza las cantidades según el tipo de vehículo que circula por el sector, estos datos fueron calculados en base a lo otorgado por la Secretaría de Movilidad, y procesados para obtener la cantidad según los tipos de vehículos, los cuales se han dividido por livianos, pesados, buses y taxis; como se muestran en el gráfico 2 y en la tabla 4.

## <span id="page-26-2"></span>**Figura 4**

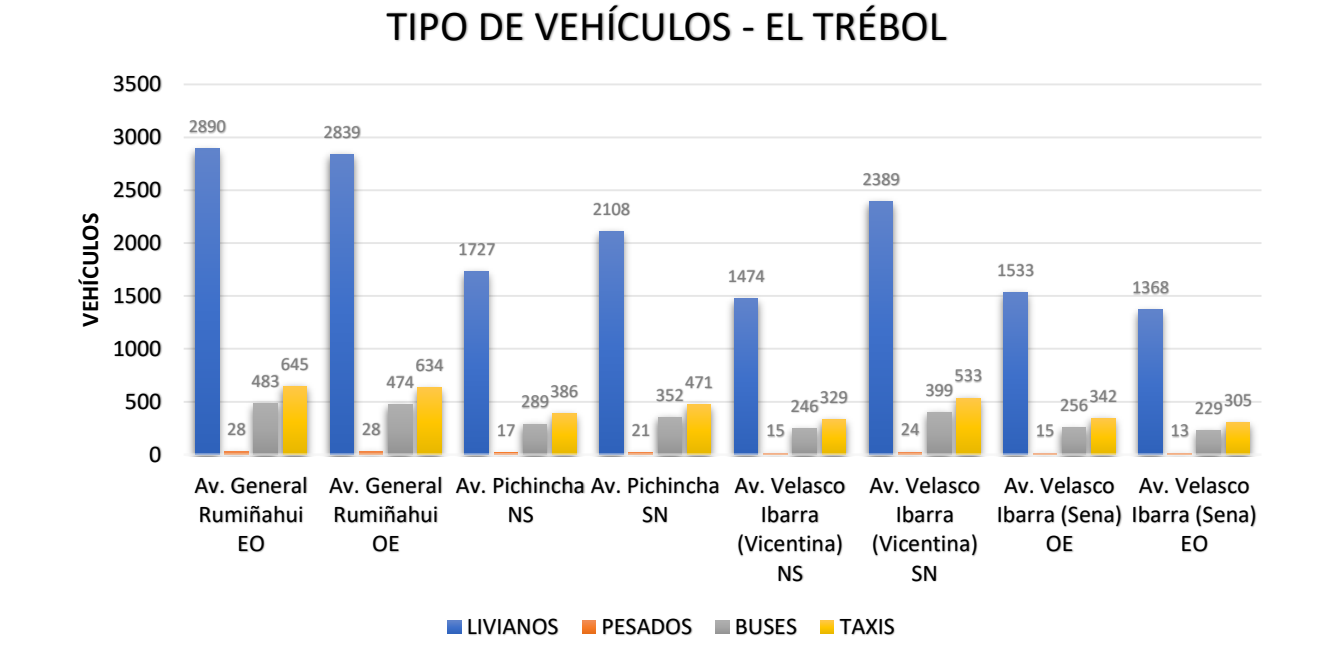

*Número de vehículos según su tipo.*

# <span id="page-26-1"></span>**Tabla 4**

*Tipos de vehículos que circulan, Sector "El Trébol".*

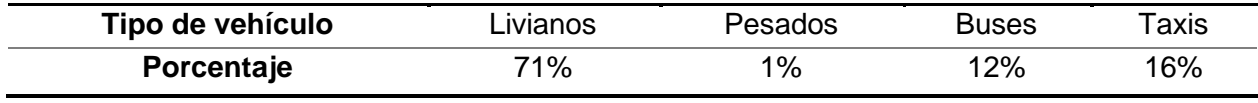

*Nota:* Recuperado de Secretaría de Movilidad, 2022

## <span id="page-26-0"></span>**Estudio de flujo vehicular**

La **densidad** es el número de vehículos que transitan por el tramo de una vía en un instante dado. Esta es la distancia entre dos puntos conocidos que normalmente se mide en kilómetros, esta se calcula por la siguiente expresión:

$$
k=\frac{N}{d}\ (1)
$$

N = número de vehículos

d = longitud de la vía

La **velocidad** es la relación entre el espacio recorrido en un intercalo de tiempo dado. Para un estudio de tránsito se utilizan diferentes velocidades, siendo la velocidad de recorrido una de las principales:

$$
Vv = \frac{d}{tv} \ (2)
$$

tv = tiempo total de recorrido (incluye demoras)

d = distancia total de recorrido

También podríamos considerar otras velocidades como la **velocidad de marcha**,

#### **velocidad instantánea**, **velocidad media temporal** y la **velocidad media espacial**.

El **flujo** es el número de vehículos que circula por un tramo de la vía en un tiempo

determinado, este debe ser menor que una hora por las unidades del flujo (veh/min o veh/seg).

$$
q = \frac{N}{T} \ (3)
$$

N = número de vehículos

 $T =$  intervalo de tiempo

Además, existe una ecuación que describe las tres variables anteriormente

mencionadas, por la cual se logra obtener una relación entre estas 3 variables:

$$
q=v*k(4)
$$

## <span id="page-27-0"></span>**Proyecciones de tráfico**

Para realizar la proyección de tráfico vehicular para los siguientes años se necesita la tasa de crecimiento vehicular anual, estos datos son proporcionados por el Departamento de Factibilidad del MTOP en la siguiente tabla:

## <span id="page-28-0"></span>**Tabla 5**

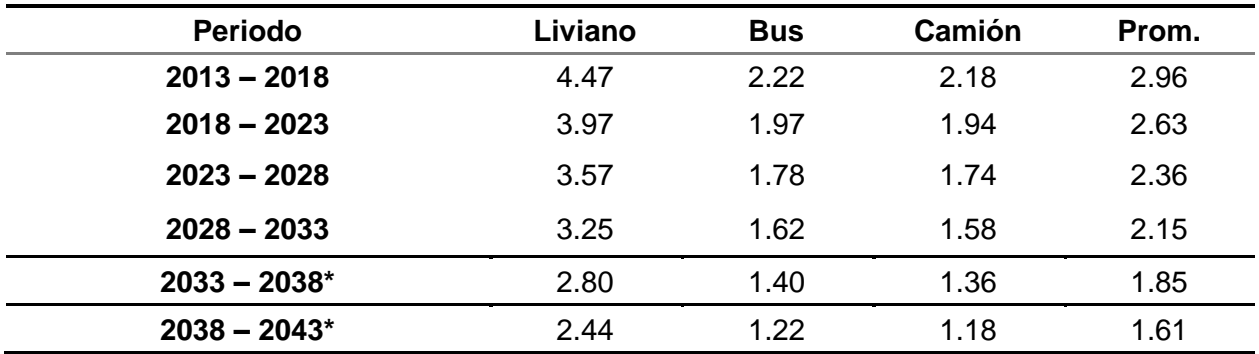

*Tasa de crecimiento vehicular.*

*Los datos con (\*) fueron calculados con una proyección línea en base a los datos originales.* Nota: *Recuperado de* Departamento de Factibilidad MTOP, 2017

Se utilizó la fórmula de la progresión geométrica para obtener el TPD proyectado para los siguientes años, la cual es la siguiente:

$$
Tn = To(1+r)^n
$$

Donde:

Tn = Tráfico futuro o proyectado

To = Tráfico inicial

r = Tasa de crecimiento del tráfico

n = Periodo de expresión (años)

Con el objetivo de evaluar el volumen de tráfico futuro a un periodo de n = 10 años, requisito establecido por el MTOP en la publicación "Normas de Diseño Geométrico de Carreteras" para investigar al proyecto en estudio como autopista, de tal manera determinar el

volumen de tráfico y obtener el nivel de servicio actual y futuro.

La tabla 5 detalla la proyección del tráfico, a partir del tráfico promedio diario actual en función de las tasas de crecimiento vehicular para los diferentes periodos establecidos.

## <span id="page-29-0"></span>**Tabla 6**

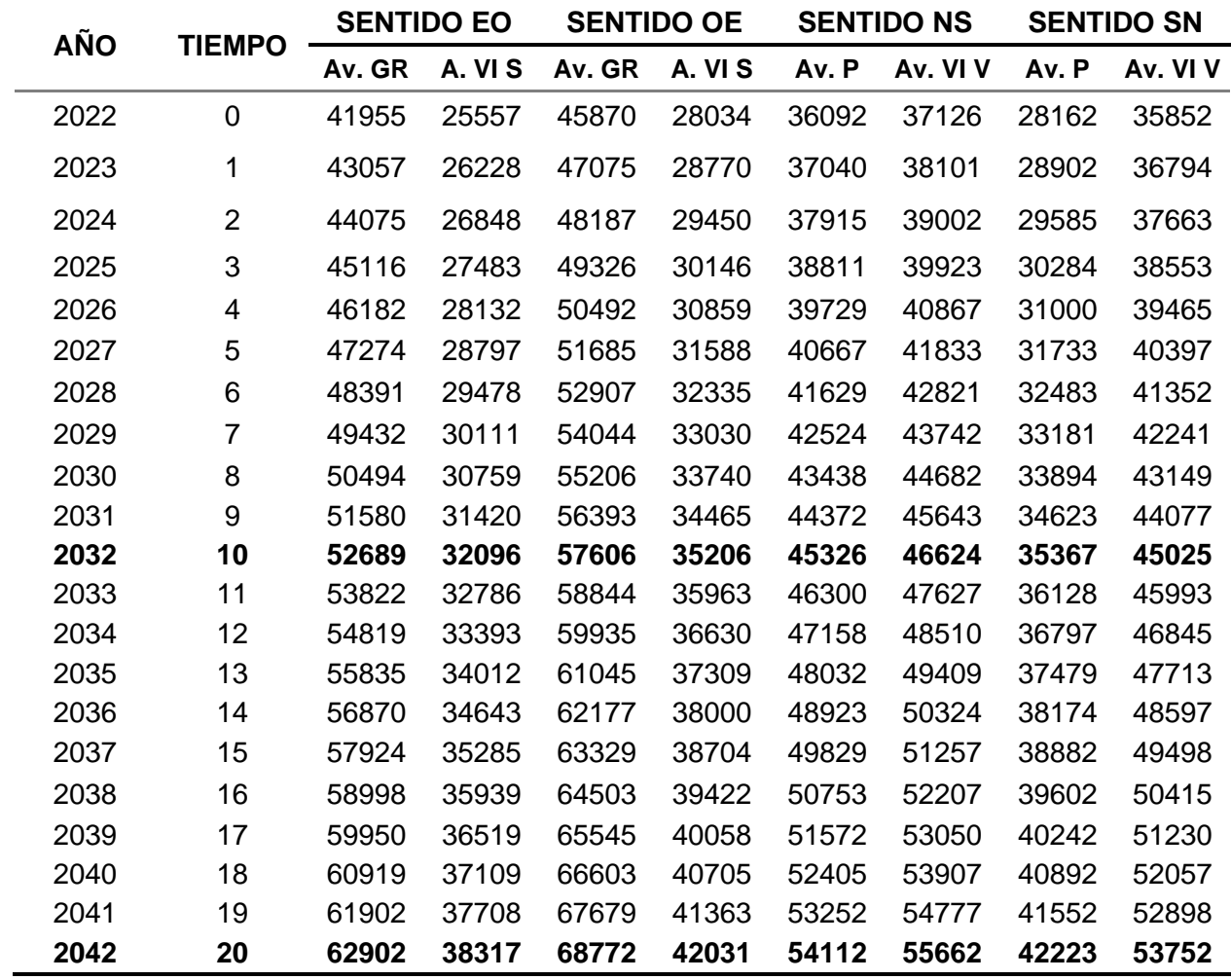

*Proyección vehicular de tráfico.*

En base a estas proyecciones se divide los datos dentro de 10 años según los tipos de vehículos mencionados anteriormente, que se resumen en el gráfico 3, donde se puede observar los diferentes tipos de vehículos que circulan en cada Avenida, esto nos ayudará en el software de estudio a ingresar los datos e identificar el tipo de combustible para cada vehículo. También, podemos observar la tabla 7 donde vemos la cantidad de vehículos proyectada en forma de resumen.

# <span id="page-30-1"></span>**Figura 5**

*Proyección de 10 años para cada tipo de vehículo.*

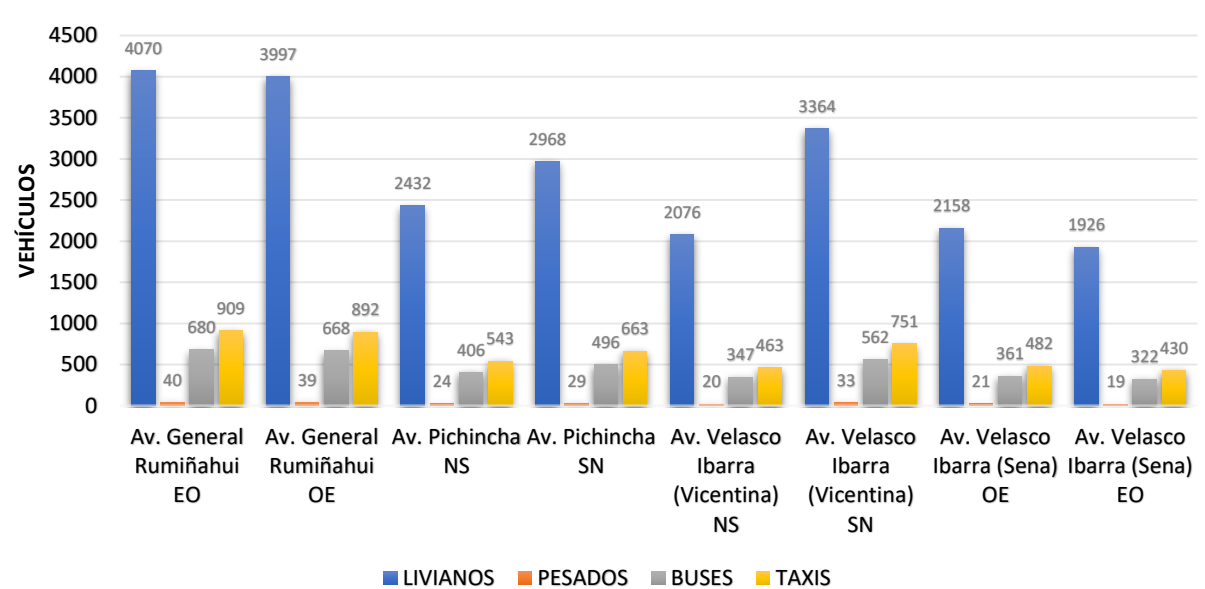

# PROYECCIÓN VEHÍCULOS AÑO 2032 - EL TRÉBOL

## <span id="page-30-0"></span>**Tabla 7**

*Proyección vehicular para el año 2032.*

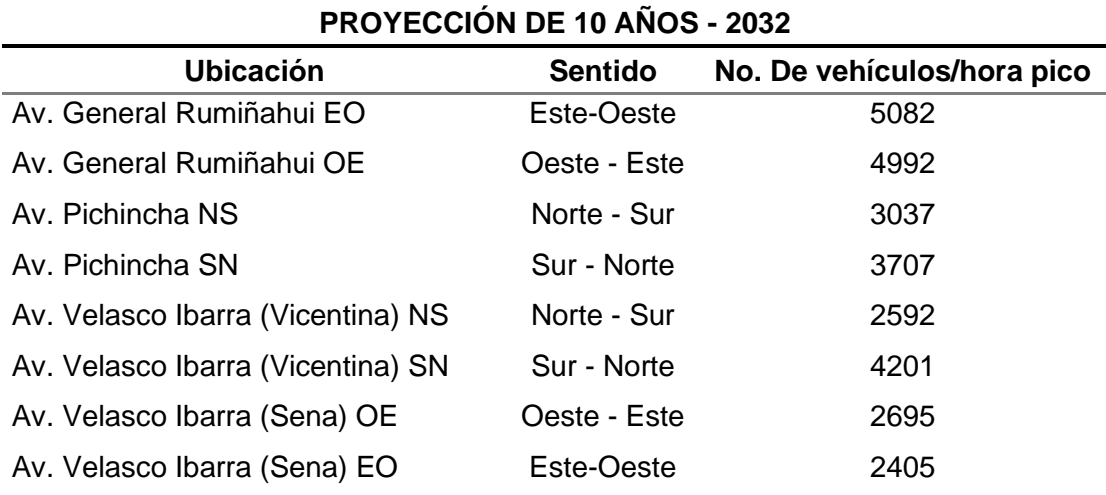

#### <span id="page-31-0"></span>**Capacidades y Nivel de Servicio**

El *nivel de servicio* es una medida de calidad que describe las condiciones de funcionamiento dentro de un flujo de tráfico, esto se traduce en términos de medidas de servicio como velocidad, tiempo de viaje, la libertad de maniobra, interrupciones de tráfico, comodidad y conveniencia. El nivel de servicio se cuantifica en niveles, para lo cual se dispone un procedimiento de análisis donde se le otorgan letras según la clasificación estimada (García, 2016).

Se han establecido de manera internacional seis niveles de servicio para las condiciones operarias, estos se detallan a continuación:

**Nivel de servicio A:** Esta representa circulación a flujo libre. Se tiene libertad para seleccionar la velocidad deseada y maniobras dentro del tránsito. Es el nivel con mayor comodidad y conveniencia adecuado para la circulación del motorista, pasajero o peatón.

**Nivel de servicio B:** está dentro del rango de flujo libre. La selección de velocidad deseada sigue inafectada, pero disminuye un poco la libertad de maniobra.

**Nivel de servicio C:** pertenece al rango de flujo estable. La selección de velocidad se ve afectada por la presencia de otros y la libertad de maniobrar comienza a ser restringida.

**Nivel de servicio D:** representa una circulación de densidad elevada, pero estable. La velocidad y libertad de maniobra quedan restringidas y el conductor y peatón tienen comodidad y conveniencia bajo.

**Nivel de servicio E:** el funcionamiento está cerca del límite de su capacidad. La velocidad de todos se ve reducida, se vuelve uniforme, la libertad para maniobrar es muy difícil, por lo que el vehículo o peatón tiene que ceder el paso.

**Nivel de servicio F:** representa condiciones de flujo forzado. Se produce cuando la cantidad de tránsito, excede la cantidad que puede pasar por el distribuidor.

La metodología del Highway Capacity Manual 2010 (HCM 2010) evalúa la calidad de operación vehicular a través de la determinación del nivel de servicio de cada acceso y de toda la intersección global (Moyano, 2017). Estos fundamentos se han tomado para determinar los niveles de servicio de intersecciones semaforizadas, no semaforizadas y redondeles, que se acercan a la realidad de la zona de estudio y se basan en un rango de demora en toda la intersección.

# <span id="page-32-0"></span>**Tabla 8**

*Niveles de Servicio Intersecciones Semaforizadas*

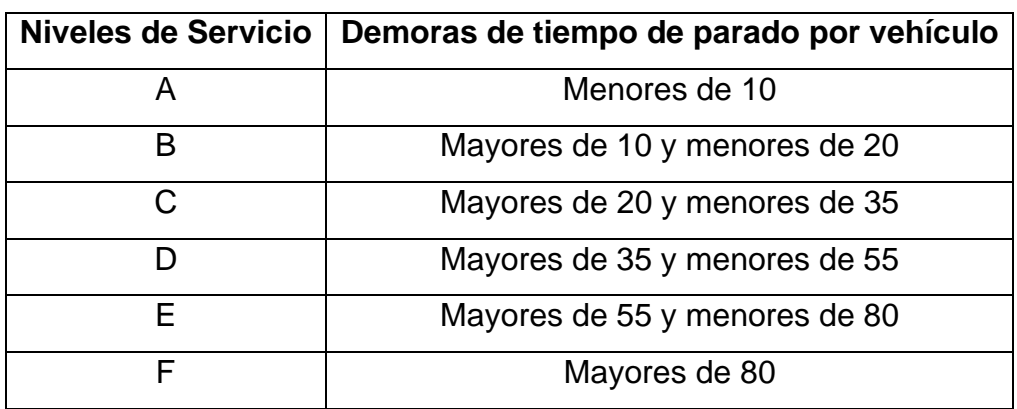

*Nota:* Recuperado de HCM, 2010

# <span id="page-32-1"></span>**Tabla 9**

*Niveles de Servicio Intersecciones No Semaforizadas*

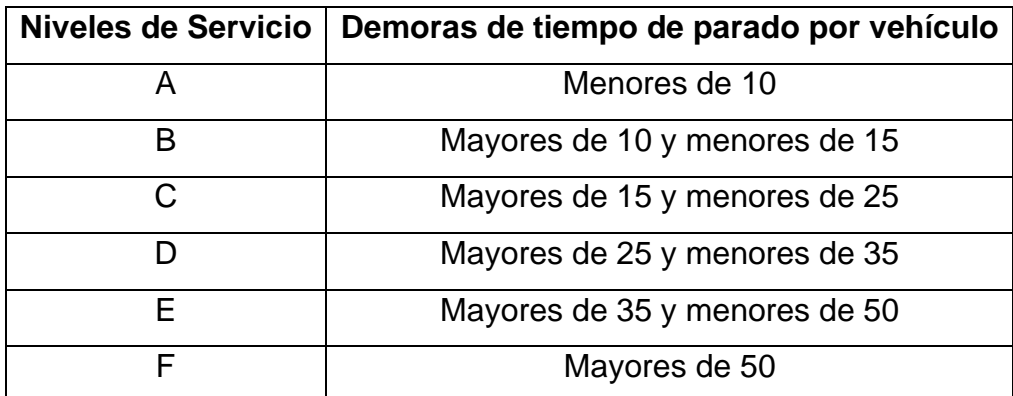

*Nota:* Recuperado de HCM, 2010

## <span id="page-33-0"></span>*Tabla 10*

*Niveles de Servicio Redondeles*

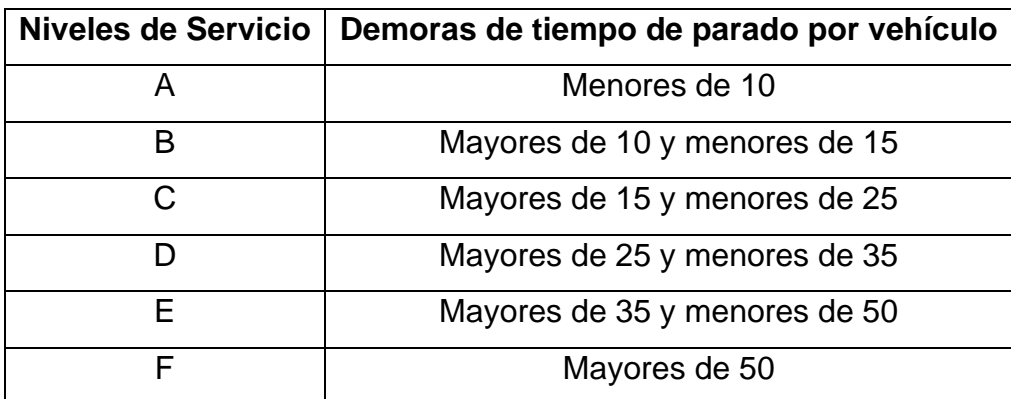

*Nota:* Recuperado de HCM, 2010

La **demora** es una medida en unidad de tiempo, normalmente en segundos y representa el tiempo de viaje perdido debido a fricciones del tránsito y dispositivos de control como semáforos y discos pare. Es el tiempo total transcurrido desde que un vehículo se detiene al final de una cola, hasta que un vehículo pasa la intersección.

El *estudio de capacidad de tráfico* es un estudio cualitativo y cuantitativo que permite evaluar la calidad y la suficiencia del servicio ofrecido a los usuarios. La capacidad es el máximo número de vehículos que pueden circular en un punto de la vía, durante un período específico de tiempo, bajo condiciones prevalecientes de la carretera (García, 2016).

El procedimiento según el Highway Capacity Manual (HCM, 2010) establece primero la capacidad para condiciones básicas o ideales y luego la afectación por factores menores a 1 para reducir su magnitud en relación a las condiciones reales que presenta la vía. Los requisitos para estas condiciones ideales son: repartir el tránsito por igual en ambos sentidos, distribución de giros solo frontales, terreno plano, rasante horizontal, carilles de no menos 3.65 m de ancho, bermas de no menos de 1.80 m de ancho, ausencia de vehículos pesados, superficie de rodadura en condiciones óptimas, alineamiento recto, presencia de peatones y ciclistas, etc.

#### **Capítulo III**

## **Simulación en Software AIMSUN**

## <span id="page-34-1"></span><span id="page-34-0"></span>**Introducción**

Para este estudio se decidió utilizar el software AIMSUN Next versión 22.0.1. facilitado por el desarrollador en su versión para estudiantes. AIMSUN es una herramienta informática que permite modelar desde una región aislada como puede ser una intersección hasta ciudades completas. Este software es usado por universidades, consultores y hasta gobiernos alrededor del mundo, para generar soluciones a los problemas de tráfico que se presentan diariamente (Chavez & Cubides, 2018).

AIMSUN Next usa un enfoque integral en el modelado de la movilidad para proporcionar una representación de la red de transporte única y unificada de cómo la gente se mueve en cualquier modo, en cualquier escala. Este software cuenta con análisis microscópico, macroscópico y mesoscópico, además se puede realizar modelaciones hibridas con la finalidad de recolectar información a gran escala de lugares en específico. Para esta investigación se realizó una modelación tipo microscópica y para la evaluación de emisiones contaminantes se aplicó el modelo de Panis et.al (2006) integrado en el software (AIMSUN, 2022).

## <span id="page-34-2"></span>**Intercambiador**

El área de estudio de la investigación se enfoca en uno de los principales distribuidores de tránsito del Distrito Metropolitano de Quito, el intercambiador del sector El Trébol, que se encarga de desviar el tráfico al Norte, Sur y Centro de Quito además del Valle de los Chillos. Este intercambiador se compone de 3 avenidas las cuales distribuyen el tráfico desde las ubicaciones mencionadas anteriormente como se detalla a continuación:

# <span id="page-35-0"></span>**Tabla 11**

| $N^{\circ}$  | Nombre                | Origen               |
|--------------|-----------------------|----------------------|
| 1            | Av. Velasco Ibarra    | Norte de Quito       |
| $\mathbf{2}$ | Av. Pichincha         | Centro de Quito      |
| 3            | Av. Velasco Ibarra    | Sur de Quito         |
| 4            | Av. General Rumiñahui | Valle de los Chillos |

*Avenidas del Intercambiador El Trébol.*

Las vías que conforman este intercambiador fueron modeladas en el software AIMSUN, dándonos como resultado el siguiente boceto de la vía como primer dato de entrada que se registró en el programa, este contiene el ancho de vía, así como los sentidos del tránsito y sus respectivas desviaciones.

# <span id="page-35-1"></span>**Figura 6**

*Modelo de Intercambiador El Trébol.*

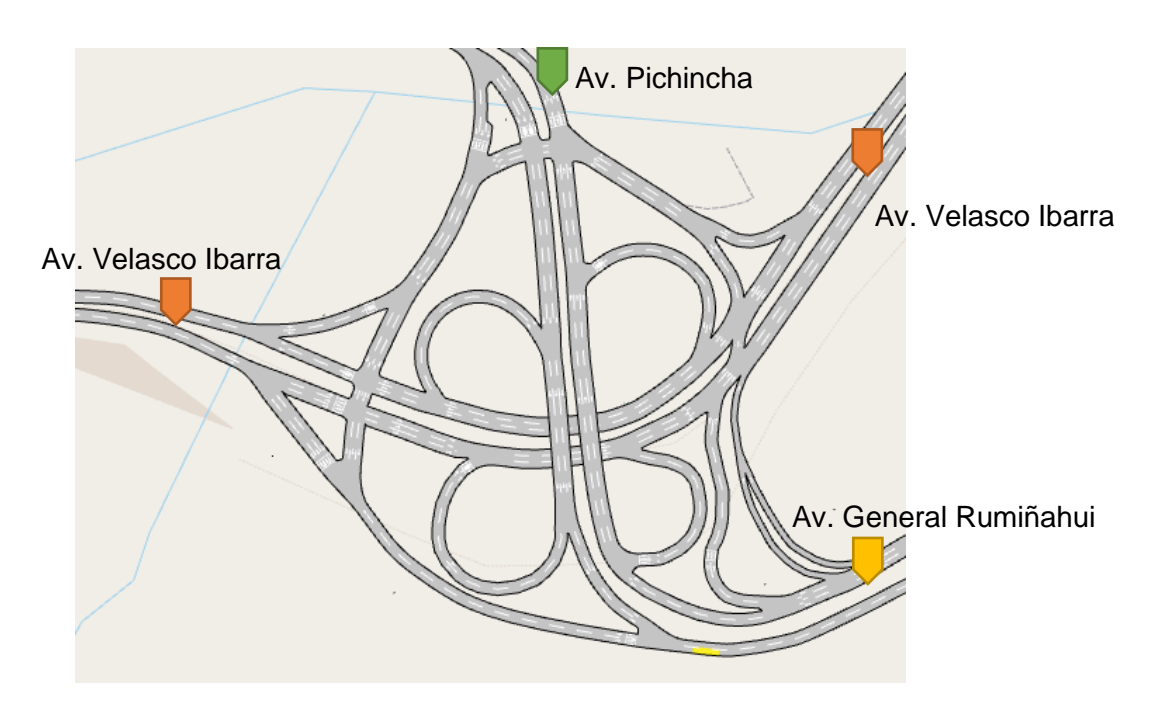
### **Tránsito**

El tipo de tránsito que circula por el sector se compone principalmente de carros livianos y buses, siendo varías las líneas de este transporte público que circulan por el sector, adicional se puede observar camiones de 2 y 3 ejes, así como motocicletas que componen el sistema vehicular de la zona de estudio.

En el siguiente diagrama proporcionado por la Secretaría de Movilidad se detalla las diferentes rutas usadas por los vehículos y el porcentaje de vehículos que circula por cada uno de ellas, estos datos se usarán en el software AINSUM para especificar las rutas además de considerar la contaminación generada por cada uno de los vehículos:

#### **Figura 7**

*Rutas usadas por vehículos en El Trébol.*

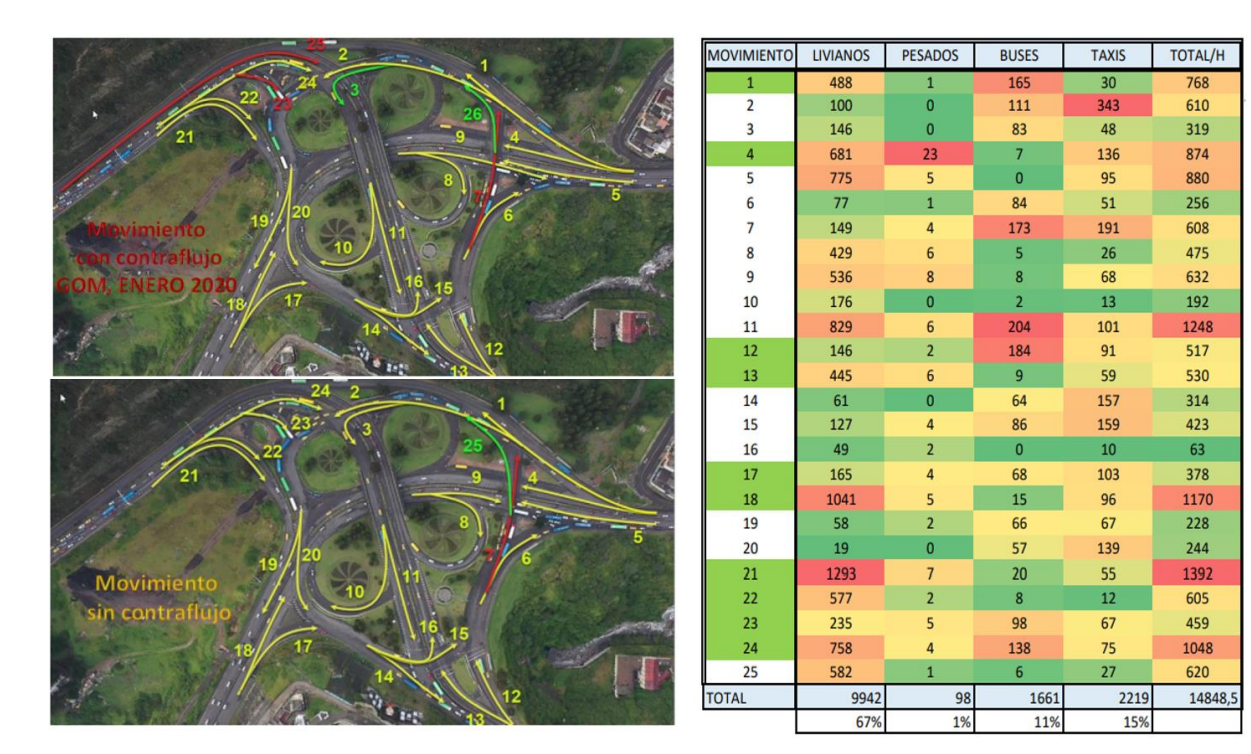

*Nota:* Recuperado de Secretaría de Movilidad, 2022

Los datos que se han procesado para poder ser ingresados en el software, los cuales se pueden observar en la tabla 11 de manera ordenada, sirvieron para la construcción de los mapas que serán complementados en la simulación.

## **Tabla 12**

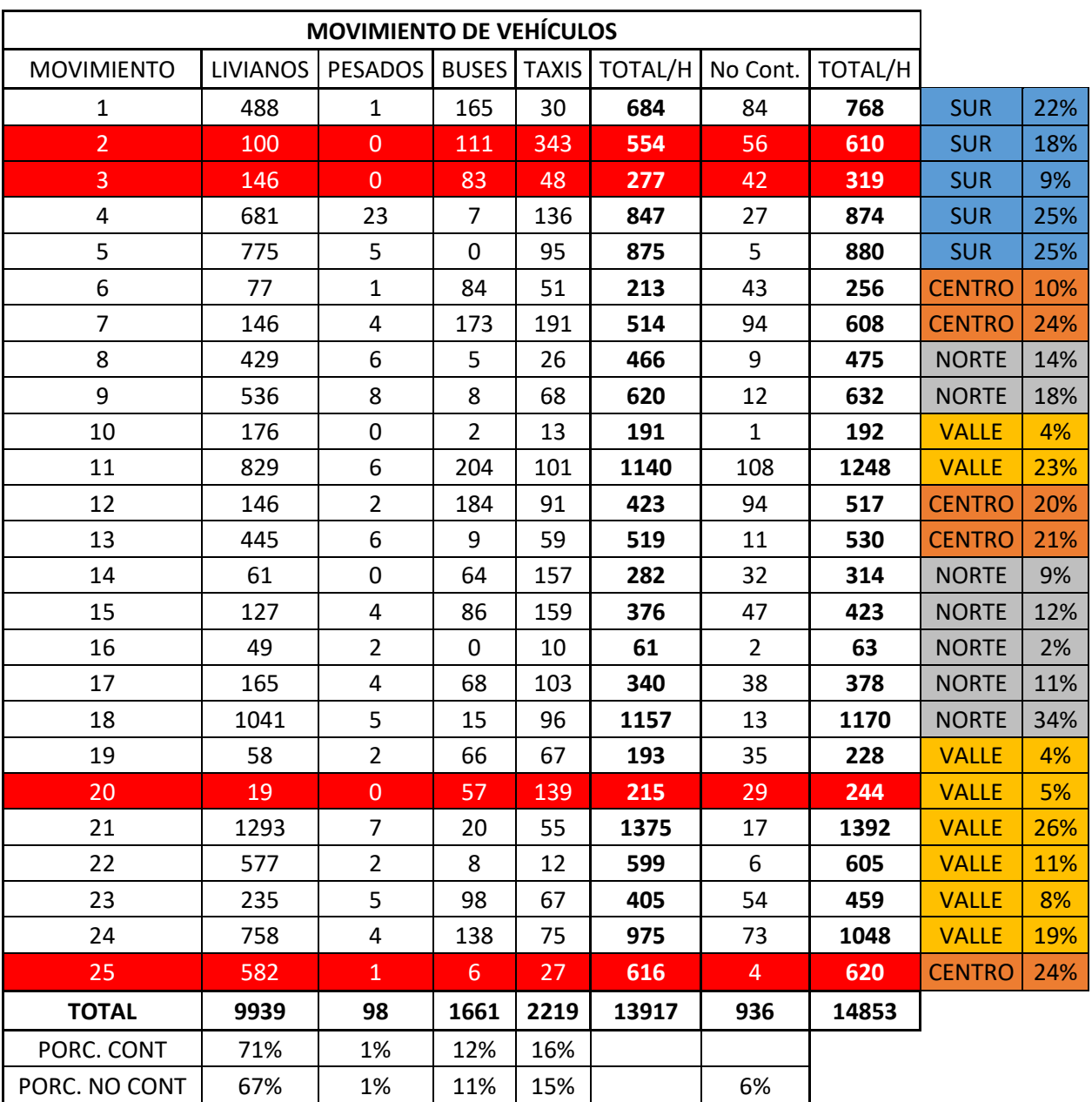

*Avenidas del Intercambiador El Trébol.*

*Los datos en rojo son rutas que ya no se pueden realizar y han sido remplazadas por sus equivalentes actuales.*

*Nota:* Recuperado de Secretaría de Movilidad, 2022

Estos datos han sido representados en un mapa donde observamos el total de vehículos por hora que circulan en cada ruta, además se puede observar el porcentaje de vehículos dependiendo el origen de cada uno.

# **Figura 8**

*Vehículos por hora totales de cada ruta.*

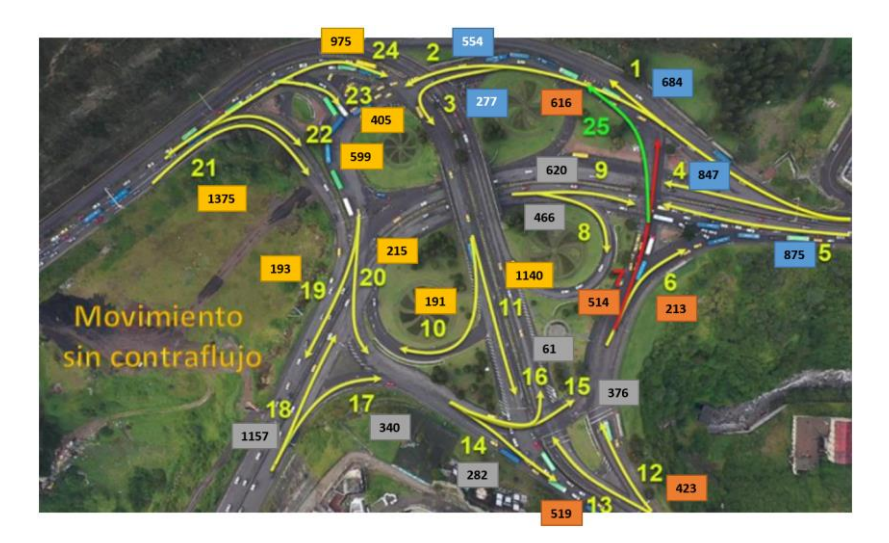

## **Figura 9**

*Porcentaje de vehículos dependiendo de su origen.*

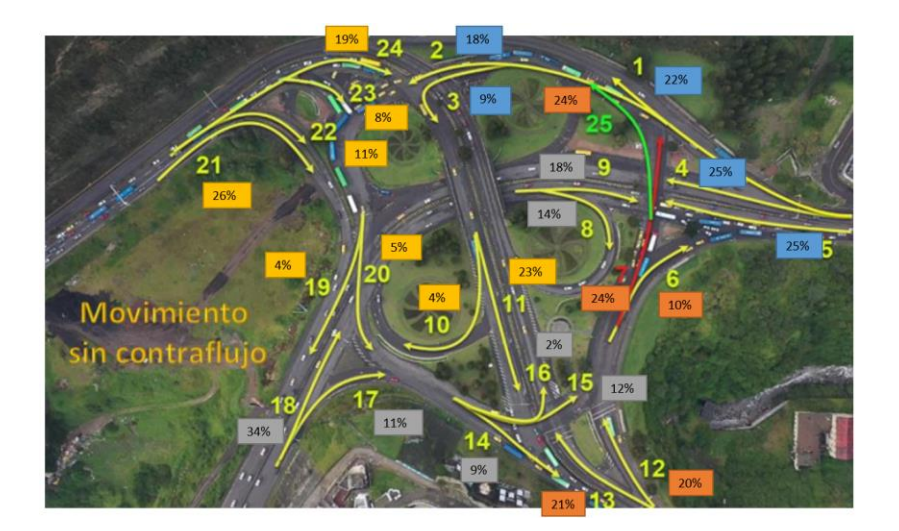

Estos datos han sido procesados para poder ser ingresados en el software de simulación AINSUM, considerando los tipos de vehículos que circulan en cada avenida y la ruta que toma cada uno, también se actualizó las rutas que no se consideraban inicialmente.

# **Figura 10**

*Rutas y porcentajes de vehículos livianos.*

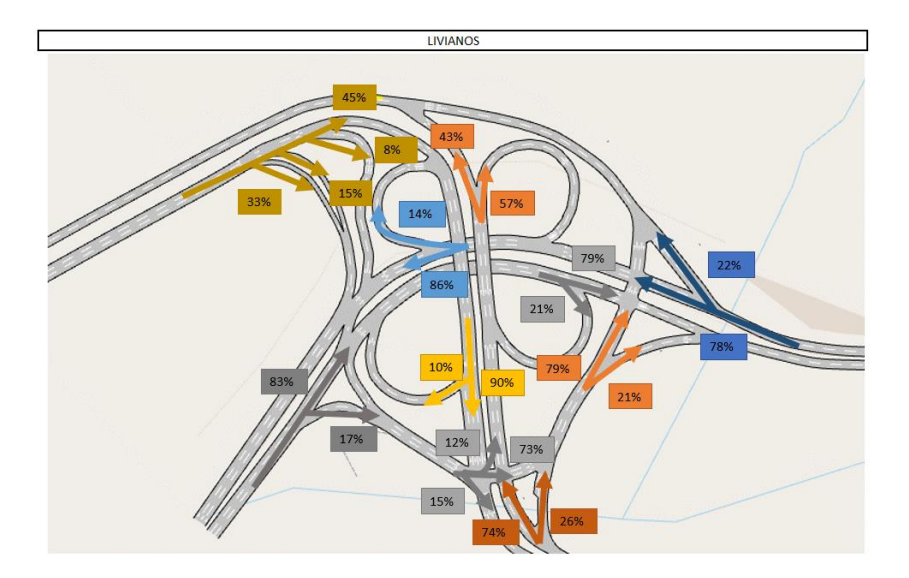

# **Figura 11**

*Rutas y porcentajes de vehículos pesados.*

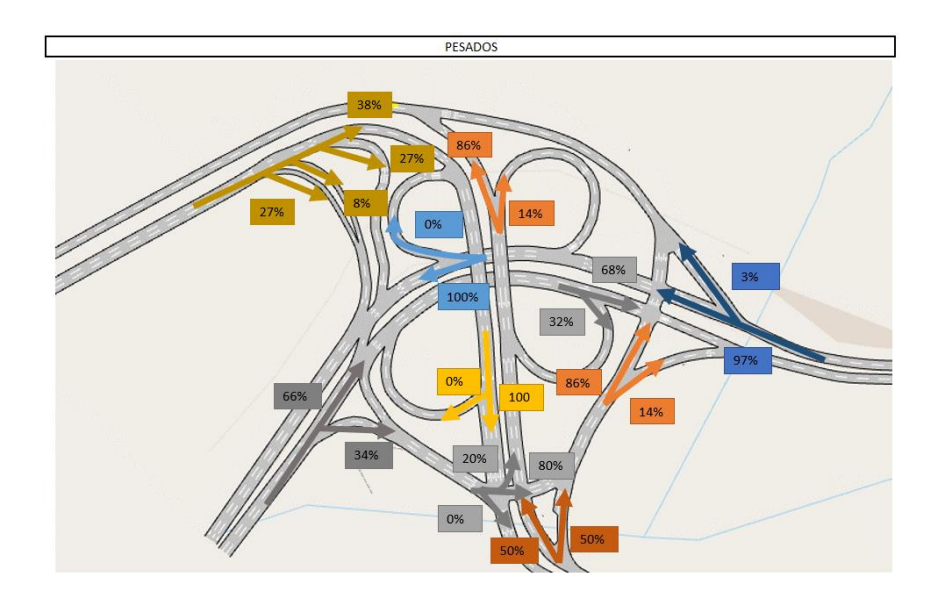

*Rutas y porcentajes de buses.*

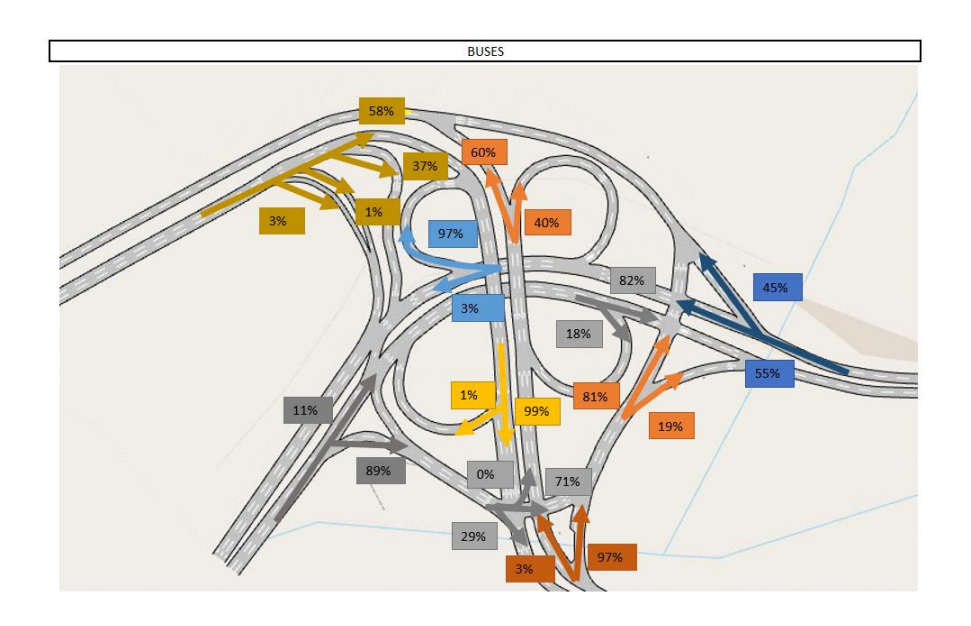

# **Figura 13**

*Rutas y porcentajes de taxis.*

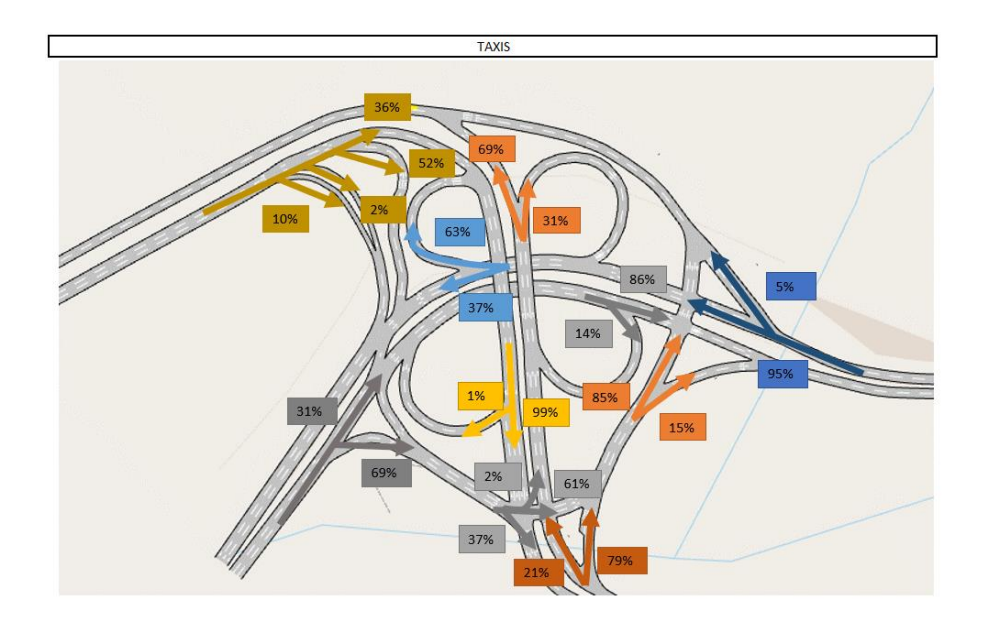

Estos datos son definidos como *Estados de Tráfico* en el software AIMSUN en donde se coloca los vehículos por hora que ingresan al redondel desde las avenidas principales y los porcentajes de las secciones de giro en el interfaz que se muestra en la figura 11.

### **Figura 14**

*Datos ingresados en el Software AIMSUN.*

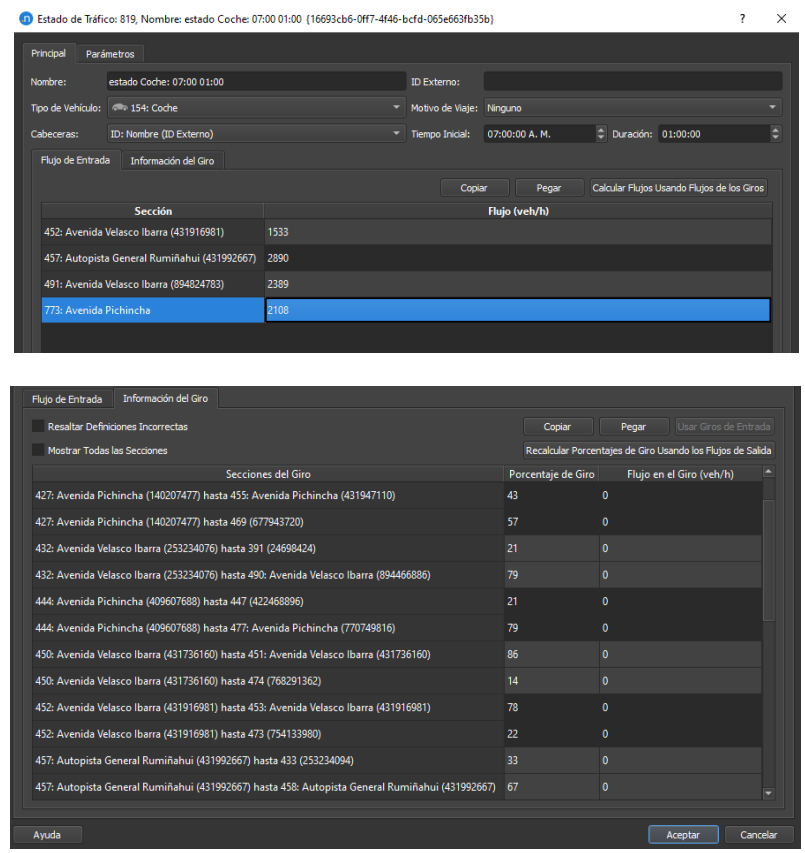

En el software de estudio es importante definir las rutas de transporte público que transitan por las diferentes vías del intercambiador, al ser un sitio de unión de las zonas más importantes del Distrito Metropolitano de Quito, donde varias líneas de autobuses conectan las diferentes zonas, por lo que estas causan un problema de congestión muy grande dentro del sector. Las principales líneas de buses que transitan periódicamente por el sector son indicadas en la tabla 13.

# **Tabla 13**

*Rutas de autobuses que circulan por la zona de estudio.*

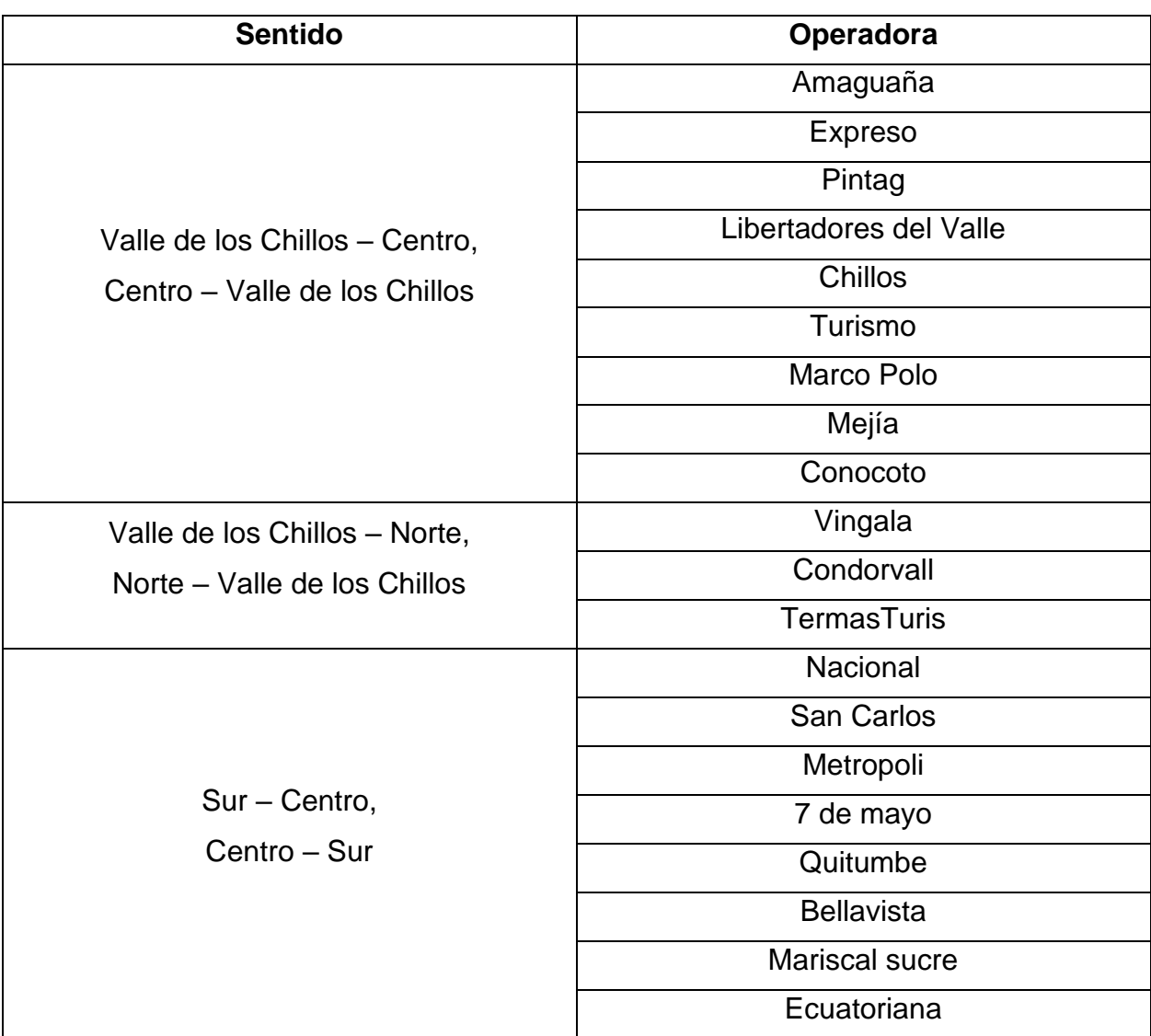

## **Semaforización**

Este intercambiador cuenta con *8 zonas semaforizadas*, las cuales se encuentran en la dirección hacia el norte, sur y centro de la ciudad, cada semáforo tiene una duración de *30 segundos* y se encuentran graficados en la figura 12.

*Semáforos encontrados en la zona de estudio.*

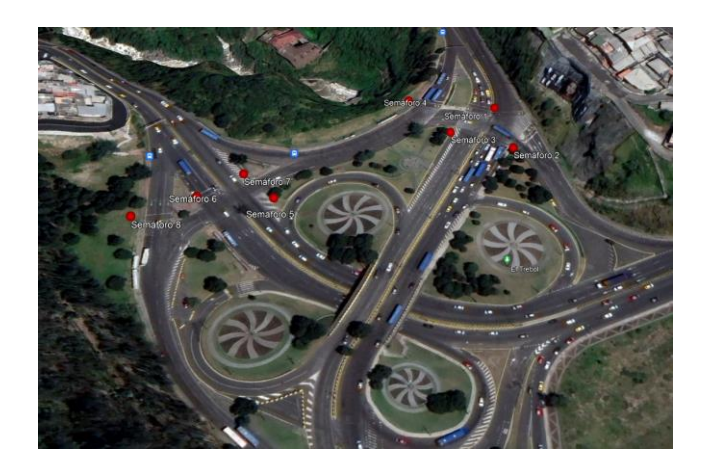

Para poder colocar estos datos de los semáforos se necesita crear un "Plan de control" en el cual se colocarán todas las intersecciones o nudos (como se nombra en el programa) que contengan semáforos. En estos nudos pondremos los tiempos de luz roja y luz verde, teniendo en cuenta el periodo de luz amarilla que será de *3 segundos,* y considerando todo el sistema dependiendo de la realidad de los patrones de semaforización.

### **Figura 16**

*Ingreso de datos de semaforización en el software AINSUM.*

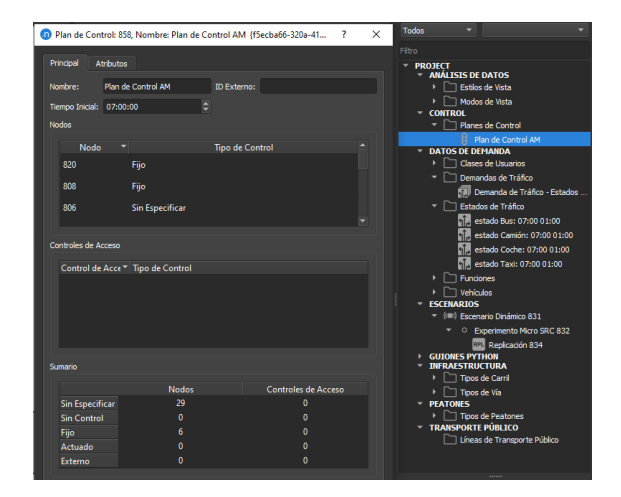

*Configuración de Plan de control y rango de señalización.*

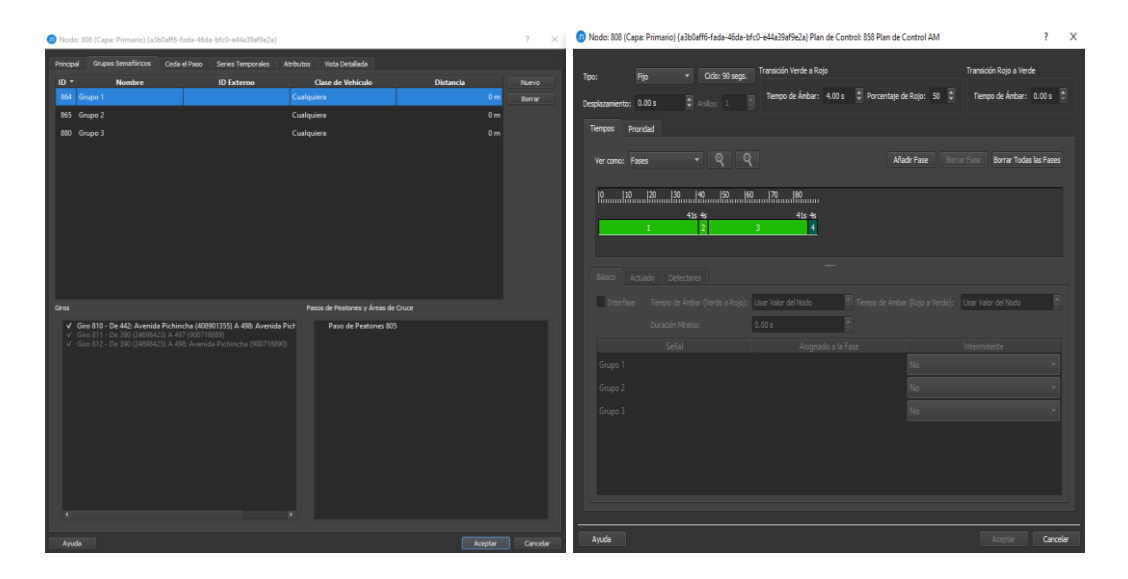

*Nota:* Recuperado de AIMSUN, 2023

Por último, se necesita crear un *Plan Maestro* que englobe todas las medidas de control que hayamos creado en el software, en este casó solo colocaremos la semaforización que hemos agregado anteriormente.

# **Figura 18**

*Configuración de Plan de control y rango de señalización.*

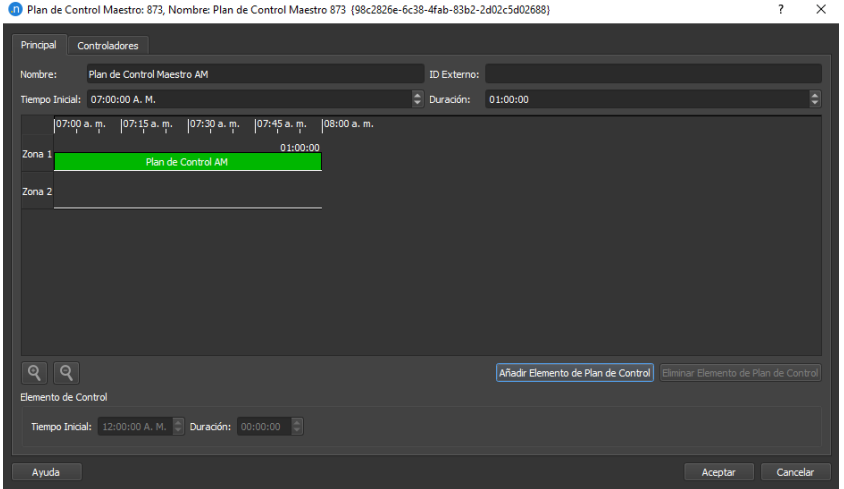

#### **Resultados de la simulación**

Para obtener los resultados de la simulación se ha corrido el programa durante el periodo de una hora, observando un congestionamiento en las zonas pintadas en naranja y rojo donde existe el mayor rango de vehículos circulando por el intercambiador, estos datos serán importantes al momento de medir los niveles de NO<sub>2</sub> porque se resolverá los posible sitios contaminación, aunque esto será determinado en las siguientes páginas, al considerar la cantidad de combustibles que quema cada tipo de vehículo.

#### **Figura 19**

*Resultados de Tiempos de demora en simulación.*

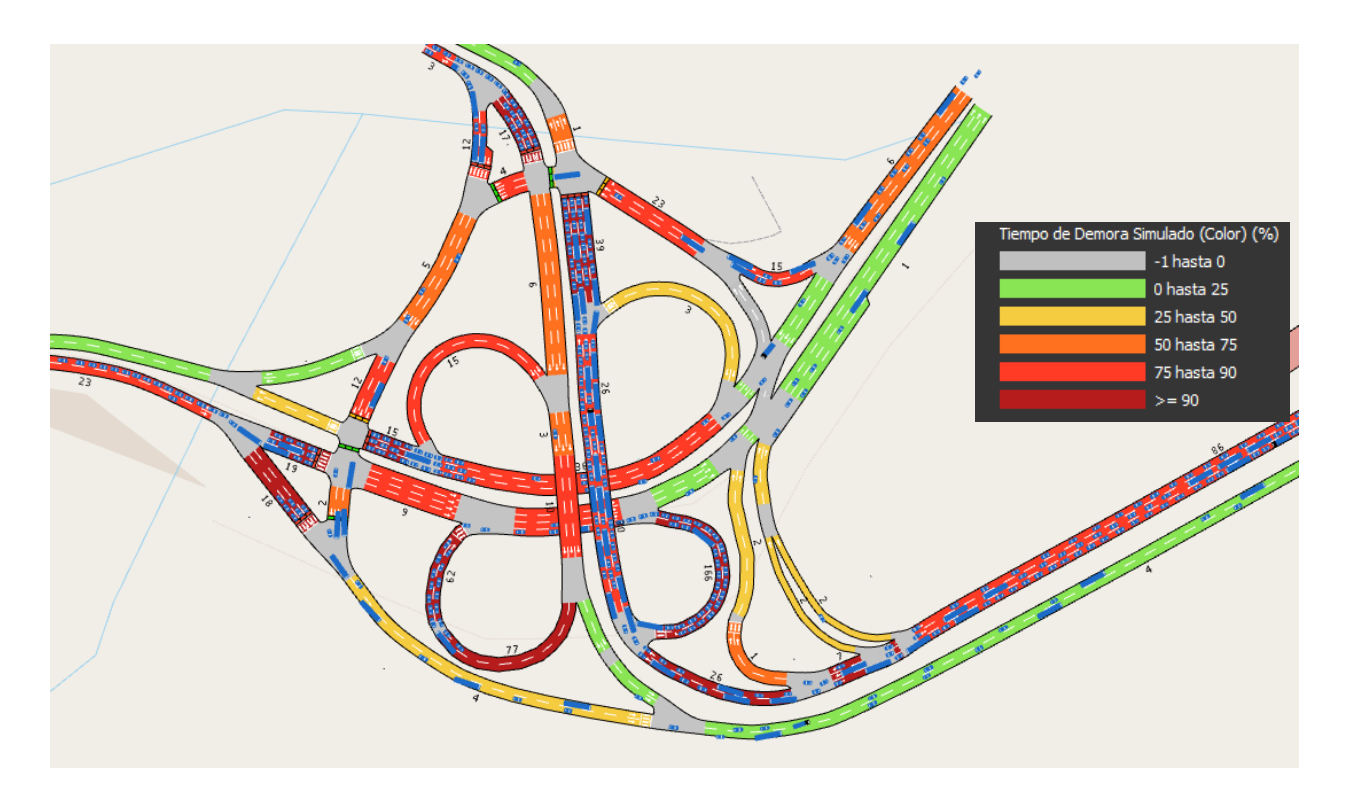

#### *Nota:* Recuperado de AIMSUN, 2023

Otro dato importante es la densidad de los vehículos que transitan, este dato está relacionado con los tiempos de demora, como podemos observar en la vía que empieza en la Av. General Rumiñahui y desemboca en la Av. Pichincha, esta avenida junto con sus anexos, presentan los mayores tiempos de demora como podemos observar en la figura 17.

*Resultados de Densidad en simulación.*

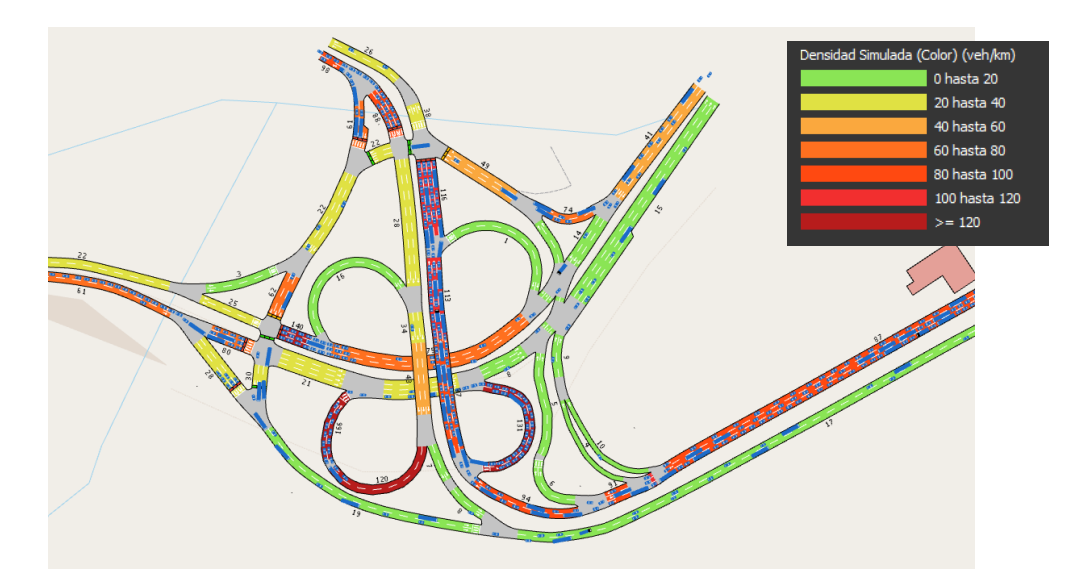

*Nota:* Recuperado de AIMSUN, 2023

El programa proporciona los datos de flujo en el intercambiador, los mismos que están resumidos en un gráfico que nos indica que el flujo llega a su máxima capacidad alrededor de la media hora, luego sufre una caída por el tráfico generado que impide una correcta movilidad dentro del intercambiador.

### **Figura 21**

*Resultados de Flujo en simulación.*

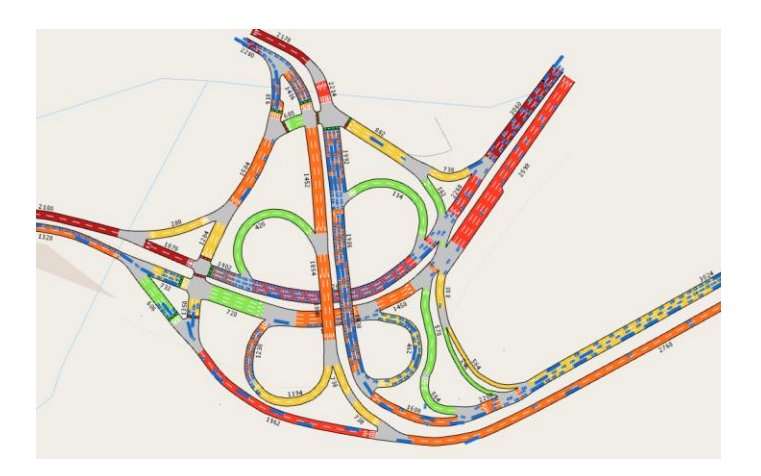

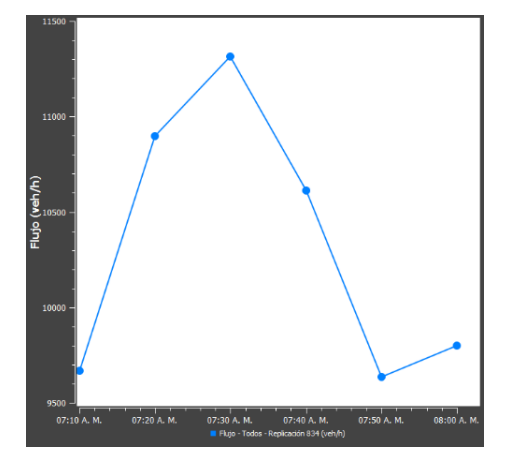

Se realizó una simulación de las emisiones generadas en el sitio a partir de los modelos integrados en el software AIMSUN, de los cuales mencionaremos el Modelo de Panic et al., el cual utilizaremos en el estudio, y el Modelo de emisiones de Londres (LEM), siendo el segundo el más sencillo y se basa solamente en la velocidad media de viaje y cuyas ecuaciones son la siguientes:

$$
y = ax2 + b
$$
  

$$
x < 10km/h
$$
  

$$
y = ax3 + bx2 + x + c
$$
  

$$
x \ge 10km/h
$$

"y" es la emisión (gramos/km); "a", "b", "c" y "z" son constantes derivadas que se definen para cada vehículo y tipo de emisión, x es la velocidad media en el micro viaje (AIMSUN, 2022).

El segundo modelo usado y del cual se tomaron los resultados es el modelo de Emisión de Contaminantes (Panis, Broekx, & Lui, 2006). En este modelo las emisiones de cada contaminante se miden en cada paso de tiempo y considera los diferentes factores según el tipo de vehículo, el tipo de combustible y las medidas de aceleración/desaceleraciones instantáneas. El modelo proporciona salidas para las secciones, los nodos, las curvas y la réplica para el CO2, NOx, COV y PM en g y g/km.

El modelo de Panis et al, se basa en mediciones de 25 vehículos con diferentes características, a partir de esos datos se derivan funciones de emisión para cada vehículo con la velocidad instantánea y la aceleración como parámetros, utilizando técnicas de regresión múltiple no lineal de la cual se obtiene una función general para todas las emisiones de contaminantes que se muestra a continuación:

 $E_n(t) = max[E_0; f_1 + f v_{2n}(t) + f v_{3n}(t)^2 + f a_{4n}(t) + f a_{5n}(t)^2 + f v_{6n}(t) a_n(t)]$ donde  $E_0$  en un límite inferior de emisión (g/s) especificado para cada vehículo y tipo de contaminante,  $f_1$  a  $f_6$  son contantes de emisión específicas para cada vehículo y tipo de contaminantes determinadas por el análisis de regresión y  $V_n$  (t) y  $a_n$  (t) son la velocidad y la aceleración instantáneas del vehículo n en el momento t, calculadas a partir de las siguientes ecuaciones:

$$
v_n(t+\tau) = \min \begin{cases} v_n(t) + 2.5a_n^{\max}\tau[1 - v_n(t)]/v_n^{des}[0.025 + v_n(t)/v_n^{des}]^{1/2} \\ c_1v_n(t) + c_2v_{n-1}(t) + c_3[s_n(t) - s_n^{min}] \\ d_n\tau + [d_n^2\tau^2 - d_n\{2[S_n(t) - s_n^{\min}] - v_n(t)\tau - v_{n-1}^2(t)/\hat{d}\}]^{1/2} \\ a_n(t+\tau) = [v_n(t+\tau) - v_n(t)]/\tau \end{cases}
$$

Donde v<sub>n</sub> es la velocidad del vehículo n, a<sub>n</sub> es la aceleración del vehículo n,  $\tau$  es el tiempo de reacción de percepción inicial, d<sub>n</sub> es una deceleración máxima de un vehículo n si el vehículo de delante frena y C es una constante de sensibilidad (Panis, Broekx, & Lui, 2006).

Se debe tomar en cuenta que el modelo del software asume porcentajes de uso de gasolina para cada tipo de vehículo, pero se permite la edición de los valores, en este estudio se tomará en cuenta que el sitio de estudio se encuentre en la ciudad de Quito, para lo cual se utilizó la tabla 13, tomada de la tesis de Chávez y Cubides, 2018; la cual se asemeja a la realidad nacional y a los vehículos utilizados en este estudio.

#### **Tabla 14**

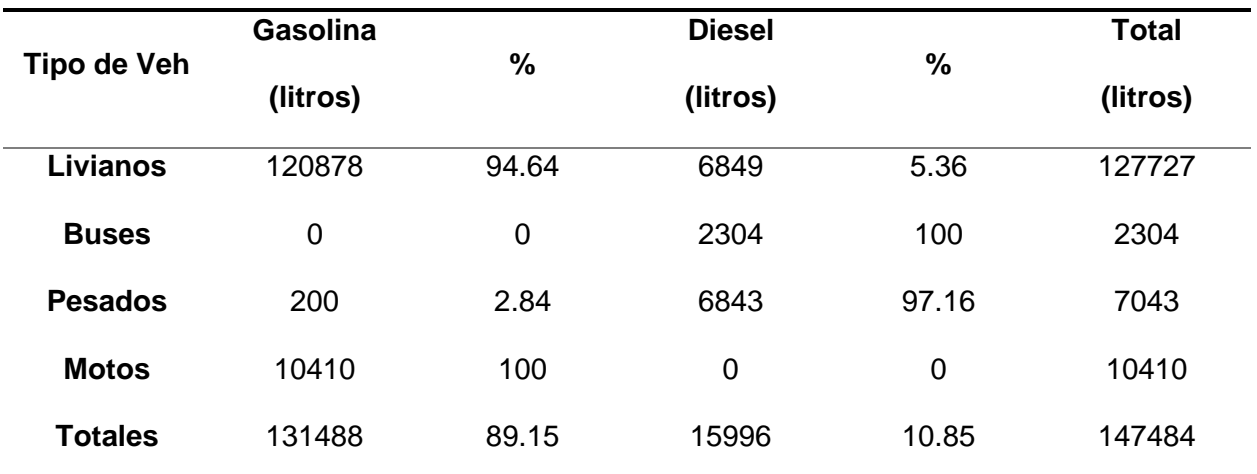

*Porcentaje de combustible para cada tipo de vehículo.*

*Nota:* Recuperado de Chavez & Cubides, 2018

Con estos datos ingresados en el programa podemos obtener los siguientes cuadros donde se muestra los diferentes contaminantes considerados en el programa que son el  $CO<sub>2</sub>$ , NOx, PM y VOC. Como podemos ver en las dos direcciones de la Av. General Rumiñahui que son las zonas con más contaminación y que genera mayor cantidad de contaminantes.

Cabe recalcar que, como se menciona en el estudio de Panis et al, las emisiones de los vehículos están relacionadas con el comportamiento del conductor, el consumo de combustible puede aumentar entre un 12% y un 40% y las emisiones de NOx pueden aumentar hasta en un 150%.

# **Figura 22**

*Resultados de CO<sup>2</sup> en simulación.*

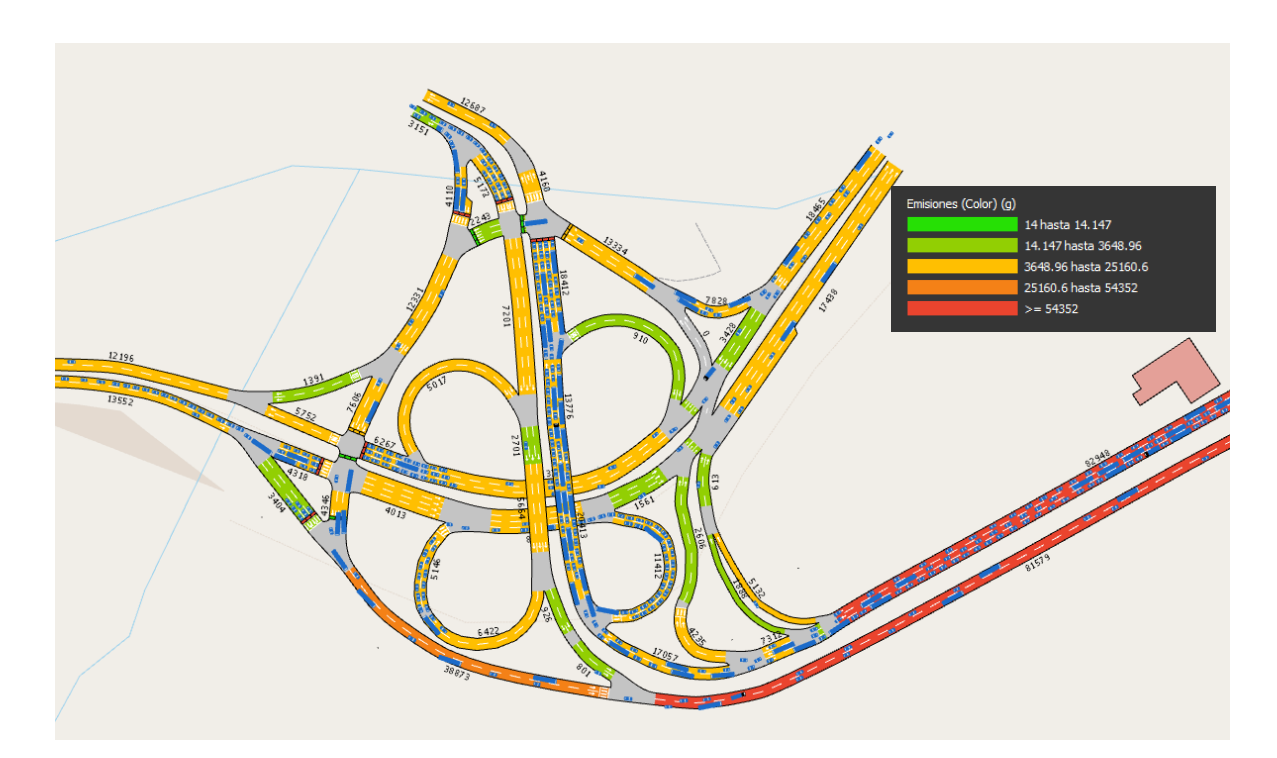

*Resultados de NOx en simulación.*

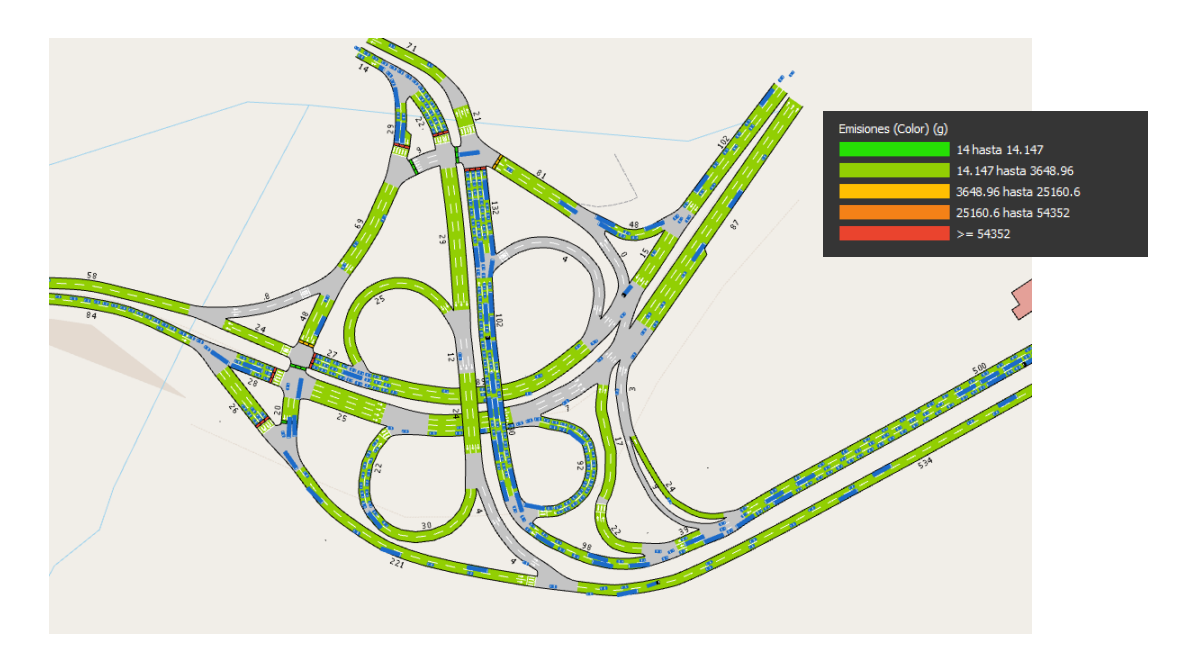

*Nota:* Recuperado de AIMSUN, 2023

# **Figura 24**

*Resultados de PM2,5 en simulación.*

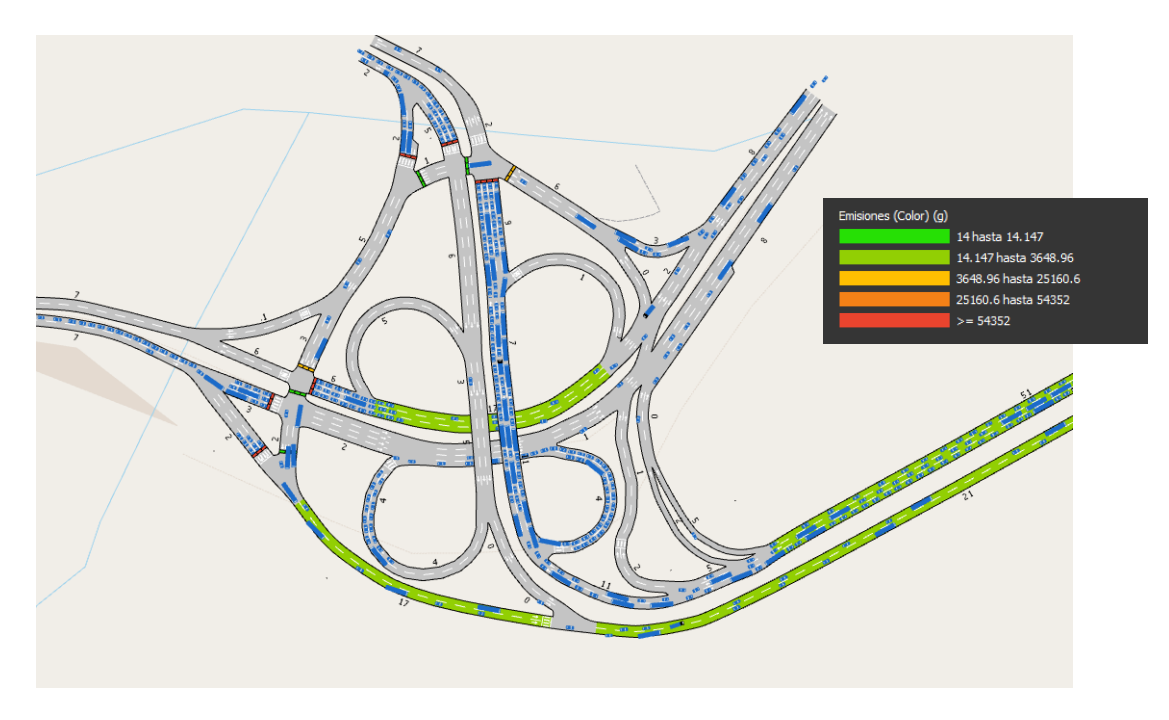

*Resultados de VOC en simulación.*

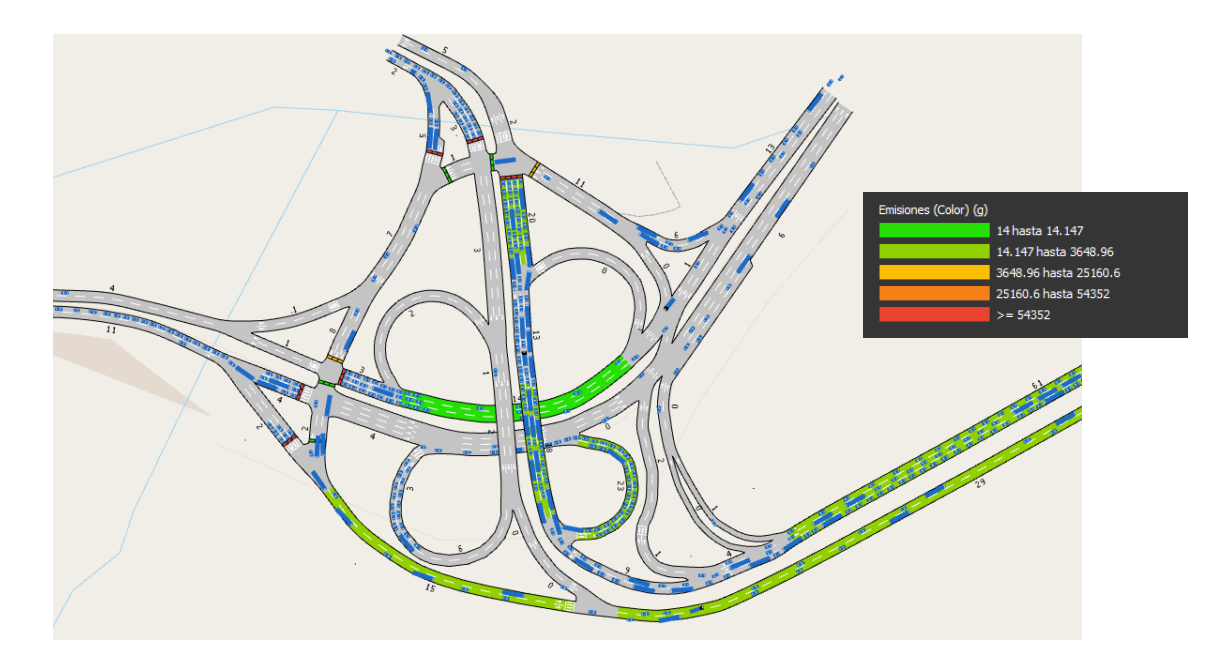

### *Nota:* Recuperado de AIMSUN, 2023

Los valores de emisiones dados por el programa son valores contabilizados de cada vehículo por la distancia de la vía, estos datos no consideran emisiones provenientes de otros medios ni la contaminación acumulada de un lugar, así como tampoco el arrastre de contaminantes y la eliminación de estos por la radiación UV. Estos datos son referenciales, se tomarán en cuenta para el estudio de campo, pero debido a que estos datos no consideran la contaminación acumulada, las variaciones provocadas por el clima ni las acumulaciones en tiempo real, se tomarán como referencia solo para seleccionar los lugares de mayor contaminación teórica, lo que nos servirá para colocar los puntos de medición.

De manera adicional con el propósito de analizar la intersección de forma global, en la siguiente tabla se observa los principales parámetros de ingeniería de tránsito y los valores de contaminantes de todo el intercambiador.

# **Tabla 15**

*Resultados de la modelación en el software AINSUM*

| <b>SERIE TEMPORAL</b>                                        | <b>VALOR</b> | <b>DESVIACIÓN</b><br><b>ESTÁNDAR</b> | <b>UNIDADES</b> |
|--------------------------------------------------------------|--------------|--------------------------------------|-----------------|
| <b>Cola Media - Todos</b>                                    | 148.11       | <b>ND</b>                            | veh             |
| <b>Cola Virtual Máxima - Todos</b>                           | 1729         | <b>ND</b>                            | veh             |
| <b>Cola Virtual Media - Todos</b>                            | 689.96       | <b>ND</b>                            | veh             |
| Contaje de Entrada - Todos                                   | 10863        | <b>ND</b>                            | veh             |
| <b>Densidad - Todos</b>                                      | 33.11        | <b>ND</b>                            | veh/km          |
| Distancia Total de Viaje - Todos                             | 7143.31      | <b>ND</b>                            | km              |
| Distancia Total Viajada (Vehículos Dentro) -<br><b>Todos</b> | 146.51       | <b>ND</b>                            | km              |
| Emisión IEM - CO2 - Todos                                    | 4000416.63   | <b>ND</b>                            | g               |
| Emisión IEM - NOx - Todos                                    | 21519.85     | <b>ND</b>                            | g               |
| Emisión IEM - PM - Todos                                     | 2290.54      | <b>ND</b>                            | g               |
| Emisión IEM - VOC - Todos                                    | 2047.77      | <b>ND</b>                            | g               |
| Emisión IEM - CO2 - Todos - Interurbano                      | 919788.6     | <b>ND</b>                            | g/km            |
| Emisión IEM - NOx - Todos - Interurbano                      | 4947.91      | <b>ND</b>                            | g/km            |
| Emisión IEM - PM - Todos - Interurbano                       | 526.65       | <b>ND</b>                            | g/km            |
| Emisión IEM - VOC - Todos - Interurbano                      | 470.83       | <b>ND</b>                            | g/km            |
| Flujo - Todos                                                | 10406        | <b>ND</b>                            | veh/h           |
| Flujo de Entrada - Todos                                     | 10863        | <b>ND</b>                            | veh/h           |
| Número de Cambios de Carril - Todos                          | 2005.31      | <b>ND</b>                            | #/km            |
| Número de Paradas - Todos                                    | 0.18         | <b>ND</b>                            | #/veh/km        |
| Número Total de Cambios de Carril - Todos                    | 21770        | <b>ND</b>                            |                 |
| Número Total de Paradas - Todos                              | 20580        | <b>ND</b>                            |                 |
| Tiempo de Demora - Todos                                     | 119.84       | 113.32                               | seg/km          |
| Tiempo de Espera en Cola Virtual - Todos                     | 197.28       | 266.31                               | seg             |
| Tiempo de Espera Total (Esperando Fuera) -                   |              |                                      |                 |
| <b>Todos</b>                                                 | 197.45       | <b>ND</b>                            | h               |
| Tiempo de Parada - Todos                                     | 84.83        | 101.53                               | seg/km          |
| Tiempo de Viaje - Todos                                      | 174.02       | 115.87                               | seg/km          |
| <b>Tiempo Total de Viaje - Todos</b>                         | 343.08       | <b>ND</b>                            | h               |
| Tiempo Total de Viaje (Vehículos Dentro) -<br><b>Todos</b>   | 70.36        | <b>ND</b>                            | h               |
| <b>Vehículos Dentro - Todos</b>                              | 457          | <b>ND</b>                            | veh             |
| <b>Vehículos Esperando para Entrar - Todos</b>               | 1724         | <b>ND</b>                            | veh             |
| <b>Vehículos Fuera - Todos</b>                               | 10406        | <b>ND</b>                            | veh             |
| <b>Velocidad - Todos</b>                                     | 28.51        | 15.39                                | km/h            |
| <b>Velocidad Harmónica - Todos</b>                           | 20.69        | 12.72                                | km/h            |

La misma simulación se realizó con los valores proyectados para determinar el aumento que tendría el intercambiador en todos sus parámetros dentro del periodo de 10 años, tomando los datos para año 2032 calculados en la tabla 7 del capítulo II. El resultado de esta simulación se resume en los siguientes gráficos.

# **Figura 26**

*Proyección de Tiempos de demora en simulación.*

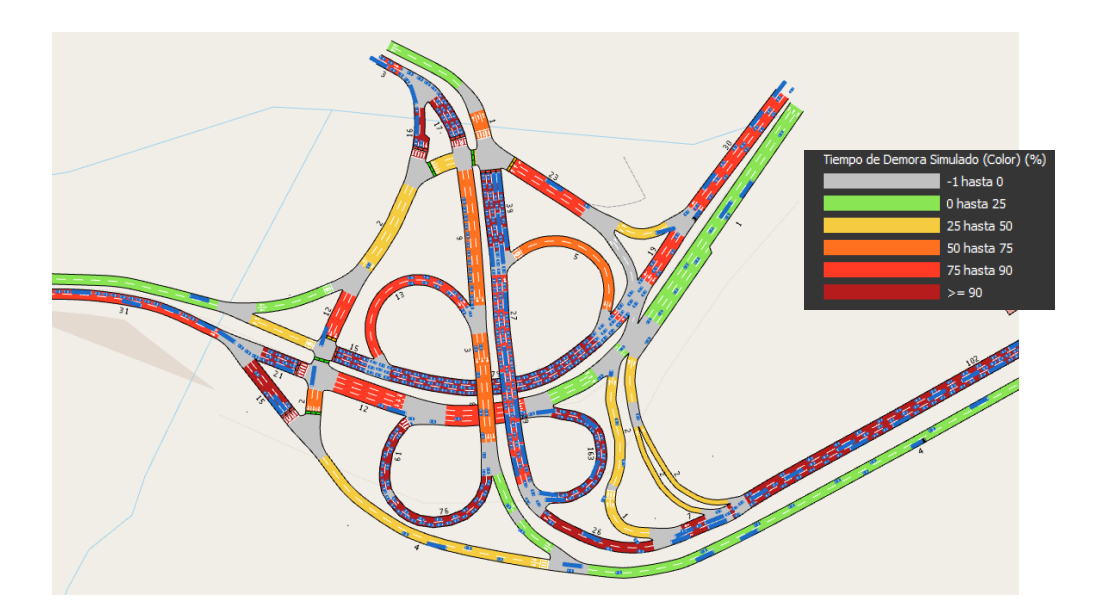

*Proyección de Densidad en simulación.*

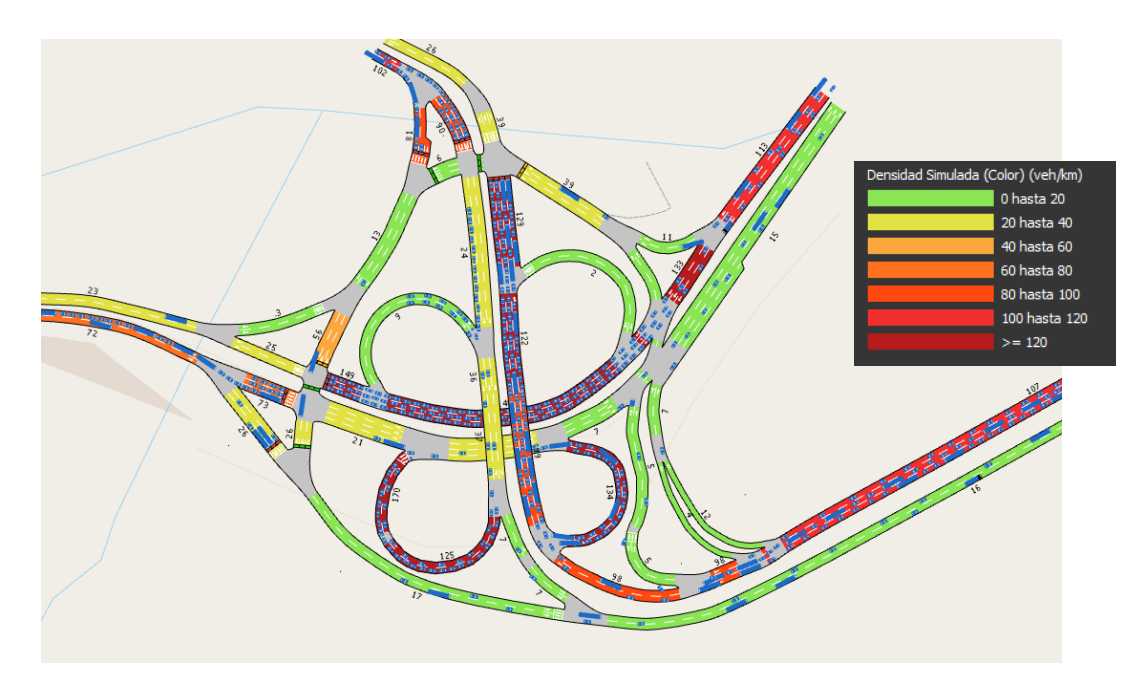

*Nota:* Recuperado de AIMSUN, 2023

# **Figura 28**

*Resultados de CO<sup>2</sup> proyectado en simulación.*

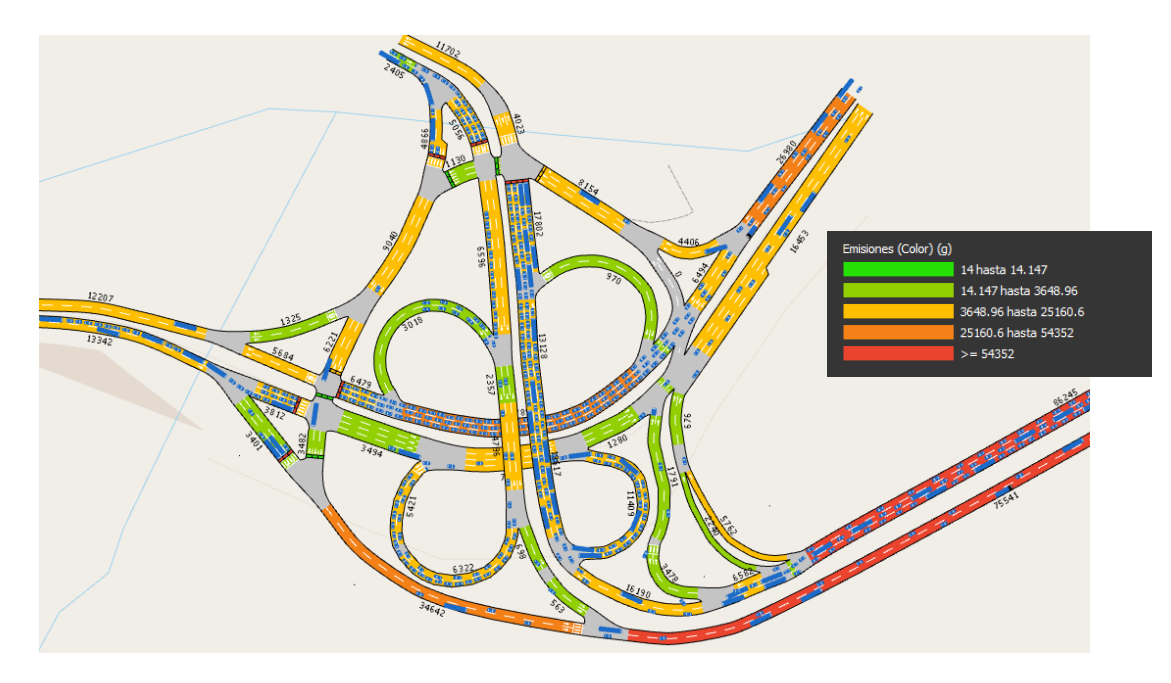

*Resultados de NOx proyectado en simulación.*

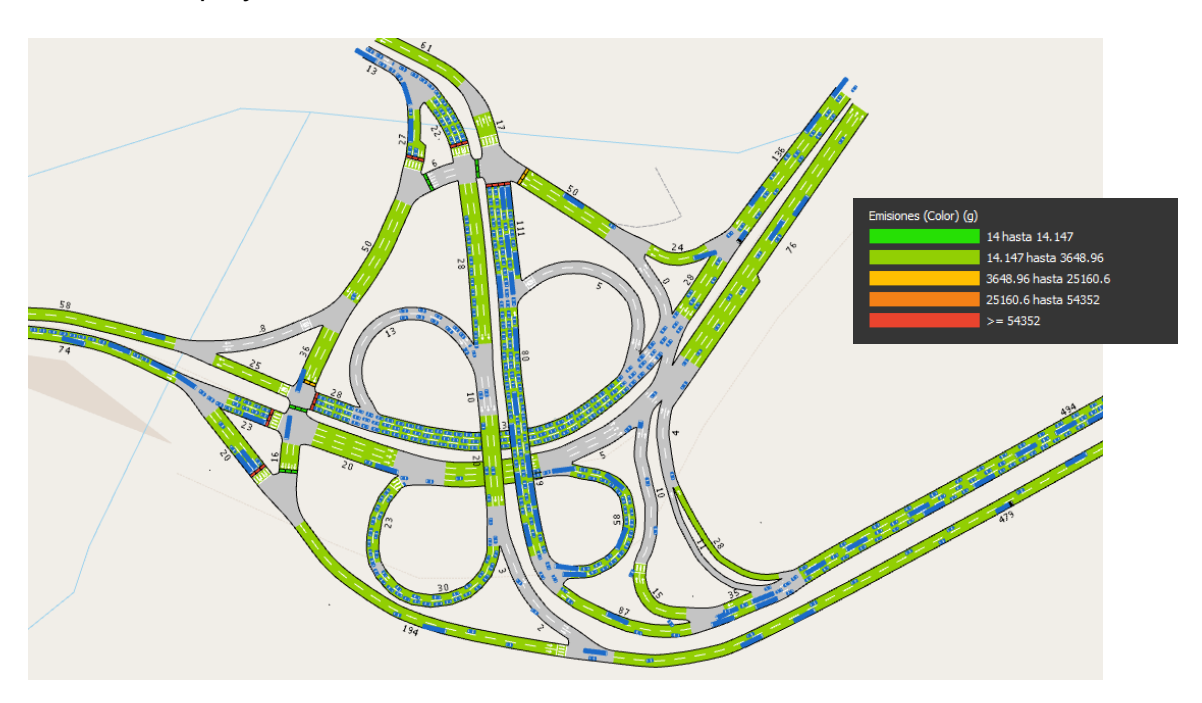

*Nota:* Recuperado de AIMSUN, 2023

# **Tabla 16**

*Resultados proyectados de la modelación en el software AINSUM*

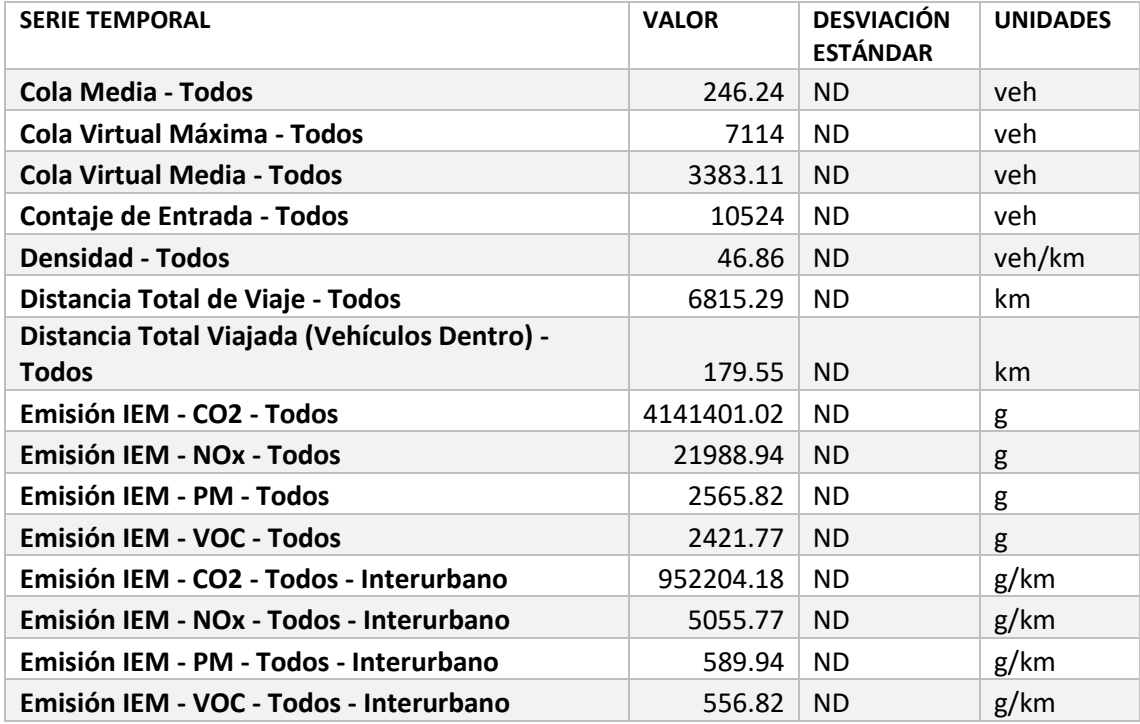

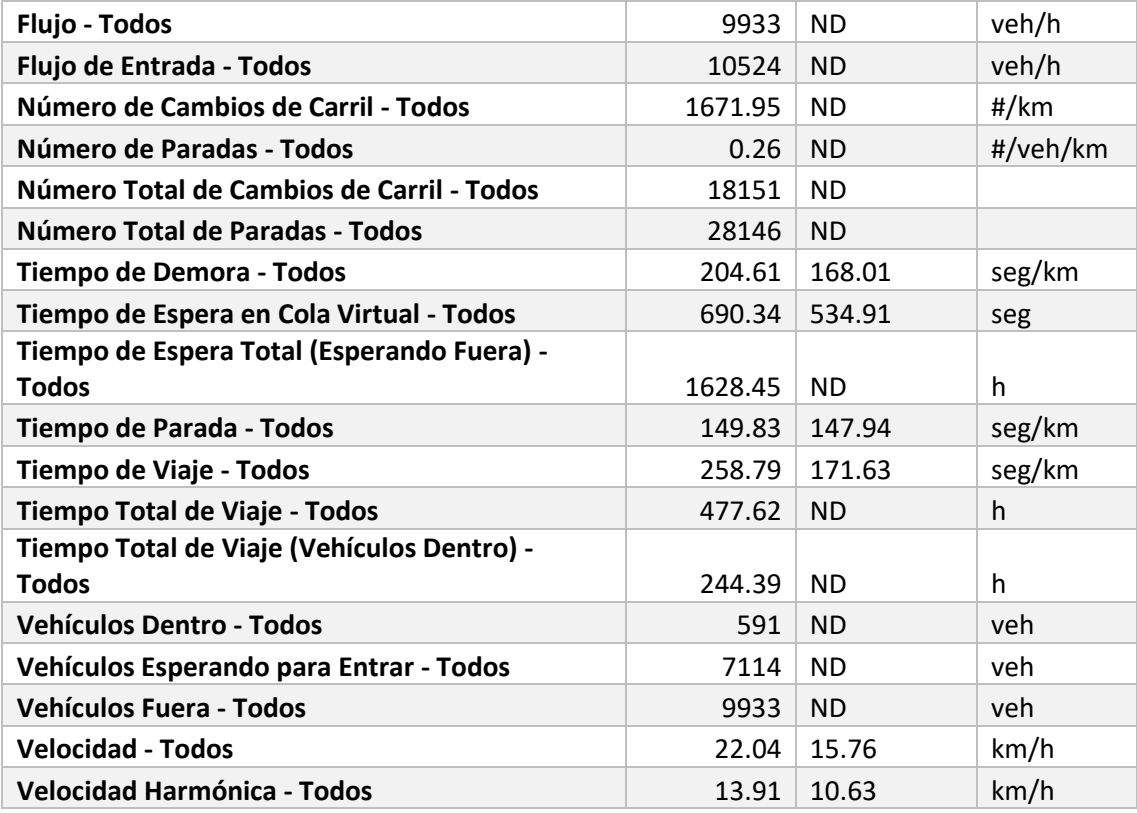

#### **Capítulo IV**

#### **Monitoreo de los niveles de contaminación**

#### **Introducción**

La contaminación atmosférica se define como la presencia de materias o formas de energía en el aire que implican algún riesgo, daño o molestia grave para el ser humano, los animales, las plantas o bienes de cualquier naturaleza; así como los que pueden atacar a los materiales existentes, produciendo algún tipo de desequilibrio en los ecosistemas como por ejemplo reduciendo la visibilidad (Cozar, 2016).

Entre los contaminantes que están presentes en el aire de las ciudades podemos encontrar diferentes tipos, entre los cuales se encuentran los "contaminantes principales", que son los más abundantes y presentes en las zonas urbanas. Entre estos se encuentran el CO, NO y el  $NO<sub>2</sub>$  que serán motivo de nuestro estudio. Otros contaminantes de interés, son los que forman parte de la denominación  $PM<sub>2.5</sub>$ que son partículas finas emitidas principalmente por los vehículos de Diesel (Franco, 2015).

#### **Dióxido de Nitrógeno**

El *Dióxido de nitrógeno* (NO2) forma parte de un grupo llamado óxidos de nitrógeno (NOx) junto al óxido nitroso (NO), el NO<sub>2</sub> es un gas de color amarillo pardo que constituye la mayoría de lo que llamamos "smog". Su principal fuente proviene de los combustibles fósiles utilizados para el transporte, la industria y la generación de energía. Este compuesto ayuda a la formación de contaminantes secundarios, su duración es corta y contribuyen a la formación de HNO3 que es un agente que contribuye a la lluvia ácida (Cozar, 2016).

El NO<sup>2</sup> puede llegar a producir irritación en los pulmones, también es causante de neumonía y bronquitis que puede ser causada por la exposición prolongada a este compuesto. La presencia de estos componentes en niveles altos reduce la resistencia a las infecciones respiratorias (Franco, 2015).

De acuerdo con las Resoluciones 601 de 2006 y 610 del 2010 establecido en la Norma

de Calidad de Aire del Ministerio del ambiente, el nivel máximo permisible de concentración en el aire para el NO<sub>2</sub>, para un tiempo de exposición de 24 horas es de 150 µg/m<sup>3</sup>. Se ha comprobado que se necesita superar 1080  $\mu$ g/m<sup>3</sup> para producir daños en adultos sanos y 37600 µg/m<sup>3</sup> para que sea inmediatamente peligroso para la salud.

#### **Sensor remoto de contaminación**

Los sensores remotos son instrumentos que pueden ser aplicados para la identificación de zonas de contaminación, evaluar la tendencia de contaminantes y ejecutar monitoreos exploratorios de calidad de aire. Estos dispositivos recolectan contaminantes que proporcionan información sobre promedios de concentración. Su tamaño y su no dependencia de suministro eléctrico y personal técnico, permite usarlos para determinar la distribución espacial de la concentración de contaminantes, por su versatilidad en la instalación (Ahumada, 2020).

#### **Figura 30**

*Sensor de contaminación usado en el estudio.*

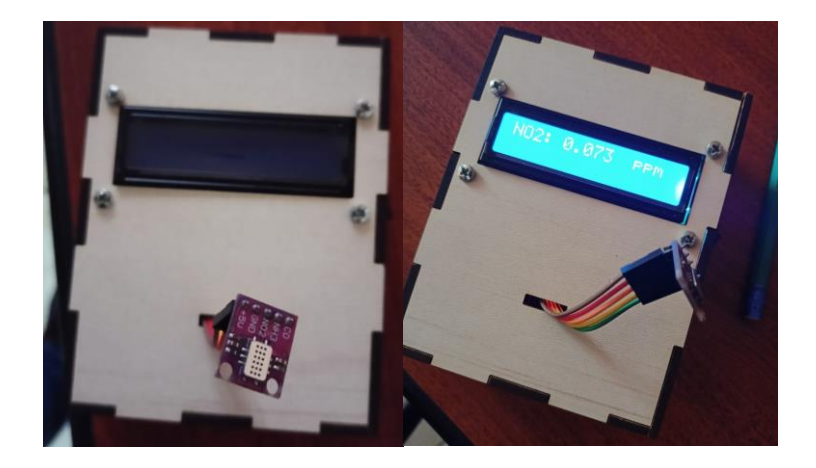

Para este estudio se elaboró un equipo que contiene un sensor de diferentes contaminantes, estos son: CO, NO<sub>2</sub> y NO. Este sensor se puede observar en la parte izquierda de la figura 23, además cuenta con una pantalla led, una placa de procesamiento, una batería y una unidad de almacenamiento, dispuestas como se muestran en los siguientes planos electrónicos.

*Disposición electrónica del sensor.*

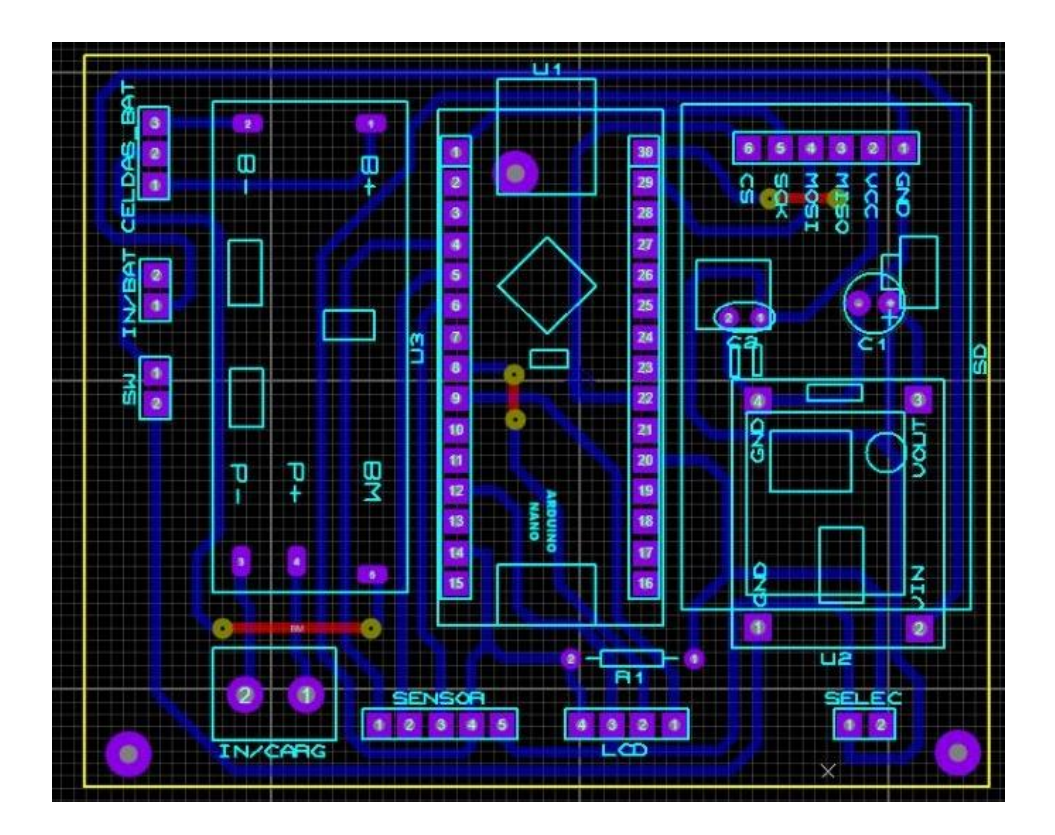

Luego de instaladas las piezas del sensor, se procedió a programar el equipo, en este caso se captura datos cada 5 segundos en el sensor para después ser grabados en una memoria micro SD, adicional el equipo muestra los datos capturados en la pantalla LED. Esto se logra gracias a las librerías especificadas en el siguiente código de programación.

#### **Figura 32**

*Código de programación en el equipo.*

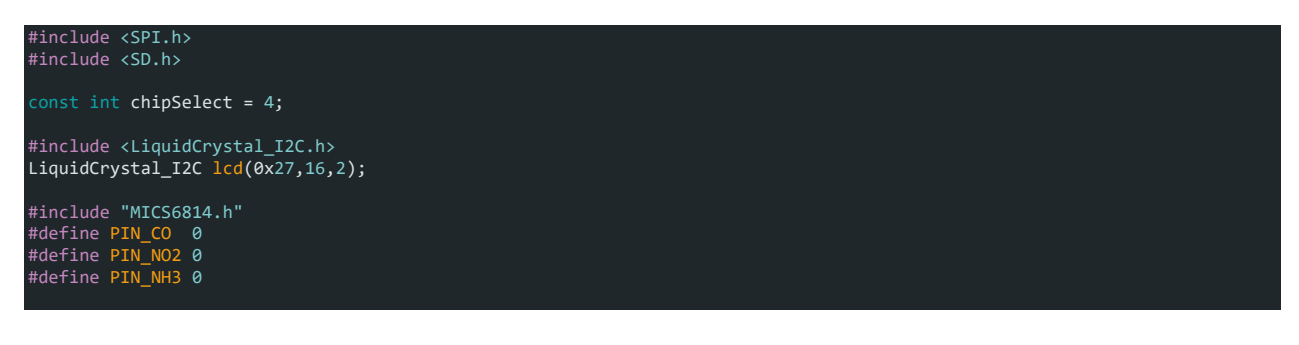

```
MICS6814 gas(PIN_CO, PIN_NO2, PIN_NH3);
```

```
void setup() { 
  lcd.init(); 
  lcd.backlight();
 lcd.setCursor(0,0);<br>lcd.setCursor(0,0);<br>lcd.print(" CALIBRANDO
  lcd.print(" CALIBRANDO ");
  lcd.setCursor(0,1);
  lcd.print(" SENSOR ");
  Serial.begin(9600);
  Serial.print("Calibrating Sensor");
  gas.calibrate();
  lcd.clear();
  if (!SD.begin(chipSelect)) {
    Serial.println("Card failed, or not present");
    // don't do anything more:
   while (1);
  }
  Serial.println("card initialized."); 
}
void loop() {
  lcd.setCursor(0,0);
  lcd.print("NO2: ");
 lcd.setCursor(5,0);
  lcd.print(gas.measure(NO2),3);
  lcd.setCursor(12,0);
  lcd.print("ug/m3");
  Serial.print("NO2: ");
  Serial.print(gas.measure(NO2));
  Serial.println("ug/m3");
  File dataFile = SD.open("data.txt", FILE_WRITE);
  if (dataFile) {
   dataFile.print("NO2: ");
    dataFile.println(gas.measure(NO2));
    dataFile.close();
    // print to the serial port too:
    Serial.println(gas.measure(NO2),3);
 // if the file isn't open, pop up an error:
   ---<br>Serial.println("error opening datalog.txt");
  }
    delay(1000);
```
#### **Ubicación de los sensores**

}

Para la ubicación de los sensores de ha detectado en el programa AINSUM las zonas más contaminadas en el intercambiador, estas zonas servirán de referencia para la colocación del equipo. Se ha realizado una diferenciación de los dos contaminantes que más abundan en el sector que son el  $CO<sub>2</sub>$  y el NOx como se muestra en las siguientes imágenes.

*Identificación de zonas con mayor contaminación de CO<sup>2</sup> y NOx en simulación del Software.*

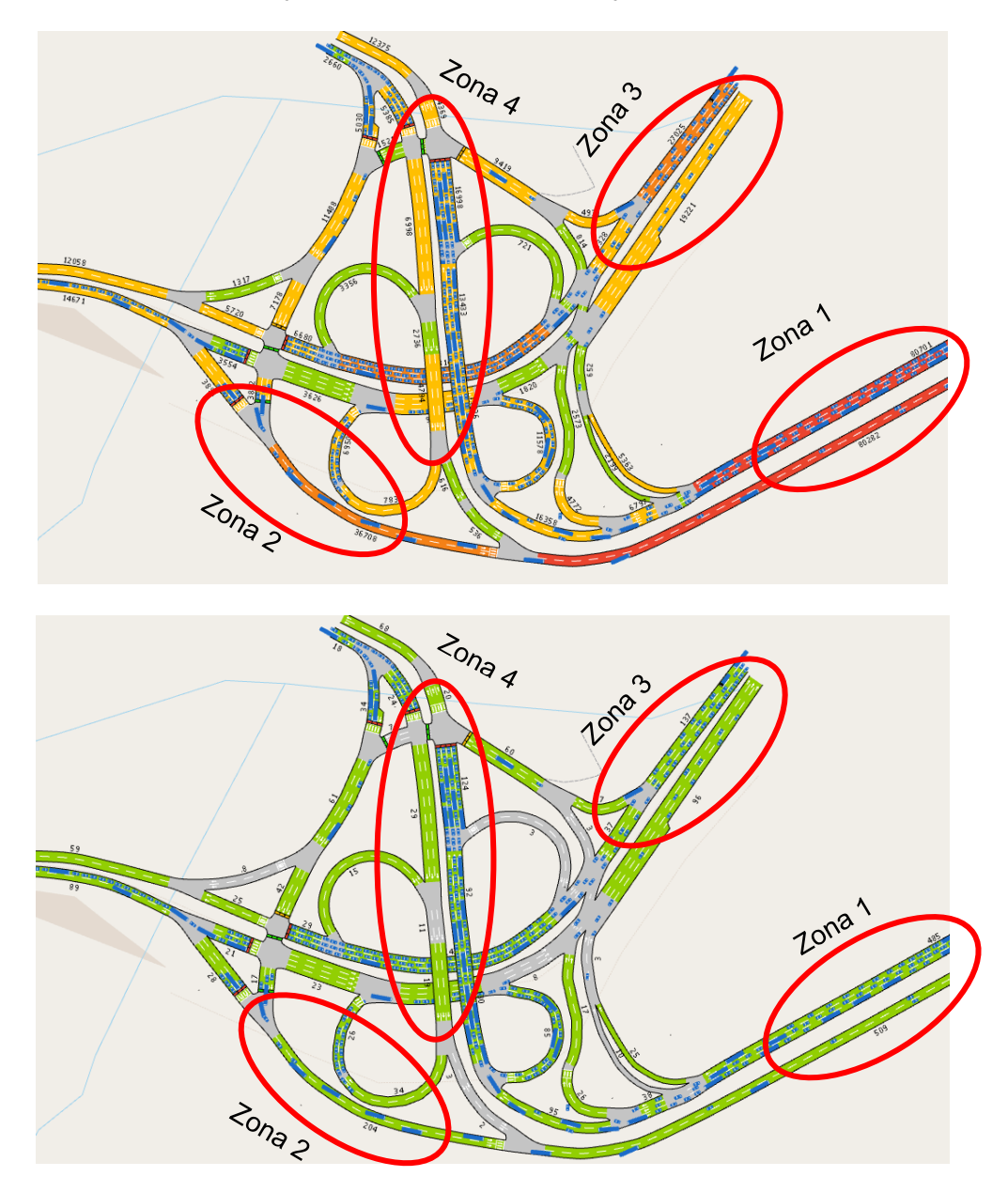

Gracias a los datos proporcionados por el software se ha logrado identificar los 4 puntos más importantes en el estudio, que se considerarán como los puntos teóricos de mayor contaminación (zonas 1,2,3,4), adicional a estos puntos se ha considerados puntos en las paradas de autobuses (zonas 5,6,7) y un punto central en el paso elevado del intercambiador

(zona 8). Las zonas de autobuses han sido consideradas debido a que las personas que se movilizan en este intercambiador, son los más afectados por los gases contaminantes emitidas por el tráfico vehicular, esto puede causar graves daños a su salud con el pasar del tiempo.

## **Figura 34**

*Puntos de ubicación del sensor de contaminación.*

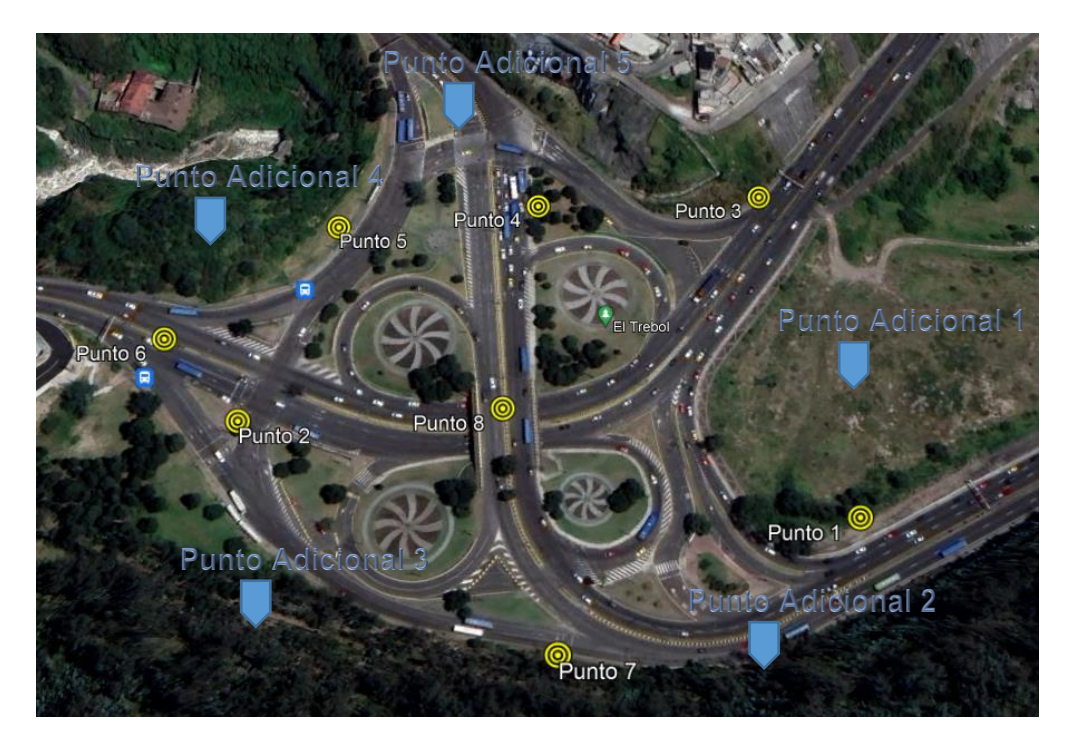

### *Nota:* Recuperado de Google Earth, 2023

Podemos observar en la figura 26 que se colocaron puntos adicionales, estos puntos servirán como referencia para realizar las isoyetas de contaminación y cubrir un área más amplia del sector.

#### **Método de monitoreo**

Se colocó el sensor de contaminación en los puntos especificados en la figura 26, que sirvieron para realizar un esquema gráfico de las zonas de mayor contaminación siguiendo los límites dados por la Organización Mundial del Medioambiente (OMM) y la Agencia de Protección ambiental (EPA).

Para la recolección de gases contaminantes y material particulado producidos por los vehículos, se utilizó una unidad remota descrita anteriormente, se recolectó datos en cada punto por el periodo de 15 minutos a la altura de 1 metro desde la calzada analizada, en el horario de las 7:00 a.m. hasta las 8:00 a.m. durante el periodo de una semana. La unidad remota almacena los datos para luego ser procesados en un computador, donde se tomarán los picos máximos de contaminación para la validación.

#### **Tabla 17**

#### *Parámetros evaluados y métodos empleados*

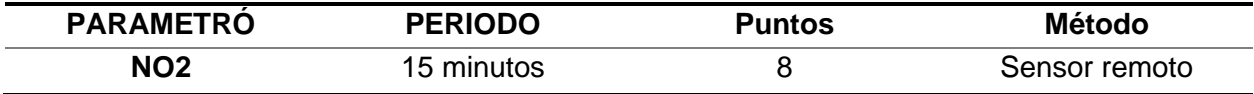

Se muestreo en las zonas correspondientes por un periodo de 3 días en horario de 7:00 a.m. a 8:00 a.m. que es la hora de estudio en el software y además la hora pico que muestran los informes de la Secretaría de movilidad. Este muestreo se hizo de lunes a miércoles ubicándose exactamente en las zonas elegidas en Google Earth. Para hacer el muestreo se verificó que el sensor estuviera siempre a 1 metro del suelo, se esperó 5 minutos para que el sensor se caliente y pueda tomar mediciones cada 5 segundos.

*Toma de datos en el intercambiador.*

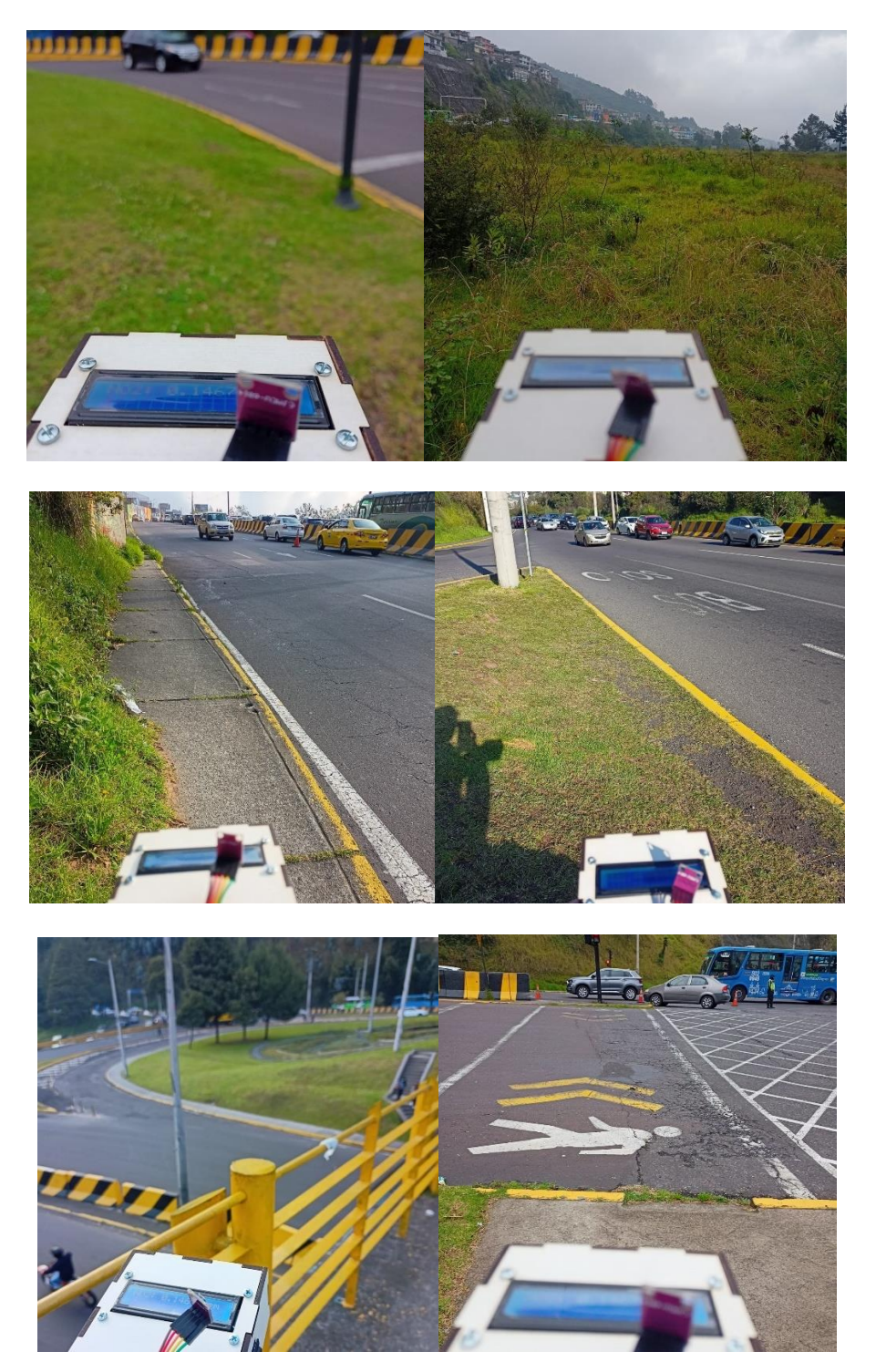

### **Resultados obtenidos**

Después de realizado el muestreo en los sitios se obtuvo datos por cada uno de los puntos principales que fueron sintetizados en el gráfico 4, en el que podemos observar que varían en relación a los que fueron entregados por el software AINSUM, dado a que el software no considera la contaminación acumulada y la dispersión causada por el viento, sino solo la que se emite en un periodo específico, de estos datos tomaremos los picos máximos de contaminación, recordando que la concentración máxima de NO<sub>2</sub> según lo establecido en la Norma Ecuatoriana de contaminación Ambiental (NECA) no tiene que superar los 200 ug/m<sup>3</sup>.

En la simulación por software podemos observar que la Av. General Rumiñahui presentaba valores muy superiores respecto a la emisión, pero que no fueron tan grandes en la gráfica 4, debido a que este por la radiación solar y la dispersión provocada por el viento, se reduce en este sector, cosa que no sucede en otros puntos donde se ve un aumento debido a la acumulación provocada por los contaminantes de otros sectores.

#### **Figura 36**

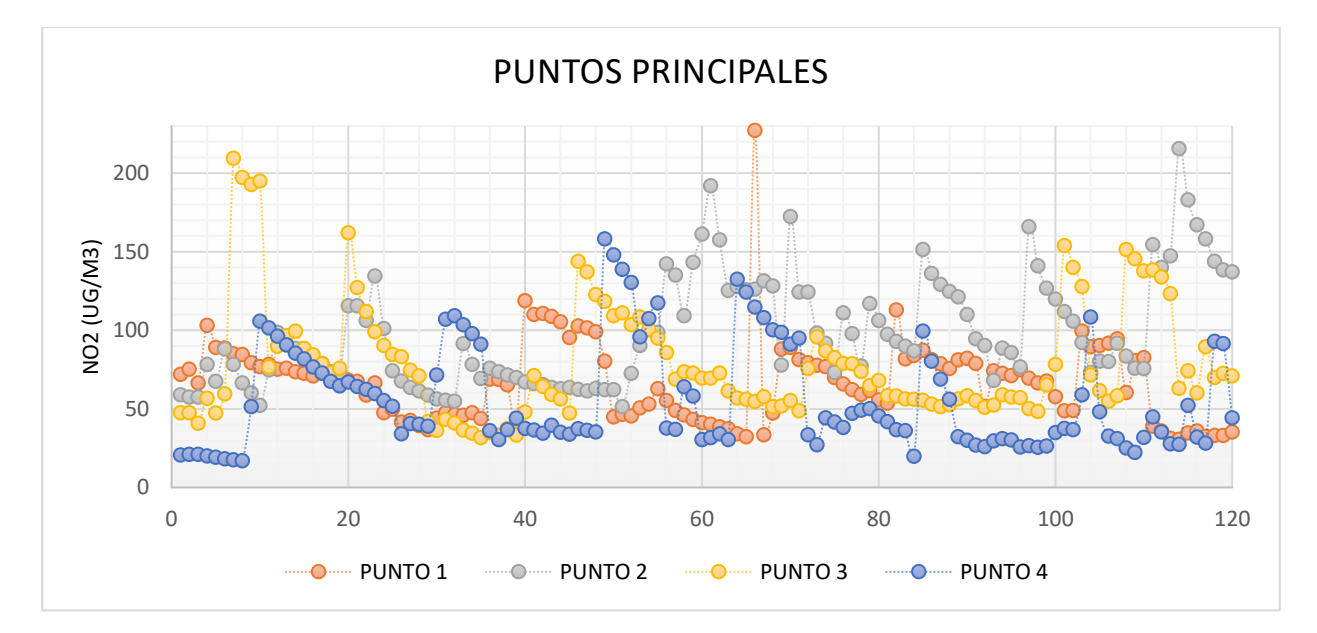

*Niveles de NO<sup>2</sup> en puntos principales de muestreo.*

## **Tabla 18**

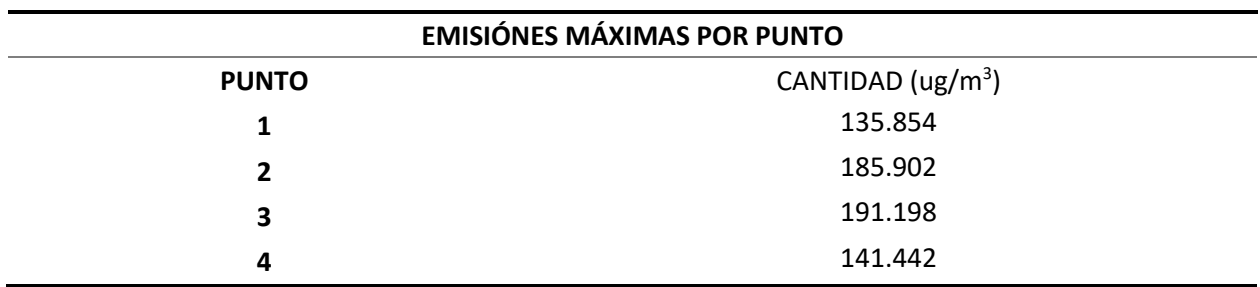

### *Promedio de las 5 emisiones máximas medidas*

# **Figura 37**

*Niveles de NO<sup>2</sup> en puntos principales de muestreo.*

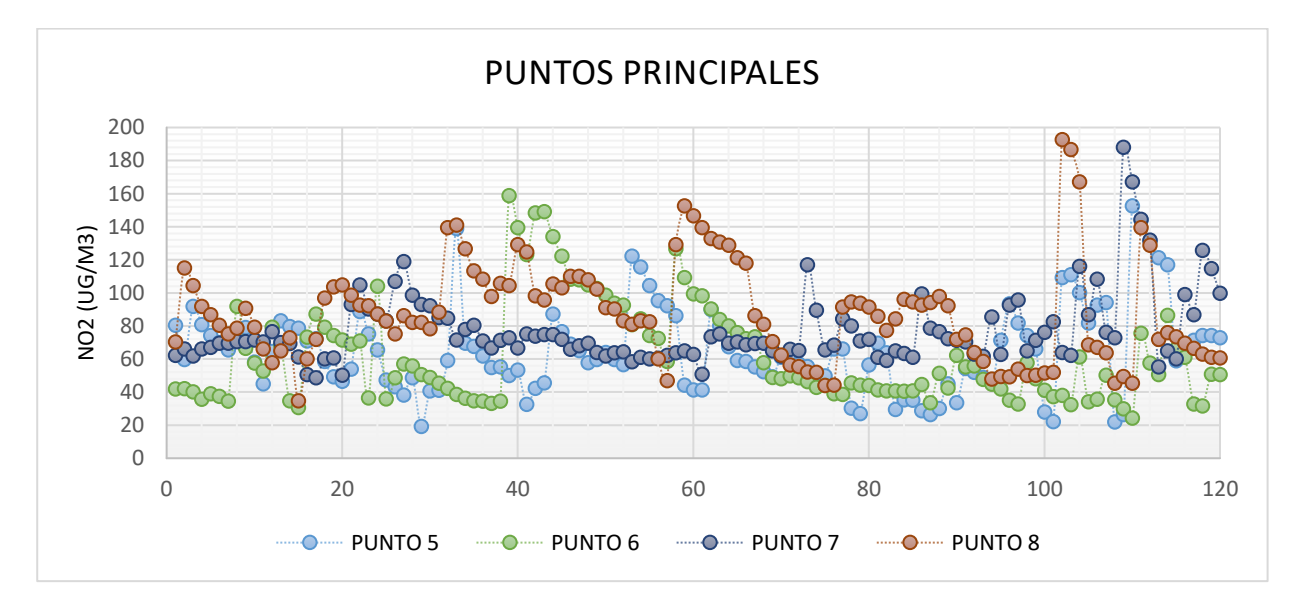

### **Tabla 19**

*Promedio de las 5 emisiones máximas medidas*

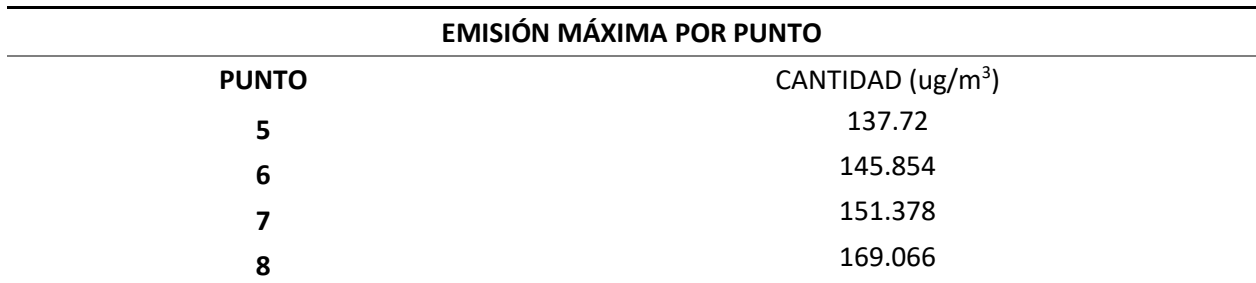

Se logra observar que, aunque no sobrepasa los valores permitidos por la norma, existen dos estaciones que tiene valores muy próximos a superar lo permitido, con el aumento automovilístico tan acelerado, es cuestión de unos años para que este supere ese valor.

Con el promedio de los datos recogidos por el sensor se ha realizado un cálculo de gases contaminantes en el periodo de 10 minutos, esto con el fin de realizar un plano de Isoyetas de NO<sup>2</sup> donde se considera los gases contaminantes en cada punto.

### *Tabla 20*

*Gases contaminantes por cada punto estudiado*

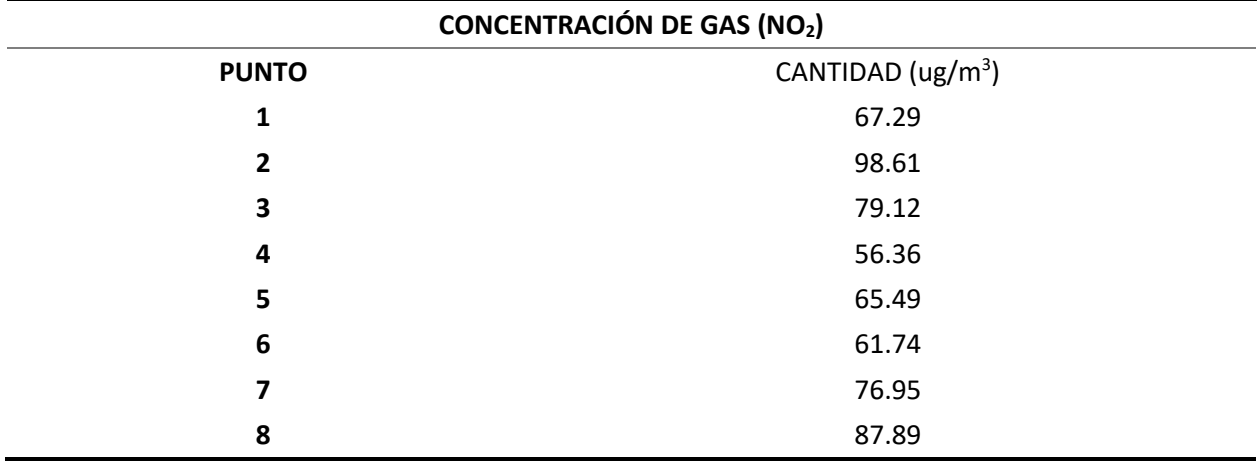

Para finalizar, en la gráfica 5 se observa los valores entregados para los puntos adicionales, estos fueron tomados con el método RUN AND GO, utilizado en topografía para realizar levantamientos con más rapidez y eficiencia. Al ser puntos secundarios que nos ayudarán a realizar las isoyetas, su precisión no es tan necesaria como en los puntos anteriores.

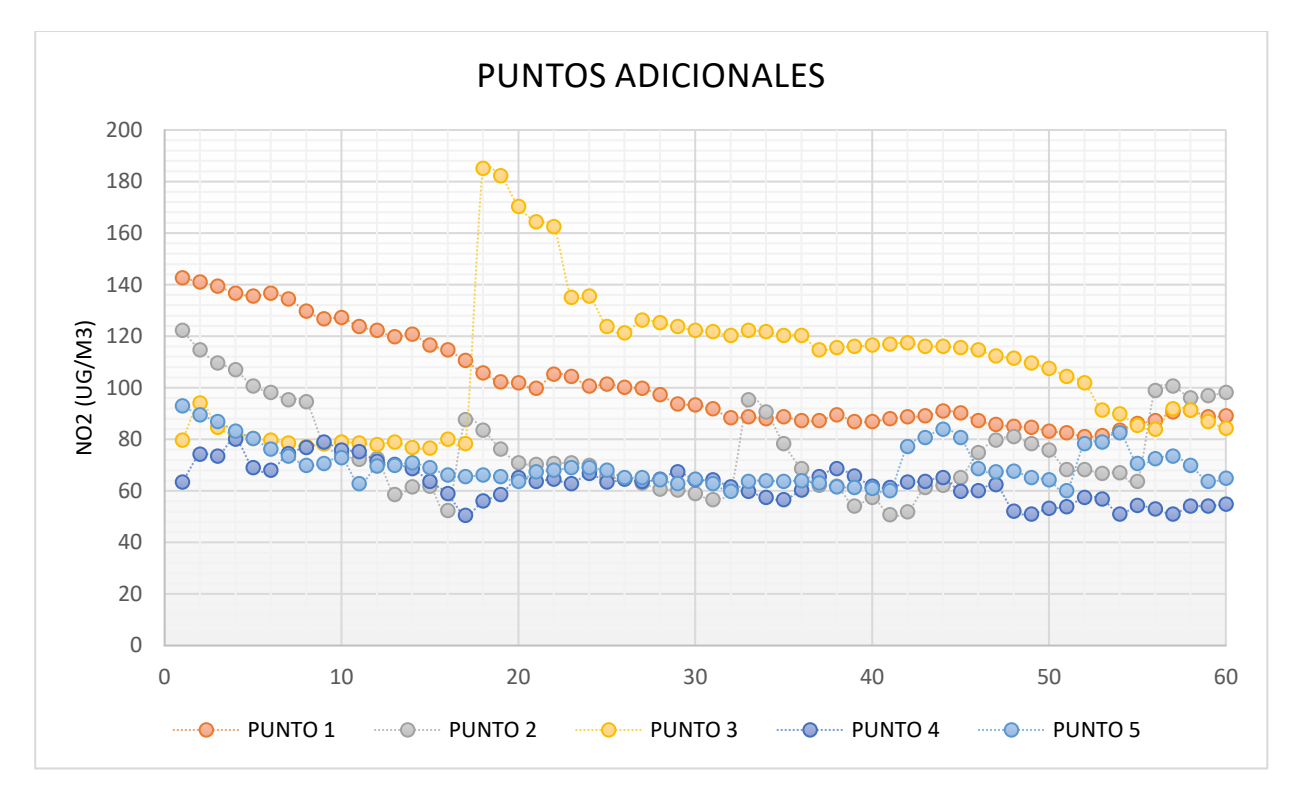

*Niveles de NO<sup>2</sup> en puntos adicionales de muestreo.*

# **Tabla 21**

*Promedio de las 5 emisiones máximas medidas*

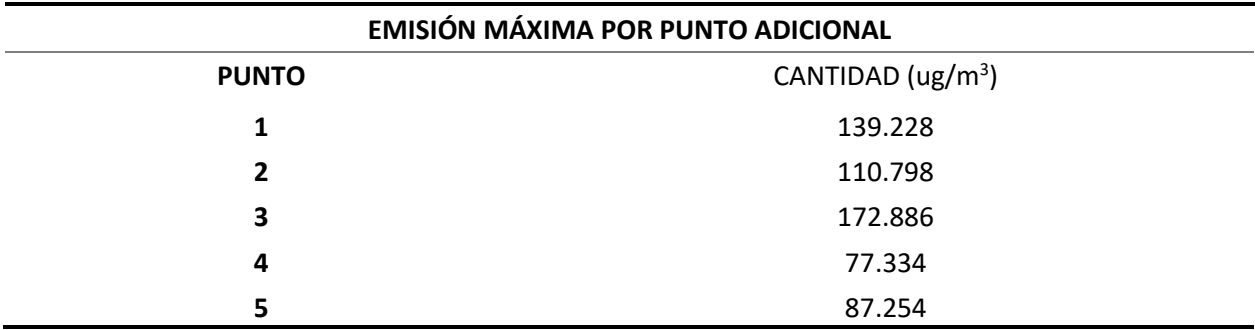

### **Tabla 22**

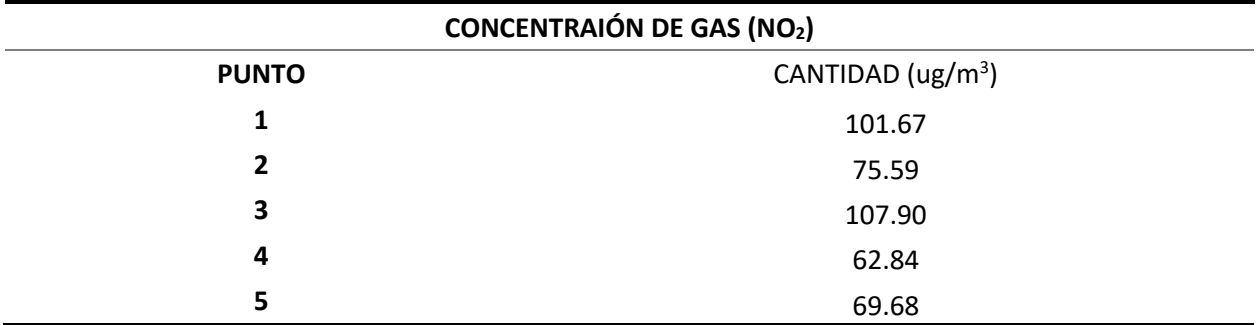

*Gases contaminantes por cada punto*

Al realizar la medición se notó un aumento de los valores de NO<sup>2</sup> al instante en la aceleración de los vehículos, sobre todo en zonas semaforizadas y donde los buses que transitaban por el sector emitían la mayoría de gases contaminantes que se producen en el sector. Debido a esto se consideró realizar, las Isoyetas de gases contaminantes, Isoyetas de contaminación el promedio de los 5 puntos máximos tomados en sitio, debido a que, en el periodo de 10 minutos del muestreo, existen 5 aceleraciones de los vehículos provocadas por el semáforo al cambiar de rojo a verde.

#### **Figura 39**

*Concentraciones máximas de NO2.*

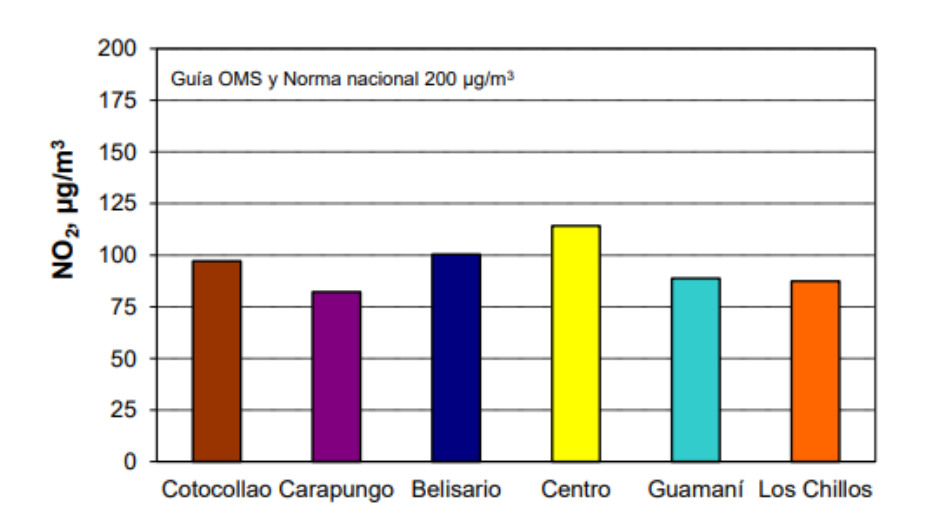

*Nota:* Recuperado de S*ecretaría del Ambiente*, 2017

Para finalizar se validó los datos con datos con información recolectada de la Secretaría del ambiente, estos se muestran en el gráfico 6 donde podemos observar los datos para el centro de la ciudad de Quito, donde se encuentran las estaciones más cercanas a la zona del intercambiador de El Trébol. En esta gráfica podemos observar que los niveles se mantienen cerca de los 100 ug/m<sup>3</sup> para el año 2017, que se acerca a valores tomados en campo en donde en el punto máximo se tuvo un valor de 107.9 ug/m<sup>3</sup>.

#### **Isoyetas de contaminación**

Los puntos obtenidos fueron georreferenciados en coordenadas UTM para Ecuador continental que se encuentra ubicado en la zona 17, las tablas 21 y 22 se usaron como base para la creación de las Isoyetas de los planos finales de este estudio.

#### **Tabla 23**

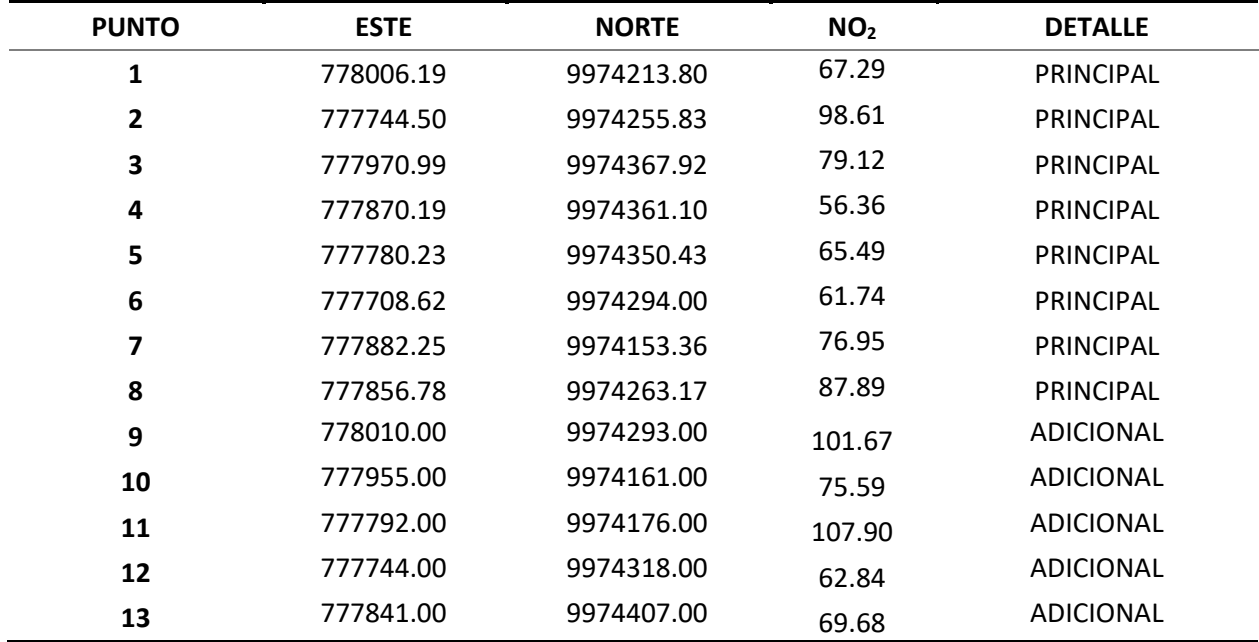

*Puntos de muestreo georreferenciados para concentración de gas (NO2)*

## **Tabla 24**

| <b>PUNTO</b>   | <b>ESTE</b> | <b>NORTE</b> | NO <sub>2</sub> | <b>DETALLE</b>   |
|----------------|-------------|--------------|-----------------|------------------|
| 1              | 778006.19   | 9974213.80   | 135.854         | <b>PRINCIPAL</b> |
| $\overline{2}$ | 777744.50   | 9974255.83   | 185.902         | <b>PRINCIPAL</b> |
| 3              | 777970.99   | 9974367.92   | 191.198         | <b>PRINCIPAL</b> |
| 4              | 777870.19   | 9974361.10   | 141.442         | <b>PRINCIPAL</b> |
| 5              | 777780.23   | 9974350.43   | 137.72          | <b>PRINCIPAL</b> |
| 6              | 777708.62   | 9974294.00   | 145.854         | <b>PRINCIPAL</b> |
| 7              | 777882.25   | 9974153.36   | 151.378         | <b>PRINCIPAL</b> |
| 8              | 777856.78   | 9974263.17   | 169.066         | <b>PRINCIPAL</b> |
| 9              | 778010.00   | 9974293.00   | 139.228         | <b>ADICIONAL</b> |
| 10             | 777955.00   | 9974161.00   | 110.798         | <b>ADICIONAL</b> |
| 11             | 777792.00   | 9974176.00   | 172.886         | <b>ADICIONAL</b> |
| 12             | 777744.00   | 9974318.00   | 77.334          | <b>ADICIONAL</b> |
| 13             | 777841.00   | 9974407.00   | 87.254          | <b>ADICIONAL</b> |

*Puntos de muestreo georreferenciados para emisiones máximas*

A continuación, podemos observar las Isoyetas de contaminación realizadas en el sitio de estudio. Los puntos que más tienden a un aumento de concentración y un equilibrio de la zona en donde existe una contaminación alta que no supera los límites de la norma pero que se proyecta a superarla, además las emisiones presentadas por cierto tipo de autobuses que circulan por la zona, generan picos de contaminación que sobrepasa los 200 ug/m<sup>3</sup> permitidos por la norma.
# *Isoyetas de Concentración de NO<sup>2</sup> .*

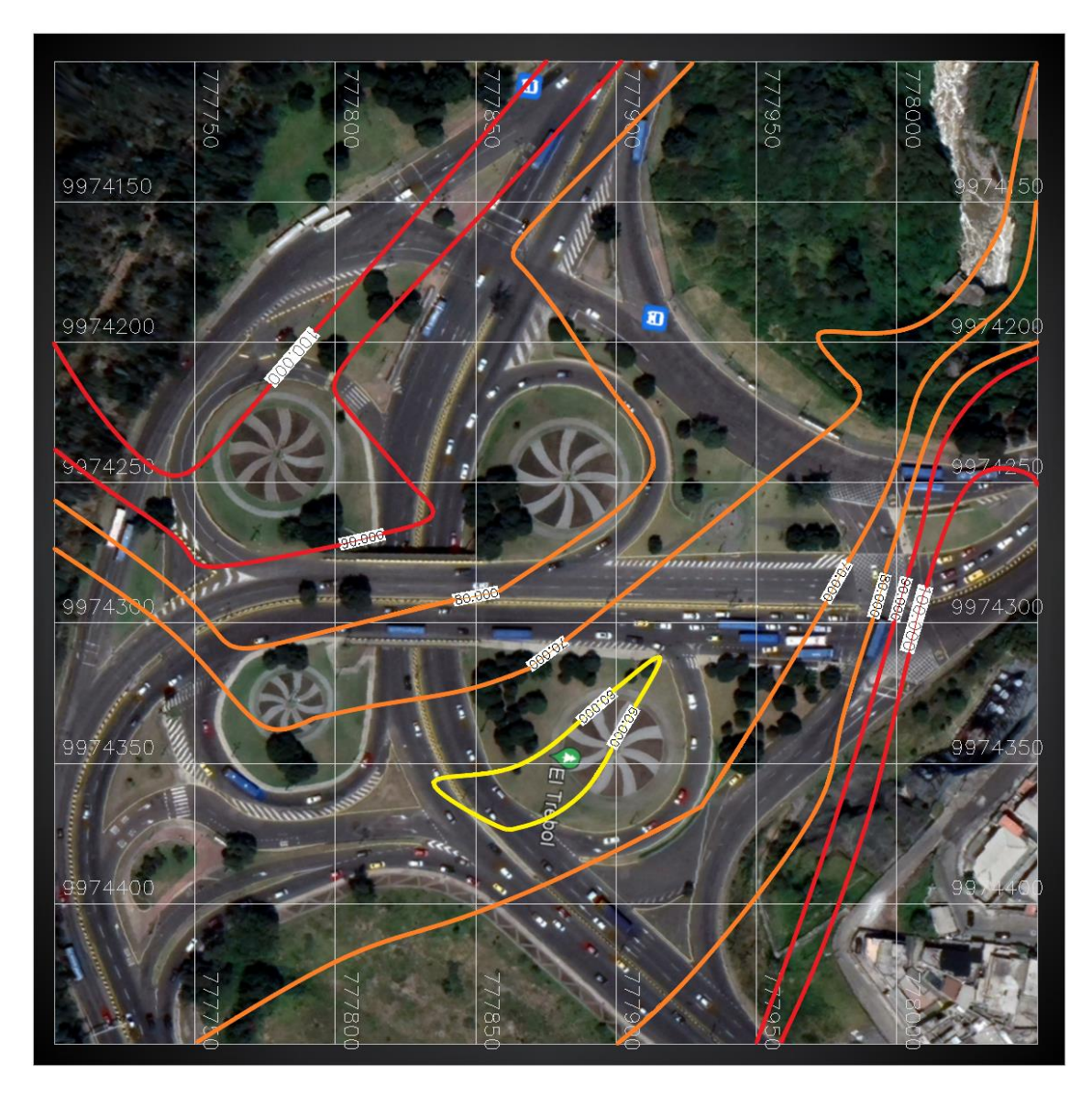

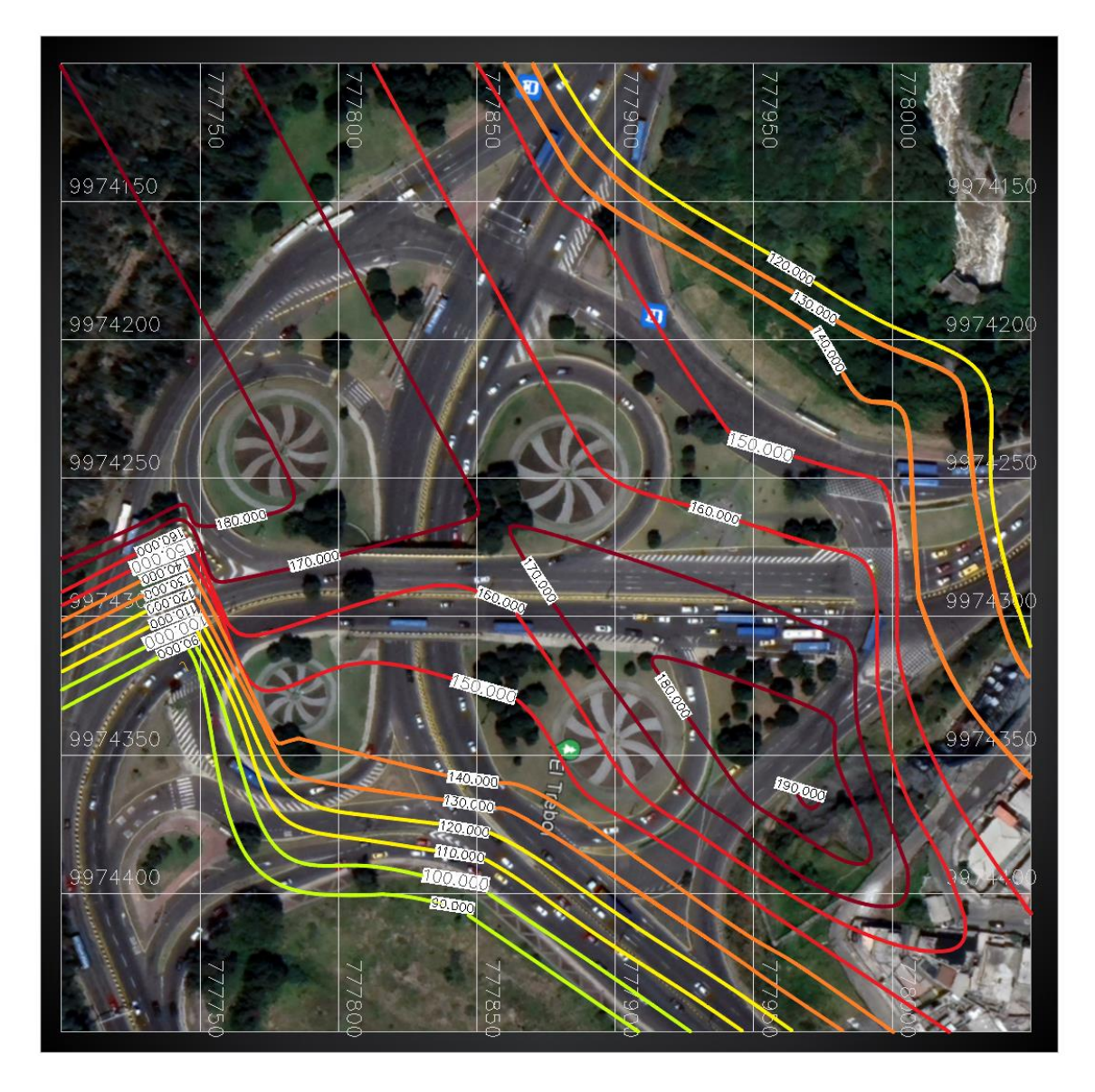

*Isoyetas de Emisiones Máximas de NO2.*

#### **Capítulo V**

#### **Propuesta de descontaminación**

#### **Introducción**

En esta parte de la investigación se tomaron en cuenta diferentes alternativas de descontaminación propuestas en estudios anteriores que logran el resultado deseado para esta investigación. Para esto se consideró la efectividad dada por los resultados de los estudios, así como los beneficios y viabilidad que se da por los materiales requeridos del componente estudiado.

### **Análisis de alternativas**

Para la descontaminación del sector en la parte vial más cercana al nivel del suelo se propone la implementación de *Dióxido de Titanio (TiO2) como fotocatalizador en las mezclas*  asfálticas drenantes para sustituir la capa asfáltica existente. El dióxido de Titanio (TiO<sub>2</sub>) como catalizador genera un proceso de fotocatálisis heterogénea, que es el procedimiento por el cual un compuesto es activado químicamente por medio de los rayos UV resultan en una reacción de oxidación, este proceso convierte los gases contaminantes como el NOx se transforman en nitratos y nitritos inofensivos (Amagua, 2021).

### **Figura 42**

*Mecanismo de Oxidación de NO.*

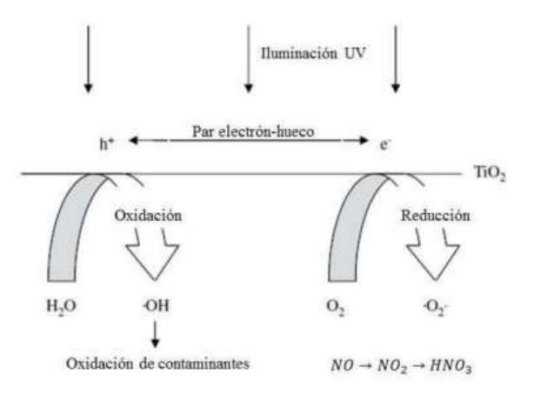

*Nota:* Recuperado de *Amagua, 2021.*

El Dióxido de Titanio (TiO<sub>2</sub>) en los pavimentos tiene el efecto de autolimpieza que depende de la eficiencia de oxidación de las moléculas orgánicas mediante la formación de radicales OH, para esto se requiere agua y oxigeno que son proporcionados de la misma atmosfera. El efecto de autolimpieza no es más que la eliminación de los componentes que mancan el pavimento que son elementos orgánicos pigmentados e inorgánicos (Amagua, 2021).

Cabe recalcar que el mismo proceso de oxidación que genera la fotocatálisis heterogénea del Dióxido de Titanio (TiO<sub>2</sub>) da las propiedades descontaminantes a las dos propuestas posteriores que se realizaran, las cuales son la pintura foto catalítica y la membrana de recubrimiento de Anhídrido Polivinílico de Bórax.

Para este tipo de pavimento se ha utilizado una micro emulsión de base acuosa con un porcentaje de 5% de Dióxido de Titanio, siendo este porcentaje el más eficiente obtenido en diferentes estudios ya que al aumentar más  $TiO<sub>2</sub>$  existirá un descenso en la estabilidad, esta solución de base acuosa es producto entre un aditivo y agua en una relación de 1:1 y colocada con un difusor de presión. Además, el porcentaje óptimo de asfalto es de 5.45% en mezcla asfáltica en caliente y 4.8% de mezcla asfáltica en frio (Chuzman, 2019).

La mezcla asfáltica de estudio fue elaborada para un tráfico de carga liviana con la siguiente formula maestra: 26% de agregado de tamaño nominal 3/4", 58% de agregado de tamaño nominal 3/8", 16% de arena y un porcentaje de asfalto de 4% que está dentro del rango de la normativa del Instituto Nacional de Vías de Colombia (INVIAS) y el cumplimiento del ensayo del Cántabro (NLT – 352 Y 362). Esta mezcla mediante ensayos de laboratorio se comprobó que absorbe 197,17  $\mu/m^3$  de contaminación de Dióxido de Nitrógeno (NO<sub>2</sub>) que es el equivalente a un 98,56% del límite máximo establecido por la Norma Ecuatoriana de la Calidad de Aire (NECA) (Amagua, 2021).

*Pavimento foto catalítico de diferentes dosificaciones.*

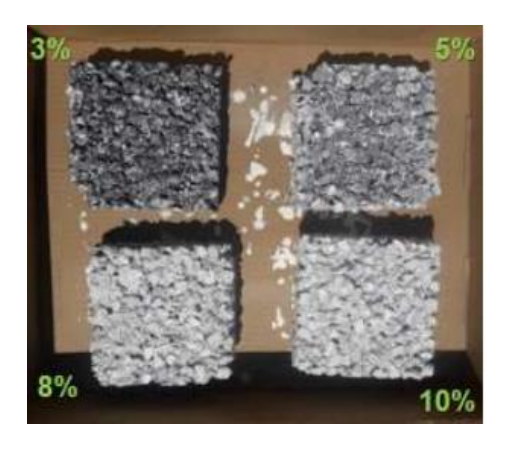

*Nota:* Recuperado de *Amagua, 2021.*

En la zona de estudio también encontraremos gases contaminantes en la parte alta del intercambiador, muy cercanas a la zona residencial, donde el pavimento fotocatalizador no tendrá influencia y se requerirá de otros métodos de descontaminación, para estas zonas se propone la implementación de *Pinturas Foto-catalíticas*, estos productos se pueden implementar tanto en el interior como en el exterior de edificaciones cubriendo áreas extensas que están expuestas al deterioro, como con otros materiales donde se implementan fotocatalizadores (Fernández, 2020).

# **Figura 44**

*Tratamiento de Fachadas y de Superficies Interiores con Pintura Foto catalítica.*

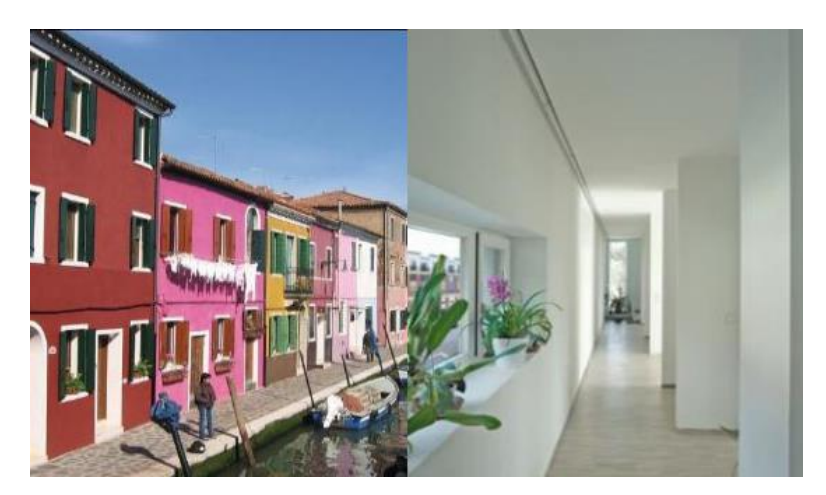

Nota: Recuperado de Fernández, 2020.

En el estudio de (Fernández, 2020) se resuelve que la degradación de Óxidos de Nitrógeno (NOx), mediante la aplicación de pintura foto catalítica usando nanopartículas de TiO<sub>2</sub>, es de un 10% en condiciones ambientales reales, demostrando que esta pintura es capaz de mejorar la calidad de aire.

Por último, en la zona encontramos varios taludes que pueden necesitar un soporte adicional, en este caso se propone la implementación de una *Membrana de recubrimiento de Anhídrido Polivinílico de Bórax,* que se encargará de darle soporte estructural al talud además de comportarse como una membrana foto catalítica para purificar el aire, que no solo servirá de protección del talud, sino que también ayudará en la descontaminación del sector. Esta membrana al no ser tóxica, ni causar efecto nocivo al medio ambiente que lo rodea, le permite interactuar eficientemente con la vegetación del sector (Merino, 2016).

#### **Figura 45**

*Probeta recubierta con membrana.*

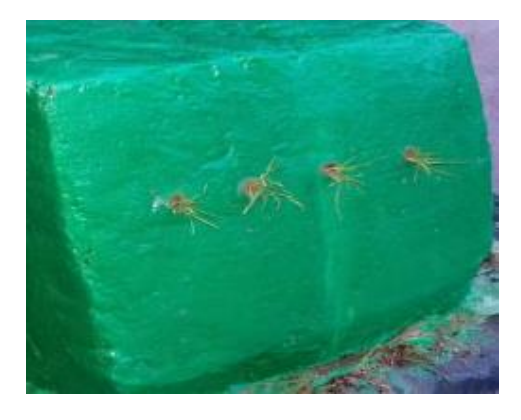

Nota: Recuperado de Merino, 2016.

Esta membrana fue probada para la reducción de gases como el  $CO<sub>2</sub>$ , CO y  $O<sub>2</sub>$ , que se pueden encontrar en el ambiente, dando como resultado una disminución del 10% de estos, lo cual demuestra su efectividad y ayuda al momento de la descontaminación de una zona de alto tránsito vehicular y donde las personas están expuestas a los riesgos provocados por los gases tóxicos (Merino, 2016).

#### **Desarrollo de las propuestas**

Para calcular el volumen de material que se requiere colocar de pavimento foto catalítico, se delimitó los límites en base a las isoyetas de descontaminación de emisiones máximas, utilizando el criterio de las zonas que sobrepasan los 150  $\mu/m^3$  de NO<sub>2</sub> para seleccionar las zonas de intervención, con lo que se pudo cuantificar los metros cuadrados de material descontaminante que nos ayudará a descontaminar la zona.

## **Figura 46**

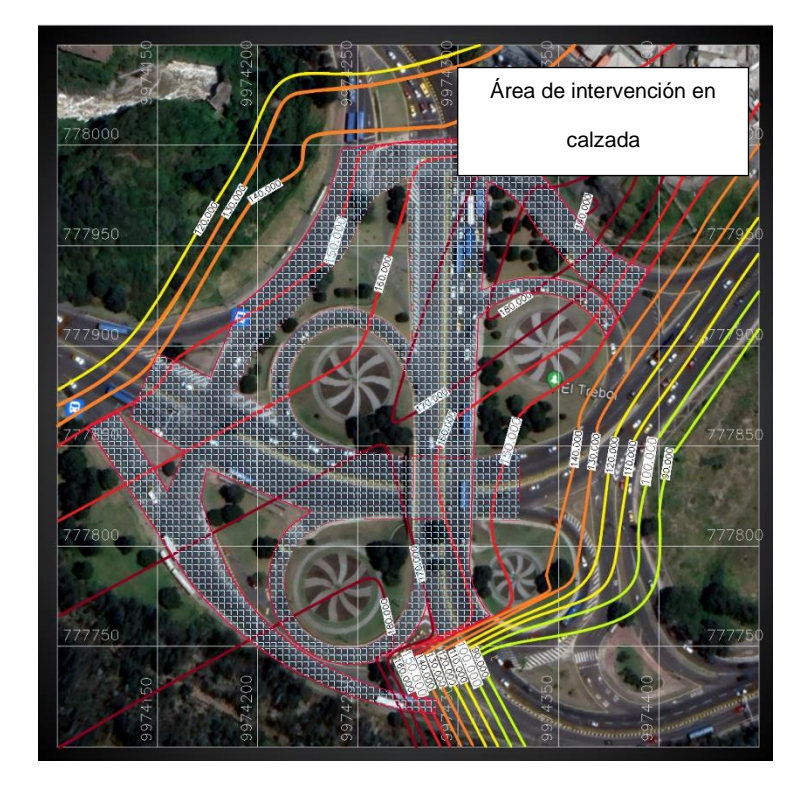

*Delimitación de la zona de intervención.*

Utilizando la licencia estudiantil del Software Civil 3D se logró calcular la zona de intervención en calzada que esta encerrada en el contorno con un área de *26347.27 m<sup>2</sup> ,* esta es el total del rubro de pavimento fotocatalizador. Además, se descontaminará los taludes y las casas aledañas para un mejor resultado.

La membrana de recubrimiento se ubicará en los taludes aledaños a la zona de estudio. Se le levanto mediante Google Earth las zonas de taludes y el área en m<sup>2</sup> de cada una de estas. En la figura 40 se observa de color blanco las zonas de taludes donde se realizará la intervención. Estos dos taludes suman un área de *30949 m<sup>2</sup>* .

# **Figura 47**

*Propuesta de taludes intervenidos.*

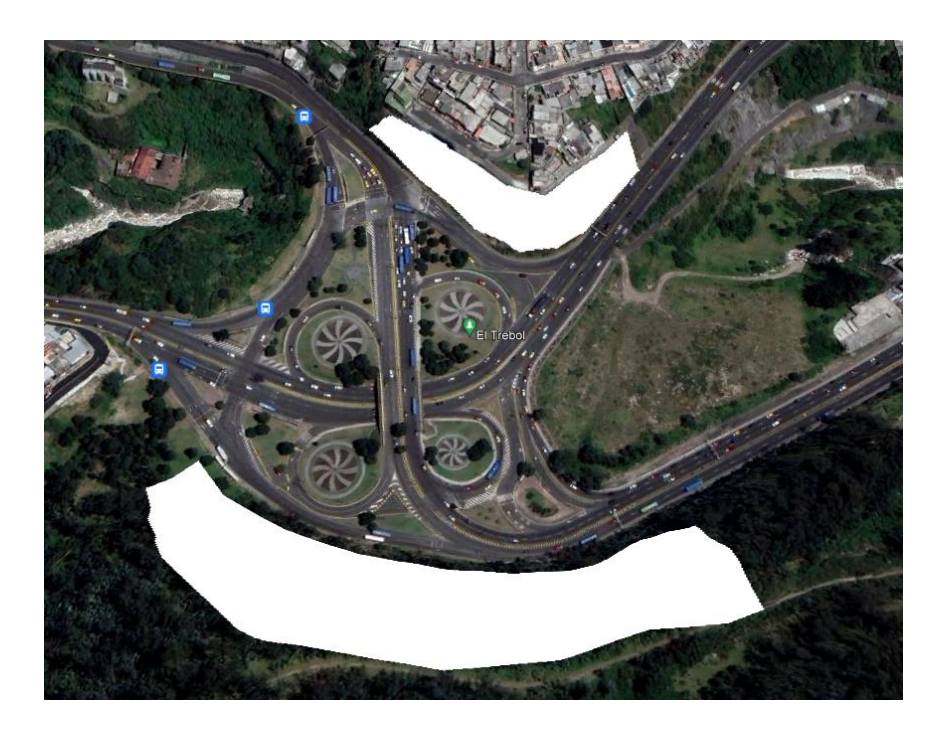

Nota: Recuperado de Google Earth, 2023.

Finalmente, se tomó en cuenta una casa tipo con fachada de 200 m2, debido a que la mayor parte de viviendas cercanas son edificaciones mayores a dos pisos, de esto se consideró solo las estructuras cercanas que, en un sondeo de edificaciones fotografiadas vía satelital del año 2022, nos da un total de 96 edificios cercanos.

*Edificios cercanos a la zona de estudio.*

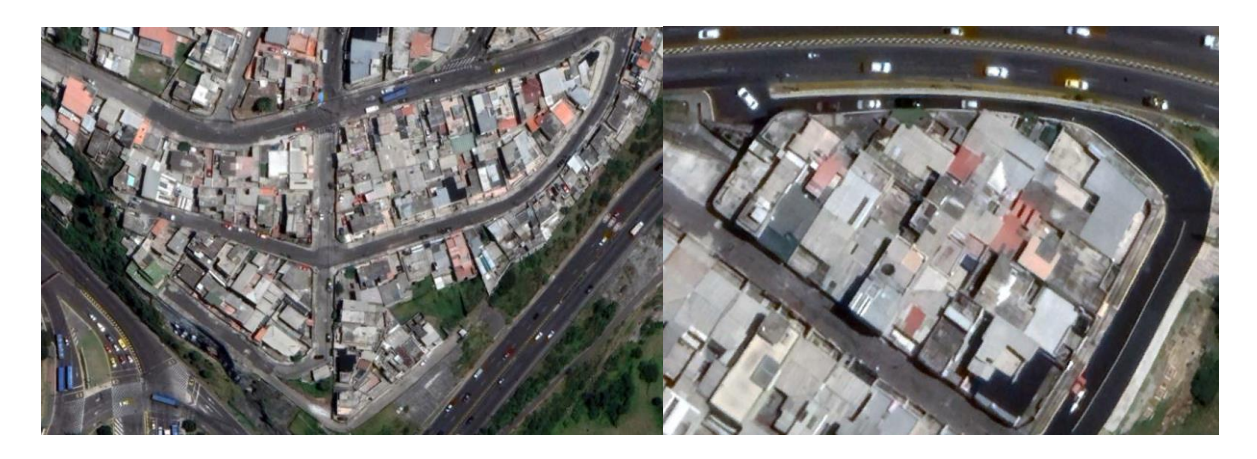

Nota: Recuperado de Google Earth, 2023.

# **Tabla 25**

*Cantidad de material de cada propuesta de descontaminación*

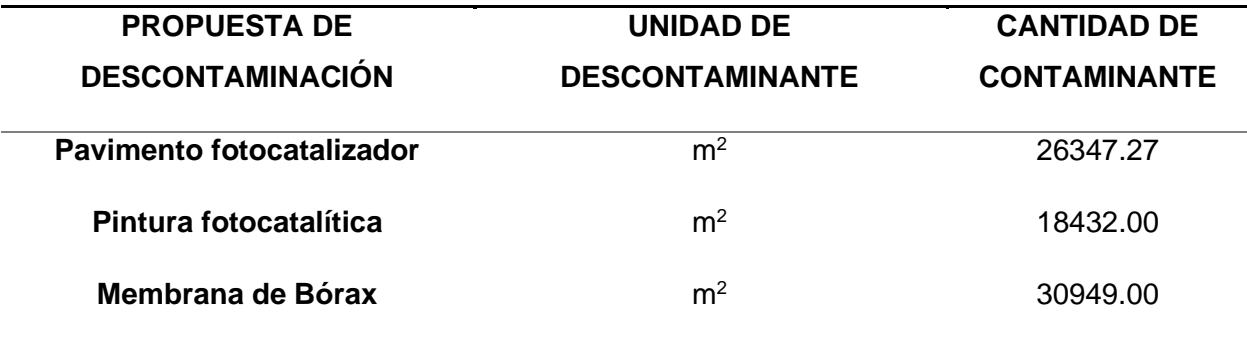

## **Presupuesto referencial de rubros**

Al implementar la propuesta de descontaminación, es importante saber el costo que conllevaría el proyecto estudiado, para esto se ha tomado precios referenciales de diferentes fuentes en donde nos podemos basar para realizar una estimación del costo total de la obra. De las diferentes fuentes estudiadas se ha podido llegar a los precios totales de cada una de las propuestas.

En el caso del pavimento fotocatalizador, se ha considerado rubros totales del costo de la remoción y transporte del material antiguo, así como, el precio de la pavimentación y trasporte de la mezcla asfáltica. Por último, se calculó el precio unitario del dióxido de titanio TO2 considerando que se utilizó 25 gramos para una briqueta de 25 x 25 cm según el estudio de Amagua, 2021; que representaba el 5% del total de la mezcla. La información de los precios unitarios y las fuentes serán debidamente colocadas en los anexos, como forma de resumen se muestra la siguiente tabla de presupuesto:

## **Tabla 26**

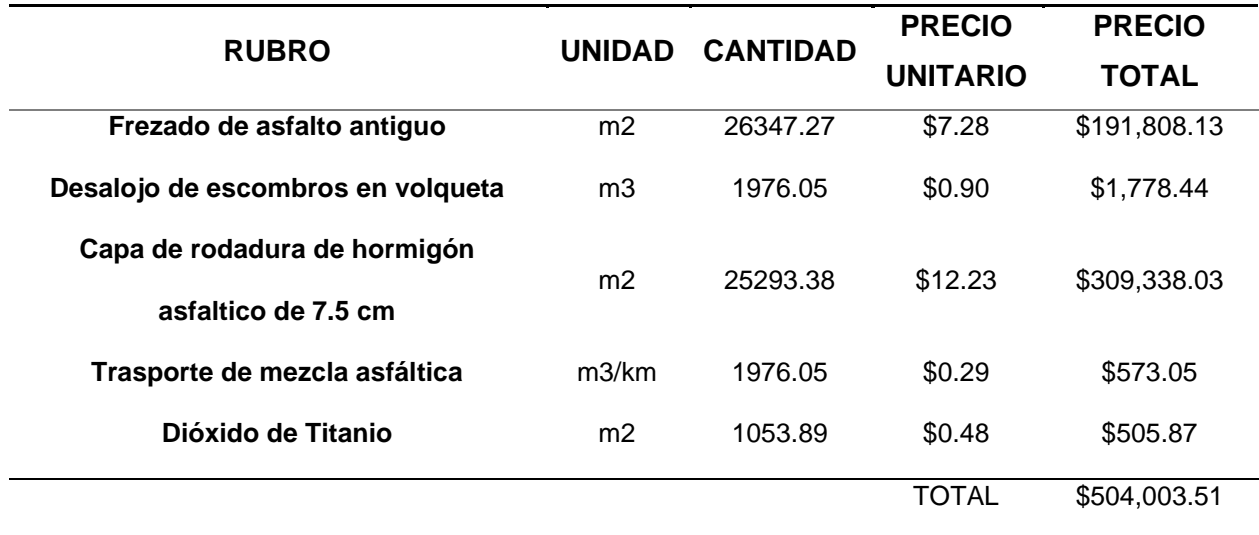

*Presupuesto referencial de pavimento fotocatalizador*

La dosificación de dióxido de titanio para la pintura foto catalítica según (Marchetti, 2016) es del 18%, cabe recalcar que se utiliza en el estudio una pintura especial, pero para términos de este estudio financiero, ese valor servirá como referencial para adicionar al rubro de pintura.

# **Tabla 27**

### *Presupuesto referencial de pintura foto catalítica*

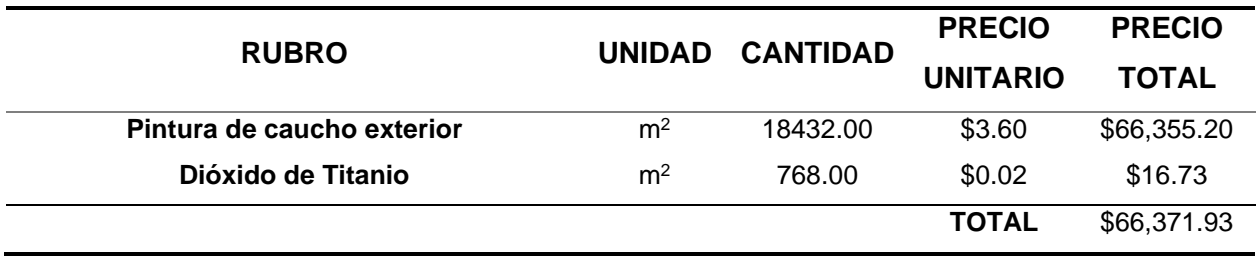

Para finalizar se calcula el rubro de la protección de los taludes, este presupuesto se basa en los cálculos y rubros de (Merino, 2016) que propone un valor referencial de descontaminación para taludes.

## **Tabla 28**

*Presupuesto referencial de membrana de recubrimiento*

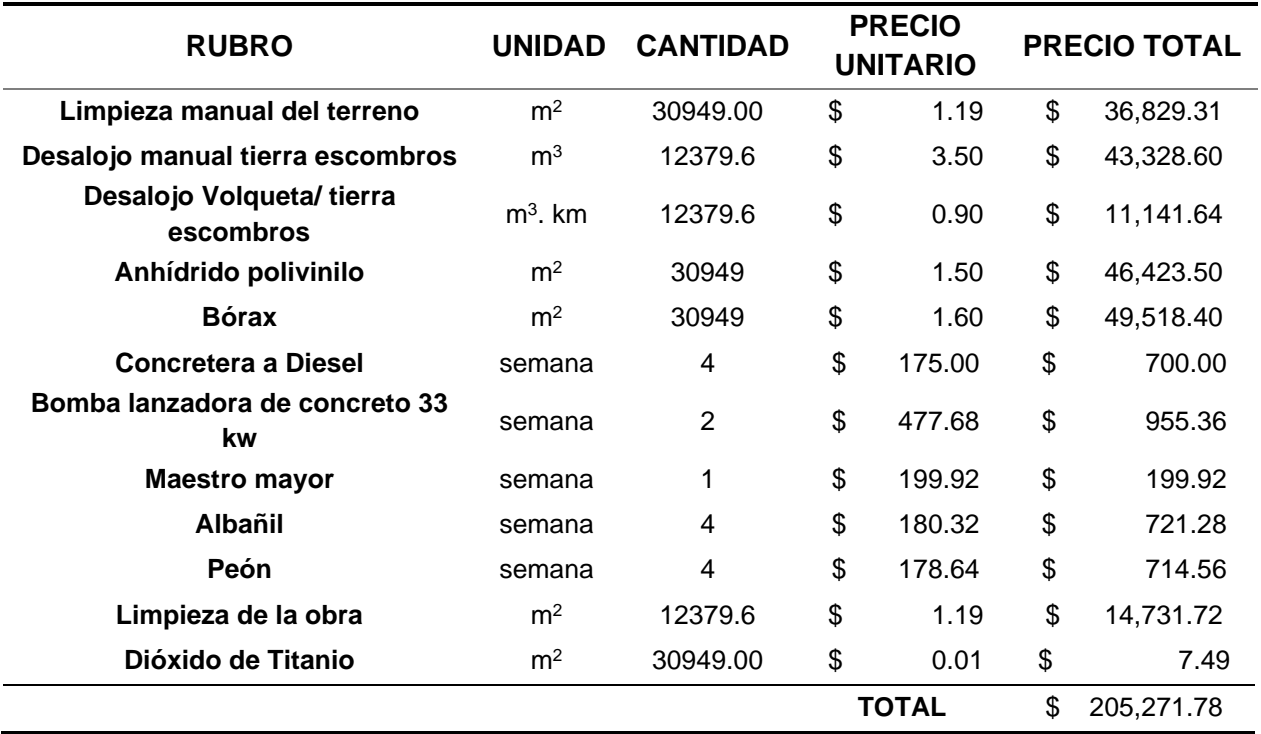

De estos datos podemos dar un costo total de la obra con los tres sistemas de protección que se resumen en la siguiente tabla.

## **Tabla 29**

*Presupuesto referencial TOTAL*

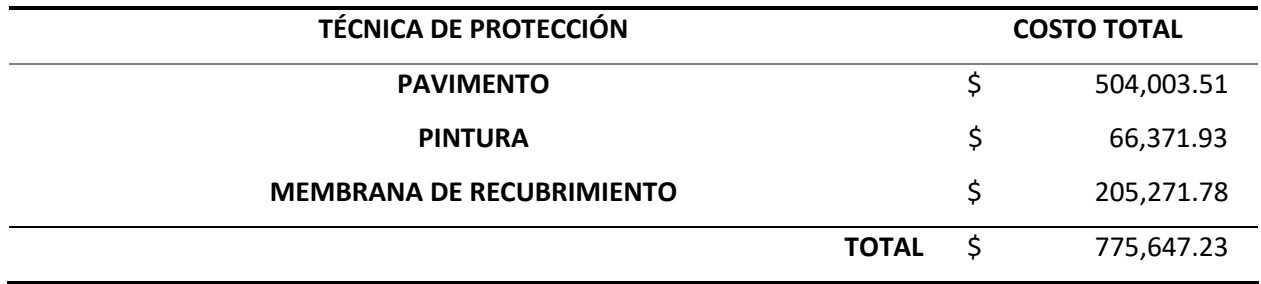

Haciendo un estudio sencillo del costo ocasionado por enfermedades respiratorias provocadas por la contaminación, consideramos primeramente el costo del tratamiento de una persona afectada por una enfermedad respiratoria grave que, según el portal de salud del Gobierno Ecuatoriano en el año 2022, una Broncoscopía, que es un examen que previene enfermedades pulmonares graves, tiene un valor de 400 dólares. Considerando la población del centro histórico en el año del último censo realizado en el Ecuador y el porcentaje de las personas mayores a 60 años que son más propensas a este tipo de enfermedades.

## **Tabla 30**

*Costo de enfermedades pulmonares provocadas por contaminación*

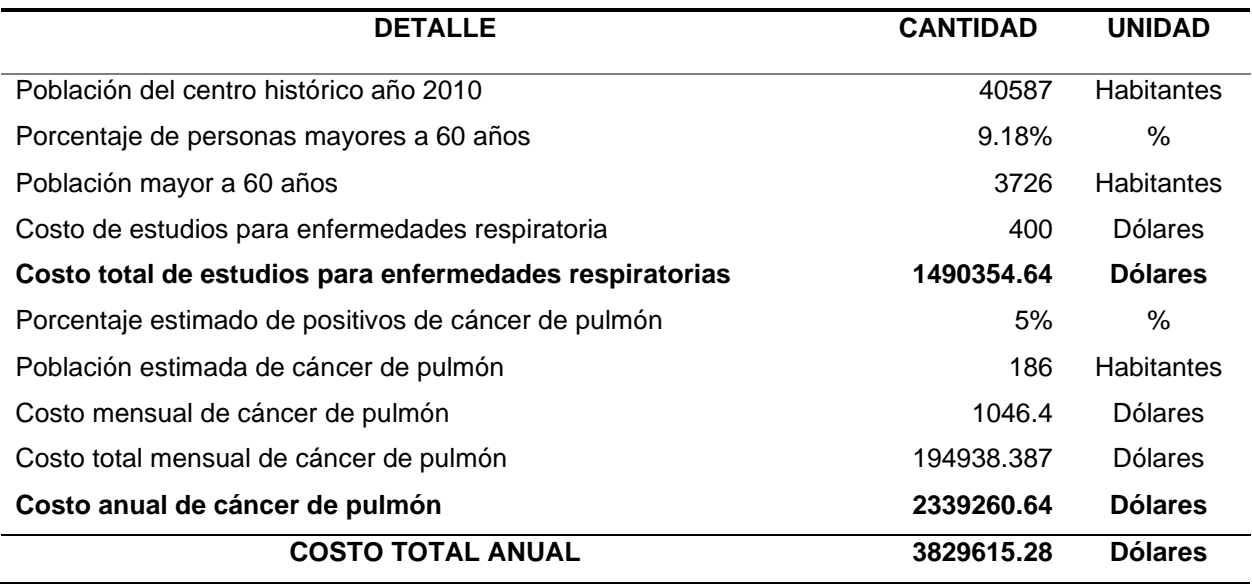

#### **Capítulo V**

#### **Conclusiones y Recomendaciones**

#### **Conclusiones**

En el sector existe un alto crecimiento vehicular, esto va a causar un aumento considerable en el tráfico, estancamientos y una baja en la velocidad de circulación, además, va a existir un aumento considerable en los contaminantes emitidos por los vehículos que transitan por el sector, por eso es necesario el tomar medidas de protección con obras que eviten el aumento de gases de efecto invernadero.

La modelación en software como AIMSUN fue de mucha utilidad para diseñar, planificar y predecir el comportamiento vehicular, esta herramienta tiene un potencial muy grande en semaforización, distribución urbana y medidas de mitigación del tráfico provocado por evento que suceden dentro de una ciudad que pueden alterar la circulación vehicular.

El sensor de contaminación diseñado detecto un aumento de los niveles de NO2 en las paradas provocadas por los semáforos, especialmente al momento del arranque de los vehículos, que expulsan más contaminantes al momento de acelerar, este efecto empeora cuando existen buses que, por su gran tamaño y antigüedad, son los que más provocan la contaminación dentro del sector.

El costo de un proyecto de reducción de los niveles de NO2 dentro del sector, tendría un valor de 0.8 millones de dólares aproximadamente, con las propuestas presentadas en este estudio, este costo, aunque parezca alto, se sustenta con el costo que se tendría por las enfermedades pulmonares provocadas por la contaminación del sector a los ciudadanos que transitan por el sector, que en un año sería de un valor cercano a los 4 millones de dólares.

#### **Recomendaciones**

Tomar medidas para la mitigación de la contaminación como las propuestas en este estudio (oxido de titanio, pintura foto catalítica y geomembrana con bórax), en los sectores de mayor tráfico vehicular debido a que estas zonas tienen una alta concentración de contaminantes que son perjudiciales para la salud de los moradores y las personas que tienen que esperar en las paradas de buses.

Realizar modelos computacionales del tráfico vehicular dentro de los municipios con el objetivo de encontrar alternativas al momento de realizar mantenimiento vial, mejorar los tiempos de semaforización y sobre todo generar orden vehicular dentro de la ciudad. Se recomienda implementar equipos que realicen una medición constante de contaminantes en zonas de alto tráfico vehicular, donde también exista la movilidad de peatones, está en una medida de vital importancia que proporciona información en los lugares que requieran medidas de mitigación de los contaminantes.

Generar un plan estratégico de ordenamiento para el transporte público, que es el principal responsable de los tiempos de demora altos dentro del sector, estos se detienen y se pude notar una elevada cantidad de vehículos que se detienen para recoger pasajeros, lo cual impide, en muchas ocasiones, el avance de los vehículos más livianos.

Realizar estudios en lugares con menor ventilación como podrían ser los túneles dentro de ciudades, donde no existen suficientes equipos de aireación para expulsar los gases contaminantes generados por los vehículos, provocando una gran concentración de gases nocivos que pueden afectas las zonas aledañas.

Ahumada, S. (2020). Evaluación del desempeño de los sensores electroquímicos de SO2 y NO2 utilizando instrumentos de monitoreo regulatorio. *Tesis de Pregrado.* Universidad de Chile, Santiago de Chile. Recuperado el 24 de Septiembre de 2022

AIMSUN. (2022). *aimsun.next*. Obtenido de Acerca de Aimsun Next: www.aimsun.com

- Alzate, A. (2007). Análisis y diseño de un sistema de información inteligente para planificación de intersecciones y redes coordinadas de semáforos en la ciudad de Manizales. *Tesis de pregrado.* Universidad de Manizales, Manizales, Colombia. Recuperado el 25 de Septiembre de 2022
- Amagua, J. (2021). Diseño de un pavimento asfáltico drenante basado en un material de protección ambiental de dióxido de titanio (TiO2), aplicado en el corredor vial de alto tráfico, Sector El Trébol, Cantón Quito. *Tesis de Pregrado.* Universidad de las Fuerzas Armadas ESPE, Sangolquí, Ecuador. Recuperado el 8 de Septiembre de 2022
- Becerra, M. (2012). *Tópicos de pavimentos de concreto: Diseño, construcción y supervición.* Lima, Perú: Flujo libre. Recuperado el 12 de Septiembre de 2022
- Cárdenas, P. (2014). Diseño de pavimentos y análisis económico de la calle Paseo tres de noviembre y de la calle Colombia, de la ciudad de Cuenca. *Tesis de pregrado.* Universidad del Azuay, Cuenca, Ecuador. Recuperado el 14 de Septiembre de 2022
- Chavez , G., & Cubides, B. (2018). Estimación de la contaminación del aire generda por el efecto de la circulación vehicular motorizada en la Av. Don Bosco de la ciudad de Cuenca - Ecuador, usando la herramienta de micro simulación AIMSUN 8.1. *Tesis de Pregrado.* Universidad del Azuay, Cuenca, Ecuador. Recuperado el 7 de Diciembre de 2022
- Chuzman, L. (2019). Análisis comparativo de los efectos del fotocatalizador dióxido de titanio en las propiedades mecánicas de la mezcla asfáltica en caliente y frío en Lima, 2019. *Tesis de pregado.* Universidad César Vallejo, Lima, Perú. Recuperado el 02 de Febrero de 2023
- Corros, M., Urbáez, E., & Corredor, G. (2009). *Evaluación de pavimentos.* Carabobo, Venezuela: Universidad Nacional de Ingeniería. Recuperado el 14 de Septiembre de 2022
- Cozar, P. (2016). Auscultación del hormigón lanzado como sistema de protección de taludes mediante ensayos destructivos y no destructivo. *Tesis de pregrado.* Universidad de las Fuerzas Armadas ESPE, Sangolquí, Ecuador. Recuperado el 20 de Septiembre de 2022
- DMQ. (2019). *Reporte Anual de la Calidad de aire en el DMQ.* Recuperado el 10 de Septiembre de 2022, de Distrito Metropolitano de Quito: http://www.quitoambiente.gob.ec/index.php/informes
- Fernández, J. (2020). Degradación de óxidos de Nitrógeno (NOx) mediante aplicación de Pintura Fotocatalítica usando Nanopartículas de TiO2, para mejorar la calidad

del aire. *Tesis de pregrado.* Universidad Nacional de San Agustín de Arequipa, Arequipa, Perú. Recuperado el 3 de Febrero de 2023

- Franco, E. (2015). Identificación del efecto fin de semana en la calidad de aire de Quito Ecuador. *Tesis de pregrado.* Universidad San Francisco de Quito, Quito, Ecuador. Recuperado el 8 de Septiembre de 2022
- García, P. (2016). Aplicación del manual de capacidad de carreteras (HCM), para la evaluación del nivel de servicio en el tramo de carretera rural de dos carriles Santa Clara - Universiad. *Tesis de pregrado.* Universidad Central "Marta Abreu" de las Villas, Santa Clara, Cuba. Recuperado el 15 de Septiembre de 2022

HCM. (2010). *Highway Capacity Manual.*

Hidalgo, F. (2007). Definición moderna de los parámetros para el diseño de pavimentos. *Tesis de pregrado.* Universidad de las Fuerzas Armadas, Sangolquí, Ecuador. Recuperado el 13 de Septiembre de 2022

INEC. (2020). *Anuario de estadisticas de transporte*. Recuperado el 10 de Septiembre de 2022, de Intituto Nacional de Estadísticas y Censos: https://www.ecuadorencifras.gob.ec/transporte/

Jácome, D. (2019). Valoración de la asignación presupuestaria del cáncer de pulmón en la ciudad de Quito. Período 2007-2017. *Tesis de pregrado.* Pontificia Universidad Católica del Ecuador, Quito, Ecuador. Recuperado el 12 de Febrero de 2023

- López, J., Correa, J., Cano, Y., & Bermúdez , J. (2022). Evaluación de los gases de combustión y material particulado en el aire de parqueaderis del DMQ, Ecuador. *ECOCIENCIA, 9*(4), 29-47. doi:https://doi.org/10.21855/ecociencia.94.693
- Marchetti, S. (2016). Control de mohos ambientales a través de pinturas fotocatalíticas. *XX Encuentro de jóvenes investigadores de la Universidad Nacional del Litoral*. Recuperado el 07 de Febrero de 2023
- Medina, E. (2017). Influencia del fotocatalizador dióxido de titanio en las propiedades autolimpiables y mecánicas del mortero de cemento - arena 1:4. *Tesis de Pregrado.* Universidad Nacional de Cajamarca, Cajamarca, Perú. Recuperado el 6 de Septiembre de 2022
- Merino, D. (2016). Desarollo de un sistema de protección para taludes, mediante la membrana de recubrimiento de Anhídrido Polivinilo de Bórax, en obras de infraestructura lineal y zonas de riesgo de deslizamiento. *Tesis de Pregrado.* Universidad de las Fuerzas Armadas ESPE, Sangolquí, Ecuador. Recuperado el 06 de Febrero de 2023

Ministerio del Ambiente. (2010). Resolución 610.

- Monge, P. (2020). Prevalencia de enfermedades respiratorias y su relación con contaminantes atmosféricos en parroquias del Distrito Metropolitano de Quito. *Tesis de Pregrado.* Universidad Central del Ecuador, Quito, Ecuador. Recuperado el 9 de Septiembre de 2022
- Moyano, C. (2017). Estimación de la contaminación del aire generada por el efecto de la circulación vehicular motorizada en la Av. 10 de agosto de la ciudad de

Cuenca - Ecuador, usando la herramienta de microsimulación de transito AIMSUN 8.1. *Tesis de Mestría.* Universidad del Azuay, Cuenca, Ecuador. Recuperado el 12 de Diciembre de 2022

- OMS. (22 de Septiembre de 2021). *Contaminación del aire ambiente (exterior)*. Recuperado el 9 de Septiembre de 2022, de Organización Mundial de la Salud: https://www.who.int/es/news-room/fact-sheets/detail/ambient-(outdoor)-airquality-andhealth#:~:text=El%20valor%20actual%20de%2010,NO2%20en%20estado%20g aseoso.
- Panis, L., Broekx, S., & Lui, R. (2006). Modelling instantaneous traffic emission and the influence of traffic speed limits. *Science of the Total Environment, 371*(1–3), 270- 285. doi:https://doi.org/10.1016/j.scitotenv.2006.08.017.

RAE. (2022). *Real Academia Española*. Obtenido de dpej.rae.es

Secretaria de Movilidad. (2022).

- Tapia, M. (2007). *Pavimentos.* México D.C., México: Universidad Nacional Autónoma de México. Recuperado el 13 de Septiembre de 2022
- UMSS. (2015). *Manual Completo Diseño de Pavimentos.* Cochabamba, Bolivía: Universidad Mayor San Simón. Recuperado el 14 de Septiembre de 2022

**Apéndices**